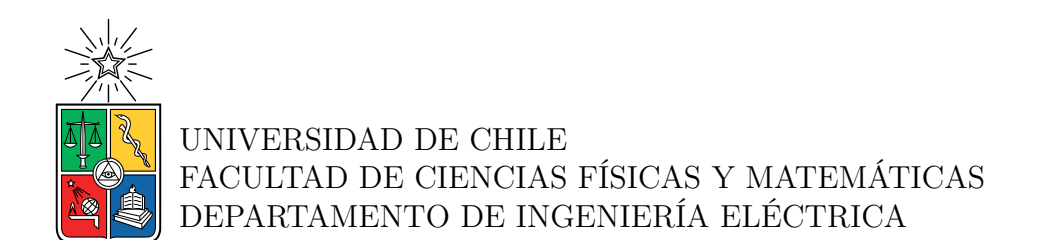

# **ANÁLISIS DE LA EFICIENCIA DE LA EQUIDAD TARIFARIA**

# MEMORIA PARA OPTAR AL TÍTULO DE INGENIERA CIVIL ELÉCTRICA

## CONSTANZA CAROLINA BUSTAMANTE MORALES

PROFESOR GUÍA: RODRIGO MORENO VIEYRA

MIEMBROS DE LA COMISIÓN: PATRICIO MENDOZA ARAYA MARÍA JOSÉ REVECO ARENAS

> SANTIAGO DE CHILE 2022

RESUMEN DE LA MEMORIA PARA OPTAR AL TÍTULO DE INGENIERA CIVIL ELÉCTRICA POR: CONSTANZA CAROLINA BUSTAMANTE MORALES FECHA: 2022 PROF. GUÍA: RODRIGO MORENO VIEYRA

#### **ANÁLISIS DE LA EFICIENCIA DE LA EQUIDAD TARIFARIA**

Hasta hace algunos años, las tarifas de los clientes residenciales poseían marcadas diferencias en la componente de distribución de las comunas del país, debido principalmente a las economías de densidad. Esta condición de inequidad comenzó a cambiar en el año 2016, con la creación de la Ley de Equidad Tarifaria Residencial (ETR), la cual busca subsanar estas diferencias, imponiendo que ninguna tarifa sea superior al 10 % del promedio nacional. Lo anterior se logra reduciendo la cuenta de consumidores residenciales de bajo consumo en distribuidoras que enfrentan alto costo de suministro, financiando este aporte con pequeñas alzas de tarifas a consumidores que no enfrentan estas desventajas. El alza en las tarifas de clientes con menor costo de suministro de distribución se basa en un criterio de consumo, en el cual clientes que el año calendario anterior han consumido en promedio sobre 200 kWh/ mes aportan y quienes han consumido un valor igual o menor, no. La medida anterior logra en parte reducir las diferencias producto de las economías de densidad; sin embargo, el mecanismo enfocado únicamente en consumo no necesariamente conlleva tarifas justas para los consumidores, no reflejando en su totalidad las diversas realidades de los usuarios. En línea de lo anterior, el criterio de focalización empleado debe minimizar la posibilidad de incluir hogares que sin necesitar el beneficio lo obtengan, o bien que existan hogares que necesitando el beneficio no sean objeto del mismo.

Teniendo en cuenta estas consideraciones, en este trabajo se busca evaluar el nivel de eficiencia de la Ley de ETR en 32 comunas de la Región Metropolitana. Para ello, en primer lugar se realiza una revisión bibliográfica acerca del mecanismo de Ley y del estado del arte sobre la presencia de subsidios en la tarifa eléctrica. A partir de dicho estudio se identifica como métrica de evaluación los errores de inclusión y exclusión, indicadores utilizados en la literatura para evaluar los métodos de focalización empleados en subsidios. El error de inclusión se presenta cuando consumidores que no forman parte de la población objetivo se benefician del subsidio, y el de exclusión cuando consumidores que deberían ser beneficiarios del subsidio no lo son. Con esta información se desarrolla una metodología que permite el cálculo de ambos indicadores en dos casos de clasificación socioeconómica.

Los resultados obtenidos presentan errores de exclusión elevados, encontrándose que en promedio más del 45 % de los hogares pobres consumen por encima de los 200 kWh/mes, mientras que menos del 5 % de los hogares ricos superan dicho umbral. Errores de exclusión tan altos son preocupantes, ya que el beneficio no está llegando a quienes más lo necesitan y refleja que el criterio de la ley, si bien funciona en algunas comunas, tiene un error considerable como para seguir siendo aplicado en su totalidad. De este modo se concluye que la Ley no es eficiente y a modo de recomendación se sugieren dos alternativas: modificar el método de focalización de la ley, utilizando uno del tipo administrativo, o elevar el umbral de consumo empleado, disminuyendo los errores de exclusión presentes, pero aumentando los de inclusión.

*A mi familia.*

# **Agradecimientos**

En primer lugar me gustaría agradecer a mi familia, comenzando por mi papá Paulino por enseñarme a nunca rendirme y a ser una persona resiliente, a mis dos madres, mi abuela Gloria por su amor incondicional y siempre preocuparse por mí y tía Carolina, por enseñarme la importancia de estudiar. A mis hermanos, Pablo, gracias por tu ejemplo y apoyo incondicional y Arturo, por estar siempre presente desde la distancia. A mis tíos que me acompañan desde que tengo memoria: Robinson, Eulogio y Francisco por cuidarme cuando mi papá no podía y a mi tía Diana por apoyarme en todas mis decisiones. A mi abuelo Paulino, que ya no está conmigo, pero que siempre vive en mi recuerdo gracias por irme a dejar al colegio en mi niñez. A mis primos que son como hermanos Daniela, Martín y Tomás por su alegría y compañía, mención especial a Daniela por leer y corregir la ortografía de mi memoria antes de entregarla.

Gracias a mis amigas del colegio Joseline y Pia, que ciertamente ya han pasado a ser mis amigas de la vida, por siempre brindarme una palabra de aliento para seguir adelante, las quiero mucho. Muchas gracias a todas las amistades durante mi paso por la universidad en especial a Baoyi, Catalina, Diego, Javiera y Valentina, por su cariño y amistad incondicional. No puedo dejar de mencionar a mis amigas de plan común Dania y Nicole, gracias por las tardes de estudio de los ramos físicos y matemáticos. A Hugo por haberme acompañado gran parte de mi paso por la universidad y creer en mí incluso cuando ni yo misma lo hacía. Por otro lado, del DIE a José Rubio que fue mi primer amigo cuando me cambié de carrera y me acogió en el departamento, a Mauricio Thomas y Sebastián Hormazabal por acompañarme en el ramo de Riesgo y los inicios de esta memoria.

Agradecer también a Electrotutores por permitirme ser un aporte al departamento y trabajar con gente tan íntegra. Al equipo de Systep por permitirme avanzar en mi memoria mientras trabajaba, especialmente a Camilo Magnere, Andrés Zapata y Malu Faúndez por apoyarme en su desarrollo.

Por último y no menor, agradecer a mi comisión, particularmente al profesor Rodrigo Moreno por aceptar ser mi profesor guía y orientarme a lo largo de este periodo.

# **Tabla de Contenido**

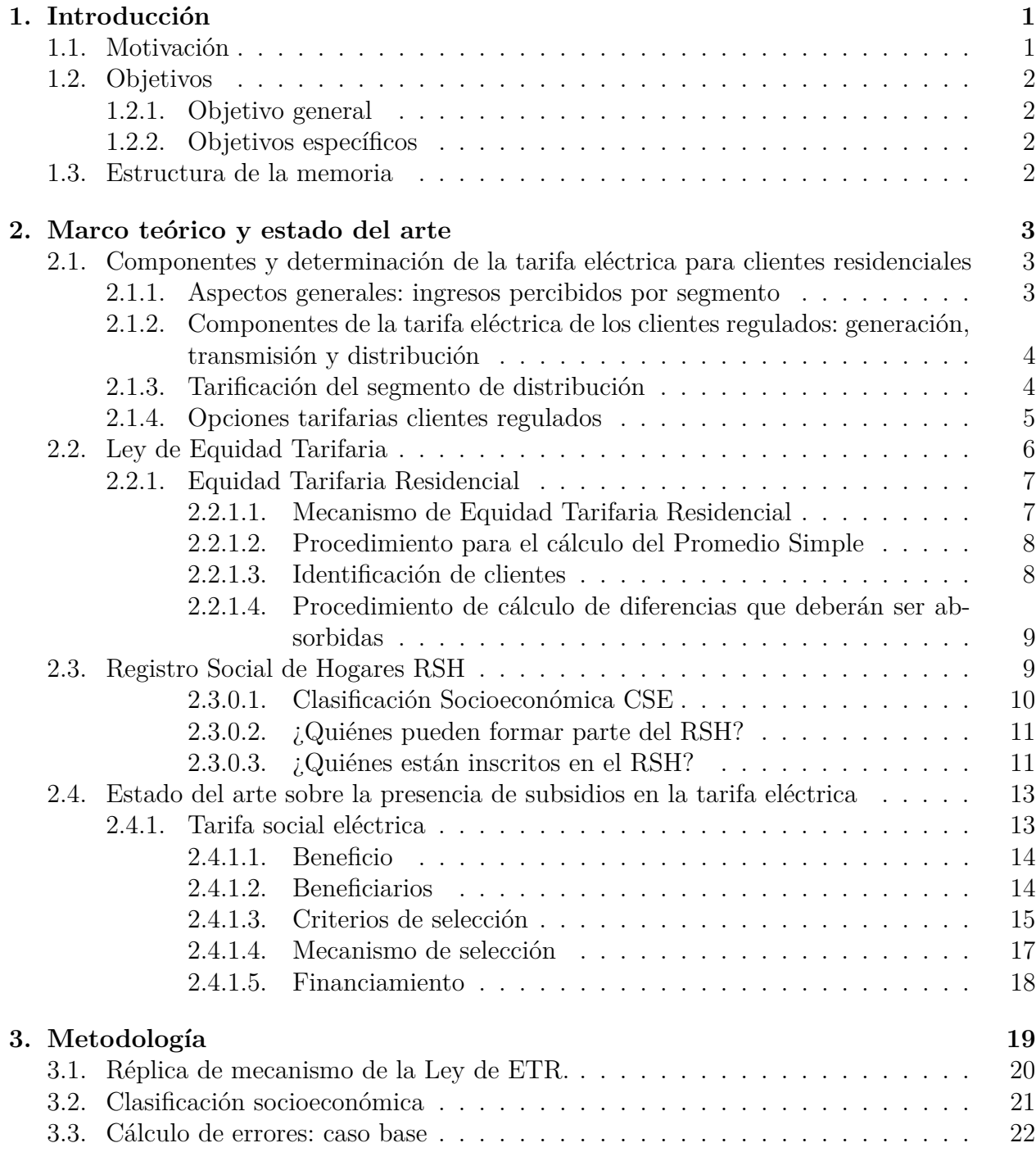

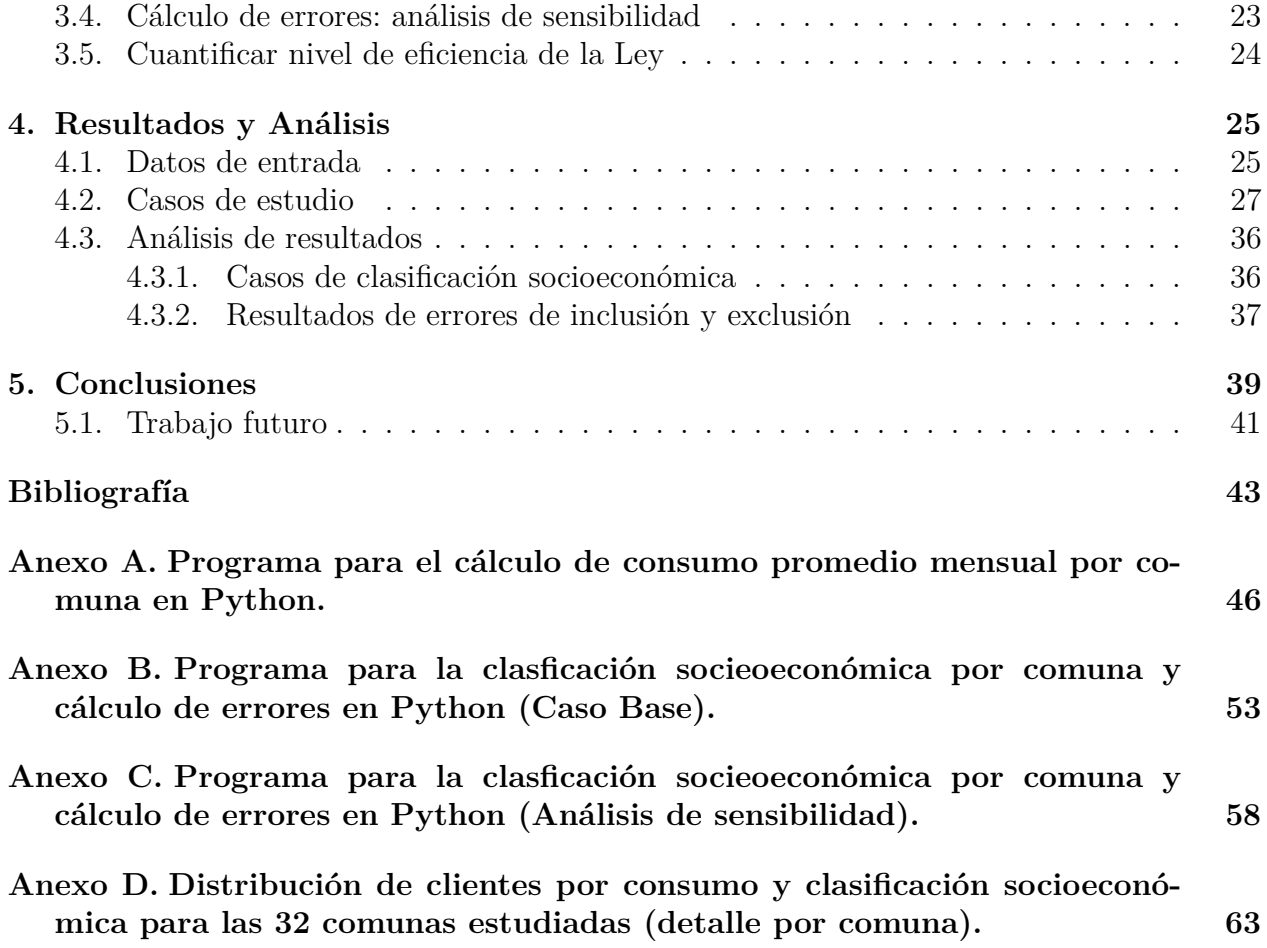

# **Índice de Tablas**

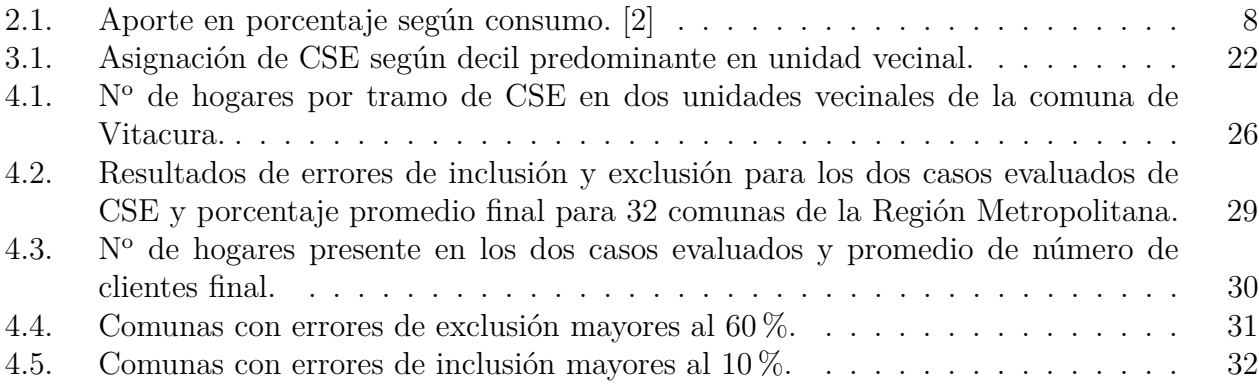

# **Índice de Ilustraciones**

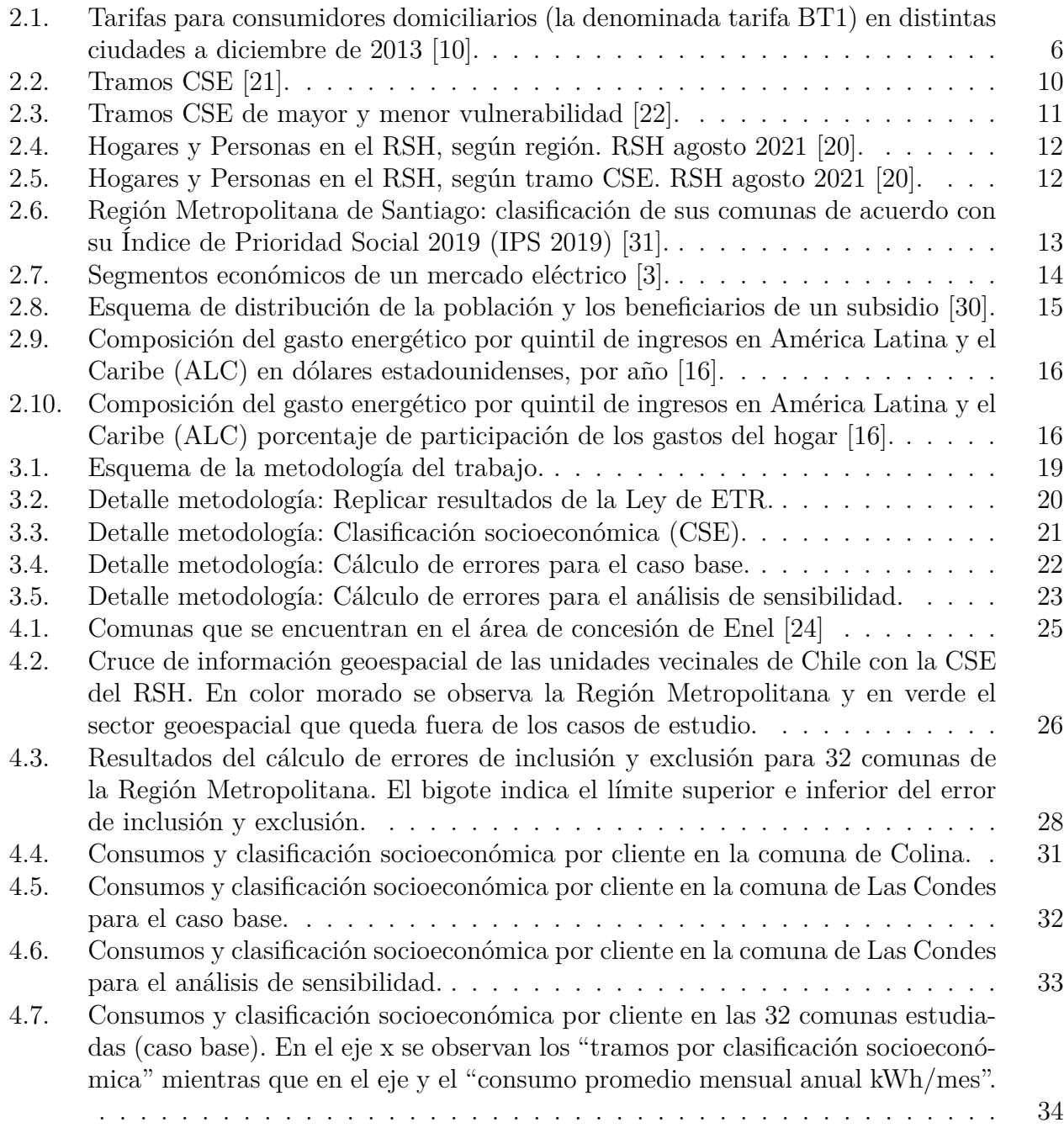

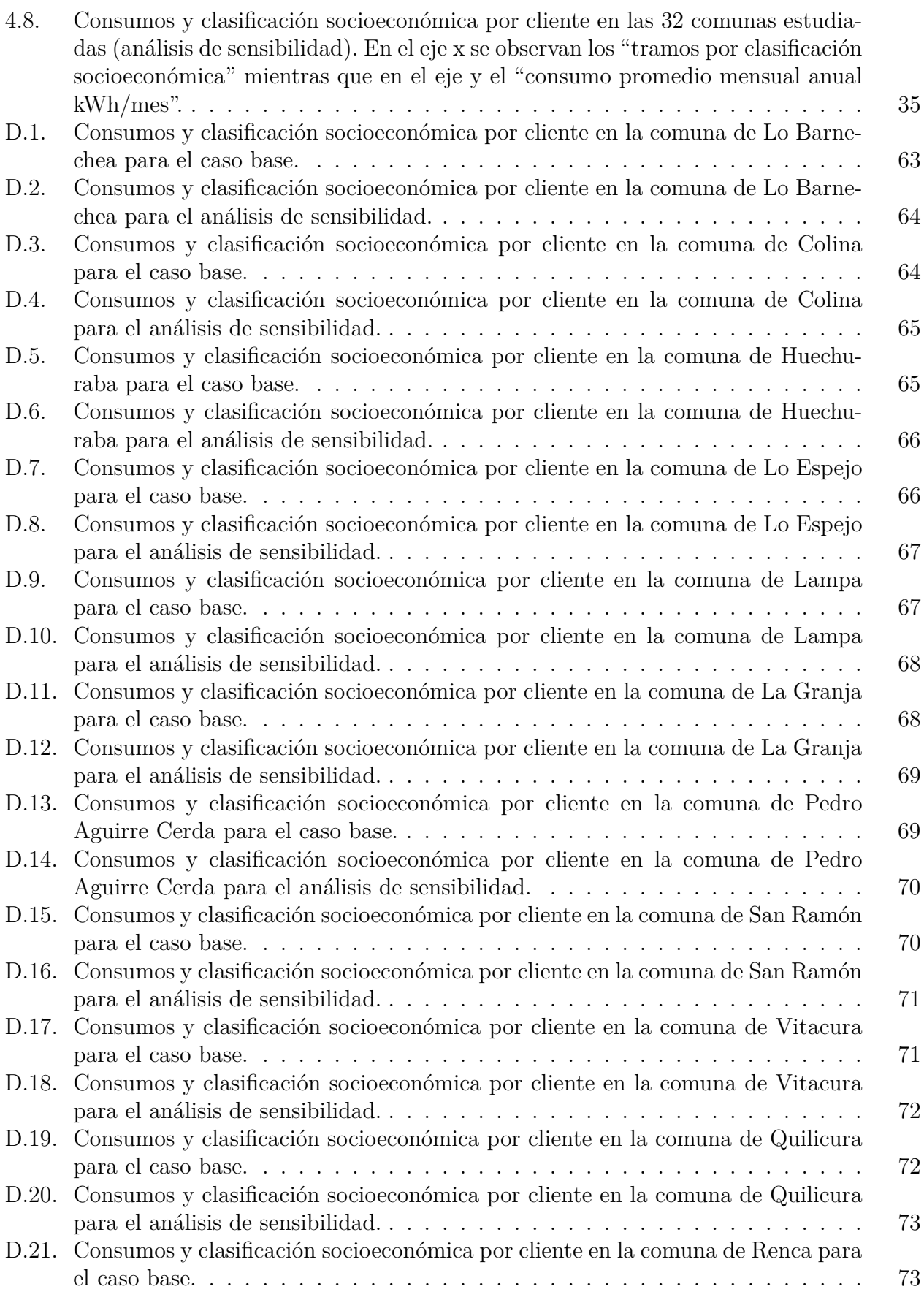

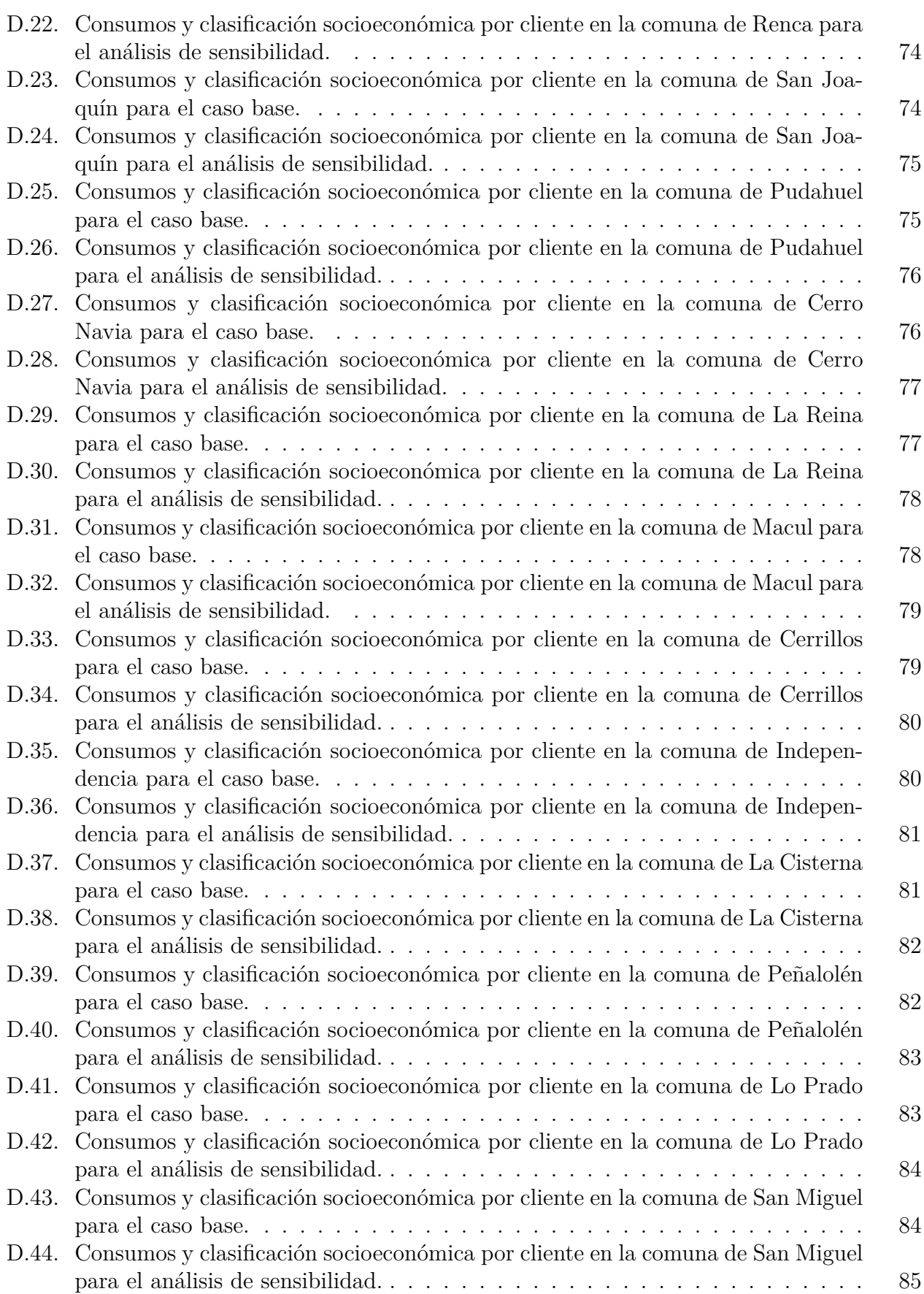

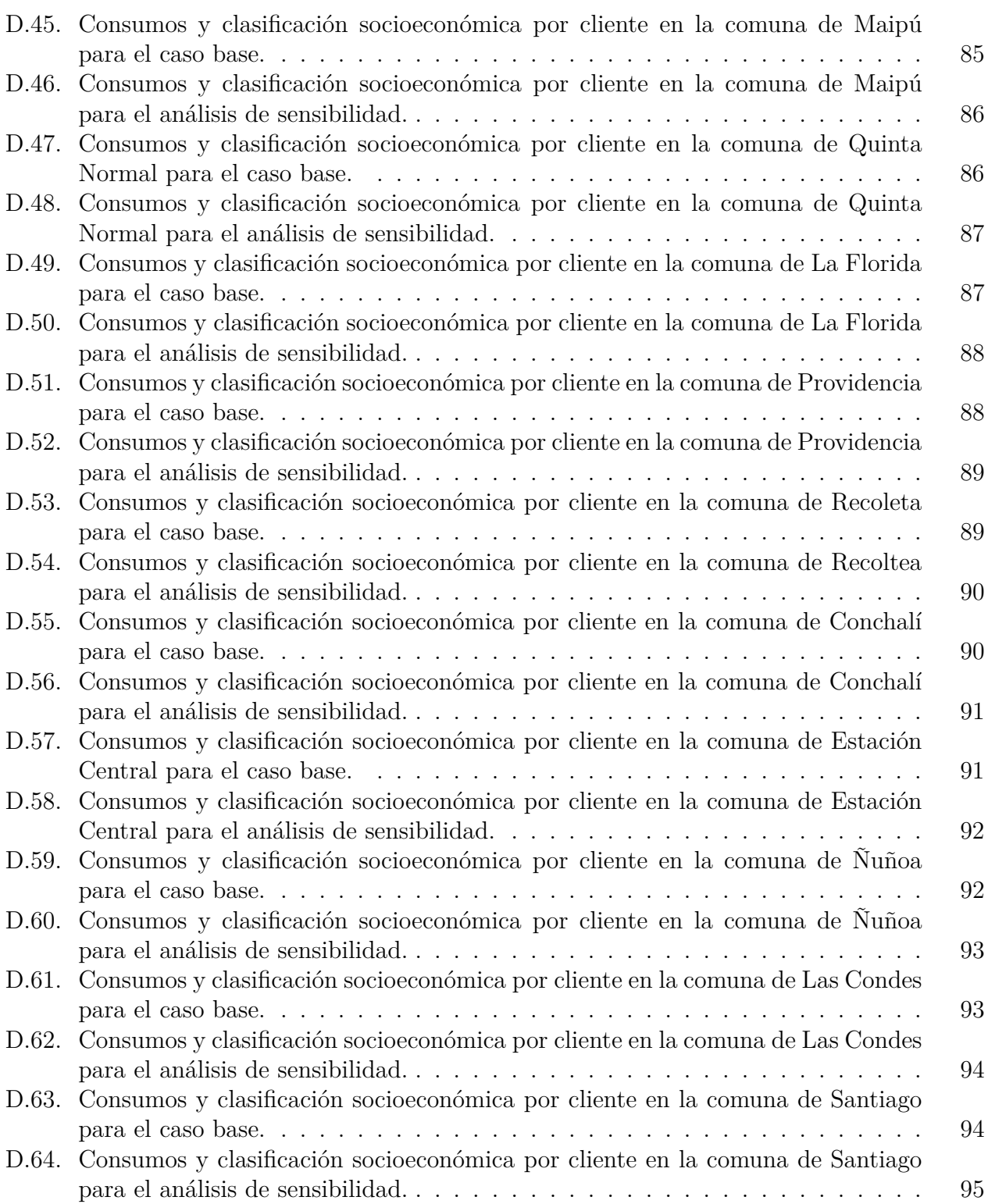

# <span id="page-11-0"></span>**Capítulo 1**

# **Introducción**

# <span id="page-11-1"></span>**1.1. Motivación**

Hasta hace algunos años, las tarifas eléctricas de los clientes residenciales poseían marcadas diferencias entre todas las zonas del país. La capital de Chile, Santiago, contaba con tarifas de distribución relativamente menores, producto de la alta densidad de consumos que le permitía financiar la estructura de distribución entre muchos clientes y el hecho de que era y aún es, principalmente abastecida por una única empresa. Por el contrario, áreas menos densas y más rurales presentaban tarifas elevadas respecto al resto del país, ya que, debido a la baja densidad de clientes y consumos, el financiamiento debía ser prorrateado entre pocos clientes. Sumado a lo anterior, estos clientes que pagaban precios más altos poseen, hasta hoy en día, estándares de suministro más bajos [\[1\]](#page-53-4).

Esta condición de inequidad comenzó a cambiar en mayo de 2016, con la creación de la Ley 20.980 o Ley de Equidad Tarifaria Residencial (ETR) que tiene como objetivo subsanar parcialmente las diferencias tarifarias entre algunas de estas zonas. La Ley opera modificando el componente de distribución de las tarifas eléctricas de clientes residenciales, evitando que las diferencias en esta no superen el promedio de una cuenta de consumo tipo de 180 *kW h/mes* más su 10 %. Lo anterior se logra reduciendo la cuenta de consumidores residenciales de bajo consumo en distribuidoras que enfrentan alto costo de suministro, financiando este aporte con pequeñas alzas de tarifas a consumidores que no enfrentan estas desventajas. El alza en las tarifas de clientes con menor costo de suministro de distribución se basa en un criterio de consumo, en el cual clientes que el año calendario anterior han consumido en promedio sobre 200 *kW h/mes* aportan y quienes han consumido un valor igual o menor, no [\[2\]](#page-53-1). Adicionalmente, se aplican descuentos a las tarifas de las comunas que tienen importantes niveles de generación local o poseen proyectos de generación dentro de su territorio.

Si bien la medida anterior logra en parte reducir las diferencias producto de las economías de densidad, el mecanismo enfocado únicamente en consumo no necesariamente recae en tarifas justas para los consumidores, no reflejando en su totalidad las diversas realidades de los usuarios. A modo de ejemplo, podría estar ocurriendo que clientes vulnerables que consumen sobre los 200 *kW h/mes* promedio estén financiando las cuentas de clientes que, al poseer más recursos financieros, no necesitan realmente el beneficio.

En línea de lo anterior, el criterio de focalización empleado debe minimizar la posibilidad

de incluir hogares que sin necesitar el beneficio lo obtengan, o bien que existan hogares que necesitando el beneficio no sean objeto de éste. En otras palabras, el criterio de focalización debe minimizar los errores de inclusión y de exclusión. El error de inclusión se presenta cuando personas que no forman parte de la población objetivo se benefician del subsidio, y el de exclusión cuando personas que deberían ser beneficiarios del subsidio no lo son, ambos errores se pueden expresar como porcentajes respecto de los usuarios del grupo meta [\[3\]](#page-53-3). El diseño de un subsidio es considerado óptimo en la medida que ambos errores sean minimizados y se maximice la llegada a la población o grupo objetivo para la cual fue diseñado.

# <span id="page-12-0"></span>**1.2. Objetivos**

### <span id="page-12-1"></span>**1.2.1. Objetivo general**

El objetivo general de este trabajo es evaluar el nivel de eficiencia de la Ley de Equidad Tarifaria Residencial a través del cálculo de errores, de inclusión y exclusión, en la asignación de subsidios en 32 comunas de la región Metropolitana.

#### <span id="page-12-2"></span>**1.2.2. Objetivos específicos**

Los objetivos específicos que tiene este trabajo de título son los siguientes:

- Replicar el modo en que se aplica el subsidio cruzado de la Ley de ETR y su diseño.
- Clasificar a los clientes eléctricos en grupos socioeconómicos: entre los siete tramos presentes en la clasificación socioeconómica (CSE) del Registro Social de Hogares (RSH).
- Replicar la metodología de la Ley de ETR para obtener los resultados de la asignación de subsidios.
- Identificar el efecto del mecanismo de equidad tarifaria en los distintos grupos de clientes.
- Calcular los errores de inclusión y exclusión para determinar el nivel de eficiencia de la Ley.

# <span id="page-12-3"></span>**1.3. Estructura de la memoria**

El presente trabajo se compone de cinco capítulos comenzando por la introducción que cuenta con la motivación que impulsó el trabajo realizado, y la presentación del objetivo general y los específicos. Posteriormente, en el Capítulo 2 se define el marco teórico y estado del arte en el cual se presentan los conceptos necesarios para comprender el desarrollo del trabajo, particularmente se mencionan las bases de la Ley de Equidad Tarifaria Residencial, la construcción de los indicadores que se utilizan para evaluarla (errores de inclusión y exclusión), el tipo de clasificación socioeconómica empleada y sus fuentes. En el Capítulo 3 se describe la metodología en la cual se explica el paso a paso del desarrollo del trabajo y los programas empleados para llevarla a cabo. El Capítulo 4 expone los resultados y discusión obtenidos para los errores de inclusión y exclusión calculados de la 32 comunas de la Región Metropolitana estudiados discutiendo principalmente sobre los dos casos de clasificación socioeconómica estudiados y el impacto del valor de los errores de inclusión y exclusión obtenidos para cada comuna. Para finalizar, el Capítulo 5 resume las conclusiones más importantes del informe junto con los futuros desafíos que presenta el trabajo.

# <span id="page-13-0"></span>**Capítulo 2**

# **Marco teórico y estado del arte**

# <span id="page-13-1"></span>**2.1. Componentes y determinación de la tarifa eléctrica para clientes residenciales**

Es importante describir la composición de la tarifa eléctrica de los clientes regulados, con el fin de comprender cómo afecta la Ley de Equidad Tarifaria Residencial al cobro total. Dado que particularmente impacta el componente de distribución de la tarifa, ésta será explicada en detalle en esta sección.

#### <span id="page-13-2"></span>**2.1.1. Aspectos generales: ingresos percibidos por segmento**

Con el fin de minimizar el riesgo e incertidumbre asociado al suministro de energía, y como lo estipula la normativa vigente, los clientes regulados tienen relación directa únicamente con la empresa de distribución, la que tiene la obligación de contratar el suministro de energía y potencia para traspasar estos costos al cliente, así como los cargos de transporte, y, además, recaudar el valor agregado de distribución. Por lo tanto, se traspasan los costos de generación, transmisión y distribución al cliente final [\[6\]](#page-53-5).

A nivel del segmento generación, el costo de energía se calcula a través del denominado precio nudo promedio. Éste incorpora los valores que debe pagar una empresa concesionaria de distribución a sus suministradores de energía en virtud de un contrato suscrito vigente a partir de licitaciones públicas reguladas.

Los cargos por transmisión se basan en la remuneración por el uso de las instalaciones de transmisión a nivel nacional, zonal, dedicado y de polos de desarrollo, además de los sistemas de interconexión internacional y que estos cargos deben ser pagados por el usuario final.

Las empresas de distribución reciben sus ingresos a través del Valor Agregado de Distribución (VAD). Las tarifas que pueden cobrar las empresas por la distribución de electricidad, es decir, el VAD, las fija la Comisión Nacional de Energía cada cuatro años [\[6\]](#page-53-5).

<span id="page-13-3"></span>Para los clientes residenciales todos estos elementos se determinan de manera regulada según los procedimientos establecidos en la normativa y todos los precios que componen la boleta se fijan en decretos.

## **2.1.2. Componentes de la tarifa eléctrica de los clientes regulados: generación, transmisión y distribución**

El régimen de fijación de precios al cual están sometidos los clientes regulados corresponde al mecanismo por medio del cual la Comisión Nacional de Energía (CNE) fija los precios de la energía y potencia a nivel de generación-transmisión y a nivel de distribución, a partir de los cuales se conforman las tarifas de clientes, sobre las que se adicionarán cargos de transmisión y peajes por uso de las redes de distribución. En su conjunto, todos estos cargos conforman las tarifas a clientes sometidos a regulación de precios, los que son facturados por las empresas distribuidoras en el contexto de sus obligaciones como empresas concesionarias del servicio público de distribución. El artículo 155 del DFL N°4 (ley general de servicios eléctricos, en adelante LGSE) establece la siguiente definición para estos precios:

- 1. **Precios a nivel de generación-transporte,** denominados "precios nudo" y definidos para todas las subestaciones de generación-transporte desde las cuales se efectúe el suministro. Los precios de nudo tienen dos componentes: precio de la energía y precio de la potencia de punto [\[6\]](#page-53-5).
- 2. **Precios a nivel de distribución,** que se determinan sobre la base de la suma del precio nudo, establecido en el punto de conexión con las instalaciones de distribución, un valor agregado por concepto de distribución (VAD) y un cargo único o peaje por concepto del uso del sistema de transmisión troncal [\[6\]](#page-53-5).

Por tanto, ya que corresponde a las empresas distribuidoras realizar la facturación a los clientes residenciales, la normativa vigente indica que a esta le corresponde aplicar cargos en la boleta por los siguientes conceptos:

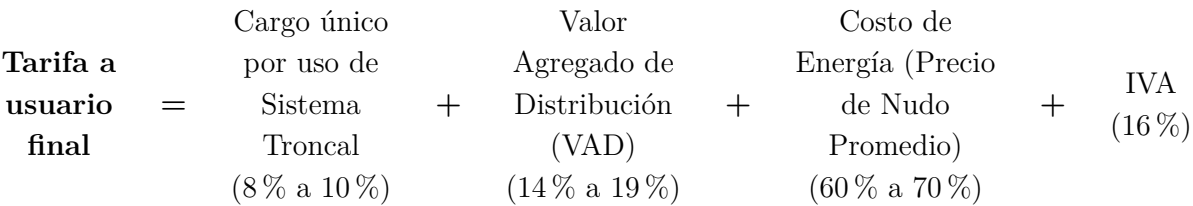

En la factura mensual al usuario final, el mayor cobro, entre un 60 % a 70 % del total, corresponde al costo de producción de energía. En menor proporción, entre un 14 % a 19 %, corresponde al cargo por concepto de distribución, es decir, valor agregado de distribución. La transmisión de energía desde las fuentes de generación, es decir, el cargo único por uso del sistema de transmisión, representa cerca del 8 % a 10 % del total de la cuenta [\[6\]](#page-53-5).

A continuación, se explica en detalle la tarifa del sector de distribución, dado que es importante para comprender las próximas secciones.

### <span id="page-14-0"></span>**2.1.3. Tarificación del segmento de distribución**

El sistema de distribución eléctrica se considera un monopolio natural, al presentar economía de densidad, es decir, a mayor número de clientes por sector, menor es el cobro por pago de distribución. Al ser este sector un monopolio natural, sus actividades se encuentran reguladas a una fijación de precios a partir de un proceso realizado cada cuatro años. El organismo encargado de fijar los precios para los distintos clientes es la CNE, ente descentralizado y de carácter público que vela por la normativa, regulación y tarificación del servicio eléctrico y de combustibles en el país. En el ámbito de la distribución eléctrica, la CNE fija las tarifas de distribución mediante el estudio de una empresa modelo, que representa la eficiencia organizacional y de pérdidas en todo el servicio.

Las empresas de distribución tienen la obligación legal de hacerse cargo de la compra de energía y potencia para sus clientes al menor costo posible. Esto se hace mediante contratos de suministro suscritos con posterioridad a un proceso de licitación competitivo (licitación de suministro), para luego traspasar el costo de suministro (Art. 157 de la LGSE), sin recaudar ningún margen ni utilidad respecto a este elemento. Esto se debe a que las empresas de distribución reciben sus ingresos a través del valor agregado de distribución (VAD).

El VAD corresponde a los costos de distribución y se calcula, como se mencionó anteriormente, como el costo medio de distribución de una empresa modelo o teórica operando en el país, eficiente en la política de inversiones y en su gestión y que, a su vez, contempla restricciones que puede enfrentar una empresa real. Posee los siguientes componentes:

- Cargo fijo: que representan gastos de administración, facturación y atención al usuario.
- Costos estándares de inversión, mantención y operación: calculado por potencia suministrada. Los costos anuales de inversión se calculan considerando el Valor Nuevo de Reemplazo (VNR) de las instalaciones adaptadas a la demanda, su vida útil y una tasa de actualización del 10 % real anual [\[9\]](#page-53-6).
- Pérdidas: correspondiente a pérdidas irrecuperables en distribución tanto en potencia como en energía, en los distintos niveles de tensión [\[4\]](#page-53-7).

## <span id="page-15-0"></span>**2.1.4. Opciones tarifarias clientes regulados**

Los clientes pueden elegir libremente entre las opciones tarifarias presentes en el Decreto  $N^{\circ}$ 11T/2016 con las limitaciones y condiciones de aplicación establecidas en cada caso y dentro del nivel de tensión que les corresponda; se definen tarifas para clientes en baja tensión o BT, cuando estos se encuentran conectados a líneas cuya tensión es igual o menor a 400 Volts y para clientes en alta tensión o AT, cuando estos se encuentran conectados a líneas cuya tensión es superior a 400 Volts [\[5\]](#page-53-8). Dentro de estas combinaciones tarifarias, se encuentra la BT1, aplicada a clientes regulados residenciales y de particular relevancia en este trabajo de título. A continuación se entrega una breve descripción de sus alcances.

• **Tarifa BT1a:** opción de tarifa simple, para clientes residenciales conectados en baja tensión. Podrán optar a esta tarifa aquellos usuarios con medidor simple de energía y una capacidad máxima instalada de 10 kilowatts (kW). Principalmente, esta tarifa es aplicable a clientes de distribuidoras cuya demanda máxima anual de consumos se produce en meses en que han definido horas punta (abril - septiembre) y a clientes abastecidos por distribuidoras cuya demanda máxima anual de consumo en esta opción se produce en meses en que no se hayan definido horas punta (octubre -marzo) y cuyo Factor de Clasificación sea igual o inferior a 2,5 [\[5\]](#page-53-8).

El Factor de Clasificación de cada cliente, es determinado en marzo de cada año por las distribuidoras. Dicho Factor se determina como el cociente entre consumo promedio de energía del cliente en el periodo enero-febrero del año curso y el consumo promedio de energía de los 10 meses inmediatamente anteriores (marzo-diciembre).

• **Tarifa BT1b:** opción tarifaria simple, para clientes residenciales conectados en baja tensión que cuente con medidor simple de energía y una capacidad máxima instalada de 10 kW. Esta tarifa es aplicable a clientes cuya demanda máxima anual de consumo en esta opción se produce en meses en que no se han definido horas de punta (octubre - marzo) y cuyo Factor de Clasificación sea superior a 2,5.

En relación a lo anterior hasta hace algunos años en Chile, existía una evidente y considerable dispersión en las tarifas eléctricas residenciales. Por ejemplo, en 2014 ocurría que una cuenta tipo de 180 kWh/mes fluctuaba entre los \$16*.*335 en las comunas que menos pagaban, hasta los \$28*.*754 en las comunas con mayores precios, es decir, existía una diferencia del 76 % [\[10\]](#page-53-2). Esto ocurría principalmente por las diferencias presentes a nivel de la componente de distribución o VAD, debido a que el valor de éstas varía en función de la densidad poblacional de la zona, como se puede observar en la figura [2.1.](#page-16-1) Con el objetivo de evitar estas discrepancias en las cuentas de electricidad de los clientes residenciales a lo largo del país es que en mayo de 2016 se aprueba en el Senado la Ley 20.928 sobre Equidad Tarifaria Residencial en los Servicios Eléctricos.

<span id="page-16-1"></span>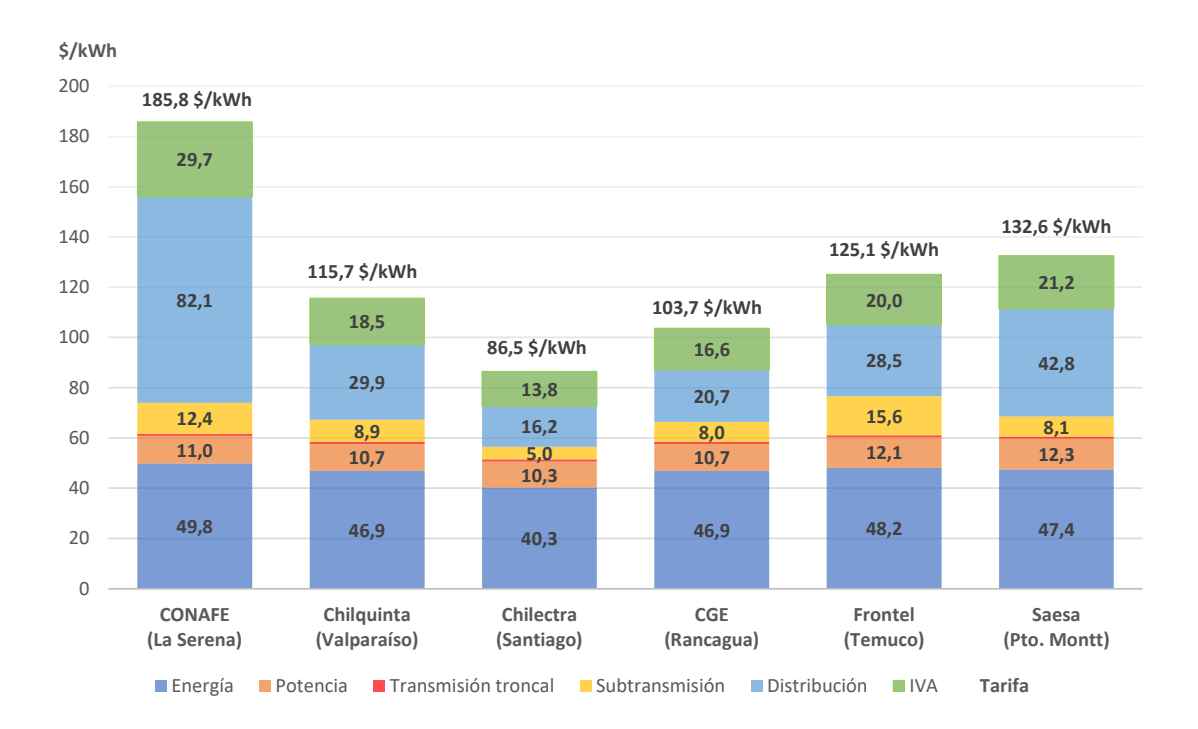

Figura 2.1: Tarifas para consumidores domiciliarios (la denominada tarifa BT1) en distintas ciudades a diciembre de 2013 [\[10\]](#page-53-2).

# <span id="page-16-0"></span>**2.2. Ley de Equidad Tarifaria**

La **equidad tarifaria** es una regulación que busca disminuir las diferencias en las cuentas de electricidad de los clientes finales de las distintas zonas del país, con el objetivo de que exista equidad territorial, es decir, que el cobro por electricidad no tenga un aumento en los sectores menos poblados y viceversa. En términos generales la Ley de Equidad Tarifaria contempla dos medidas:

- a) **Reconocimiento a la Generación Local (RGL):** cuyo fin es otorgar un reconocimiento a la comunas que generan energía a través de un descuento según factor de intensidad.
- b) **Equidad Tarifaria Residencial:** que tiene por objetivo disminuir la dispersión en la componente de distribución de las tarifas eléctricas residenciales. Al ser el foco de este trabajo de título, se explica en detalle a continuación.

### <span id="page-17-0"></span>**2.2.1. Equidad Tarifaria Residencial**

En virtud de esta medida, se modifica el componente "distribución" de las tarifas residenciales (hoy BT1), para así lograr que la diferencia entre el promedio de las cuentas a nivel nacional y la cuenta más alta no sea superior a un 10 % del primero. Esta medida es financiada por todos los clientes sometidos a regulación de precios, donde para el caso de los clientes residenciales, solo aportan al financiamiento aquellos que estén bajo el promedio señalado y que cuenten con un consumo promedio mensual al año calendario anterior superior a 180 kWh, en tanto que el ajuste no signifique una tarifa sobre dicho promedio [\[2\]](#page-53-1).

#### <span id="page-17-1"></span>**2.2.1.1. Mecanismo de Equidad Tarifaria Residencial**

De acuerdo con lo establecido en la Ley de Equidad Tarifaria y, como se mencionó anteriormente, las tarifas máximas que las empresas distribuidoras podrán cobrar por suministro a usuarios residenciales no podrán superar el promedio simple de estas, calculadas sobre la base de un consumo tipo, incrementado en un 10 % del mismo, considerando una muestra representativa. En caso de que dicha tarifa sea excedida se procede a aplicar el mecanismo de ajuste y, si a pesar de ello, no se lograse alcanzar el porcentaje antes mencionado, se aplicará el máximo descuento obtenido, sin proceder a ajustes adicionales.

Las diferencias de quienes superen este 10 % sobre el promedio y deban ser llevados a ajuste, serán absorbidas progresivamente por todos los demás suministros sometidos a regulación de precios que se encuentren bajo el promedio señalado, con excepción de aquellos usuario residenciales cuyo consumo promedio mensual de energía del año calendario anterior sea menor o igual a 200 kWh de modo que no varíe la recaudación total inicial. No obstante, las tarifas correspondientes a aquellos usuarios residenciales que deban absorber las diferencias señaladas no podrá ser superior al promedio simple de éstas.

La absorción de las diferencias de los clientes que consumen sobre los 200 kWh/mes y hasta los 240 kWh/mes es de manera gradual conforme a la siguiente tabla, donde "x" es el consumo promedio mensual de energía del año calendario anterior:

<span id="page-18-3"></span>

| Consumo cliente residencial             | Porcentaje de aporte |
|-----------------------------------------|----------------------|
| $x \leq 200$ kWh                        | $0\%$                |
| 200 kWh $\lt x \le 210$ kWh             | $20\%$               |
| $210 \text{ kWh} < x < 220 \text{ kWh}$ | $40\%$               |
| 220 kWh < x $\leq$ 230 kWh              | $60\%$               |
| 230 kWh $\rm < x \leq 240$ kWh          | $80\%$               |
| $> 240$ kWh                             | $100\%$              |

Tabla 2.1: Aporte en porcentaje según consumo. [\[2\]](#page-53-1)

#### <span id="page-18-0"></span>**2.2.1.2. Procedimiento para el cálculo del Promedio Simple**

El procedimiento para el cálculo del valor promedio de las tarifas que las empresas de distribución cobran por suministro a usuarios residenciales se describe a continuación:

- En primer lugar, las empresas distribuidora informan mensualmente el número de clientes, energía y potencia facturada por comuna, tipo de suministro, opción tarifaria, sistema de transmisión zonal y consumo a la CNE.
- Posteriormente, con la información anterior, se construye una cuenta BT1 en base a un consumo tipo de 180 kWh para cada combinación distribuidora/sector/sistema de transmisión zonal que se informaron suministros, sin IVA, considerando que el factor de equidad tarifaria residencial es igual a cero.
- Se asigna a todos los clientes residenciales de cada combinación de transmisión zonal la cuenta tipo calculada.
- Se calcula el Promedio Simple entre todas las cuentas tipo de todos los clientes residenciales.
- Este Promedio Simple, es incrementado en un 10 % para fijar el límite establecido por la Ley [\[2\]](#page-53-1).

#### <span id="page-18-1"></span>**2.2.1.3. Identificación de clientes**

Una vez que se calcula el Promedio Simple y su límite adicional del 10 %, corresponde identificar a las combinaciones de niveles tarifarios dados por las combinaciones, existiendo 3 categorías [\[2\]](#page-53-1):

- Combinaciones que reciben beneficio: todos los usuarios residenciales que tengan una tarifa superior al Promedio Simple más un 10 %, calculada sobre la base de un consumo tipo de 180 kWh.
- Combinaciones que no reciben beneficio ni absorben diferencias: todos los usuarios residenciales que tengan una tarifa superior al Promedio Simple y menor al Promedio Simple más un 10 %, calculada sobre la base de un consumo tipo de 180 kWh.
- <span id="page-18-2"></span>• Combinaciones que absorben las diferencias: todos aquellos suministros sometidos a regulación de precios que no cumplan con alguna de las condiciones anteriores, con excepción de aquellos usuarios residenciales cuyo consumo promedio mensual de energía del año calendario anterior sea menor o igual a 200 kWh.

#### **2.2.1.4. Procedimiento de cálculo de diferencias que deberán ser absorbidas**

Una vez se identifican las combinaciones que reciben o no beneficio, se calcula el monto total de las diferencias que deberán ser absorbidas de modo que no varíe la recaudación total inicial:

- Se fija como unidad mínima para el análisis la combinación distribuidora/comuna/sistema de transmisión zonal/tipo de suministro, clasificada en base a la categoría del punto anterior.
- Se calcula un Factor de Equidad Tarifaria (FETR) aplicable a aquellas combinaciones que reciben beneficios, tal que se cumpla que su cuenta tipo, considerando dicho factor, no supere el Promedio Simple más un 10 %.
- Para efectos de determinar la cuenta tipo base se considera que el factor de equidad tarifaria residencial es igual a cero.
- Se calcula la diferencia de recaudación para cada combinación antes y después de aplicar el beneficio.
- Dichas diferencias se asignan entre las combinaciones que las deben absorber en base a la recaudación esperada antes de aplicar el beneficio.
- El cálculo de los factores considera, en su construcción, la aplicación progresiva presentada en la tabla 2.1. También, considera el límite que restringe la absorción de diferencias por los clientes residenciales hasta el Promedio Simple, especialmente para aquellos caso con un tipo de suministro soterrado.

# <span id="page-19-0"></span>**2.3. Registro Social de Hogares RSH**

Los instrumentos de focalización son una herramienta fundamental para poder enfocar los recursos públicos en quienes más lo necesitan, siendo una práctica que se realiza en la mayoría de los países del mundo. En particular para el caso de Chile, estos instrumentos corresponden a una política de Estado que ha mantenido continuidad a través de los distintos gobiernos durante las últimas cuatro décadas [\[20\]](#page-54-2).

Desde el año 2016, el *Registro Social de Hogares* (RSH), y en particular su instrumento de caracterización socioeconómica denominado Clasificación Socioeconómica (CSE), se establece como el principal instrumento de focalización de las políticas públicas del país, presentando un avance muy significativo en la capacidad de captar de mejor manera la situación de vulnerabilidad de los hogares con respecto a sus antecesores, ya que se establece un sistema integrado capaz de proveer de información social más actualizada, más fidedigna y más completa de la situación socioeconómica de los hogares, verificada con las diversas fuentes de información que manejan organismos públicos y privados [\[20\]](#page-54-2).

<span id="page-19-1"></span>El Registro Social de Hogares es un sistema de información cuyo fin es apoyar los procesos de selección de beneficiarios de un conjunto amplio de subsidios y programas sociales. El registro, es construido con datos aportados por el hogar y bases administrativas que posee el Estado, proveniente de diversas instituciones [\[21\]](#page-54-0). En base a esta información se genera el instrumento técnico de caracterización socioeconómica, la clasificación socioeconómica (CSE), el que permite clasificar en tramo de vulnerabilidad a los hogares pertenecientes al RSH.

#### **2.3.0.1. Clasificación Socioeconómica CSE**

Dentro de la información disponible en el Registro Social de Hogares, se incluye la Calificación Socioeconómica, que ubica a cada hogar en un tramo de ingresos, como se puede observar en la figura [2.2.](#page-20-0)

Los tramos que ordenan a los hogares son 7 de acuerdo a sus ingresos

<span id="page-20-0"></span>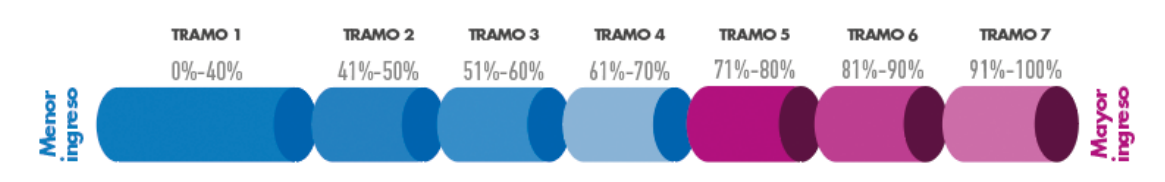

Figura 2.2: Tramos CSE [\[21\]](#page-54-0).

La CSE, permite distinguir los niveles de vulnerabilidad socioeconómica de los hogares del RSH de acuerdo con siete tramos. El primero de ellos agrupa a aquellos hogares que forman parte del 40 % de menores ingresos o mayor vulnerabilidad socioeconómica del país y los otros 6 tramos identifican al 60 % restante en grupos de 10 % cada uno.

Los factores que determinan la clasificación socieconómica son:

- Suma de *ingresos laborales, de pensión y de capital* de todos los integrantes del hogar. En caso de ser estudiantes que además trabajen (hasta los 24 años), se considera solo la parte del ingreso que excede los dos sueldos mínimos.
- Número de integrantes del hogar.
- Características de los integrantes del hogar: edad, discapacidad o dependencia.
- Evaluación de bienes y servicios a los que accede o posee un hogar y que permiten inferir su nivel socioeconómico al ser contrastado con el ingreso real percibido por el hogar.

Es importante destacar que, de acuerdo con el RSH, entre los tramos del  $40\%$  al  $70\%$ (tramos 1 a 4) de la CSE es posible agrupar a aquellos hogares de menores ingresos y mayor vulnerabilidad; en tanto, entre los tramos del  $80\%$  al  $100\%$  (tramos 5 a 7) se encuentran los hogares de mayores ingresos y menor vulnerabilidad como se puede observar en la figura [2.3](#page-21-2) [\[22\]](#page-54-1).

<span id="page-21-2"></span>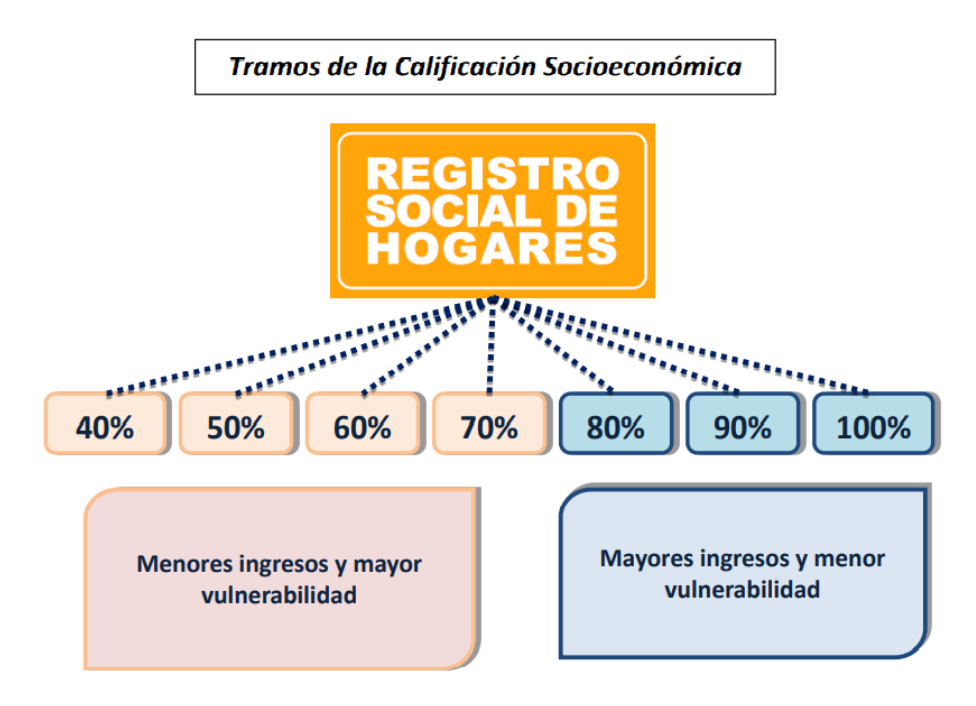

Figura 2.3: Tramos CSE de mayor y menor vulnerabilidad [\[22\]](#page-54-1).

#### <span id="page-21-0"></span>**2.3.0.2. ¿Quiénes pueden formar parte del RSH?**

Pueden ser parte del Registro Social de Hogares, todos los hogares del país con integrantes que cuenten con RUN o carnet de identidad vigente, independiente de su condición socioeconómica o nacionalidad. No existen restricciones para ser parte del Registro en caso de tener nacionalidad chilena o en el caso de los extranjeros que cuentan con RUN o cédula de identidad chilena vigente definitiva o temporal [\[20\]](#page-54-2).

#### <span id="page-21-1"></span>**2.3.0.3. ¿Quiénes están inscritos en el RSH?**

En primer lugar, en relación con las dimensiones de la información, desde enero de 2016 la cantidad de hogares y de personas en el RSH ha aumentado de manera sostenida, con un marcado incremento durante el año 2020 y 2021, periodo marcado por la grave crisis sanitaria y económica producto de la pandemia. Actualmente el RSH presenta una amplia cobertura, tanto a nivel nacional como para cada una de las regiones del país, abarcando a agosto de 2021 a 8.301.718 hogares compuestos por 16.684.505 personas [\[20\]](#page-54-2).

Esto equivale a una cobertura nacional del 84,8 % del país, con coberturas regionales que van desde un 74,5 % en la región de Antofagasta hasta un 97,5 % en la región de La Araucanía como se puede observar en la figura [2.4.](#page-22-0)

<span id="page-22-0"></span>

| Región            | <b>Hogares</b> | <b>Distribución</b><br>Hogares (%) | <b>Personas</b> | <b>Distribución</b><br>Personas (%) | %<br>Población<br>cubierta en<br>el RSH |
|-------------------|----------------|------------------------------------|-----------------|-------------------------------------|-----------------------------------------|
| Arica             | 121.756        | 1,5%                               | 224.788         | 1,3%                                | 88,0%                                   |
| Tarapacá          | 157.950        | 1,9%                               | 308.758         | 1,9%                                | 78,9%                                   |
| Antofagasta       | 258.420        | 3,1%                               | 524.427         | 3,1%                                | 74,5%                                   |
| Atacama           | 149.855        | 1,8%                               | 290.154         | 1,7%                                | 91,6%                                   |
| Coquimbo          | 355.463        | 4,3%                               | 755.466         | 4,5%                                | 89,1%                                   |
| Valparaíso        | 883.655        | 10,6%                              | 1.761.721       | 10,6%                               | 89,0%                                   |
| Metropolitana     | 3.218.485      | 38,8%                              | 6.286.539       | 37,7%                               | 76,3%                                   |
| O'Higgins         | 471.421        | 5,7%                               | 931.876         | 5,6%                                | 93,1%                                   |
| Maule             | 544.712        | 6,6%                               | 1.092.861       | 6,6%                                | 95,6%                                   |
| <b>Ñuble</b>      | 233.464        | 2,8%                               | 500.931         | 3,0%                                | 97,4%                                   |
| <b>Biobío</b>     | 728.696        | 8,8%                               | 1.528.631       | 9,2%                                | 91,5%                                   |
| Araucanía         | 450.792        | 5,4%                               | 993.907         | 6,0%                                | 97,5%                                   |
| Los Ríos          | 190.675        | 2,3%                               | 389.502         | 2,3%                                | 95,5%                                   |
| Los Lagos         | 410.695        | 4,9%                               | 842.309         | 5,0%                                | 93,9%                                   |
| Aysén             | 49.322         | 0,6%                               | 103.231         | 0,6%                                | 95,8%                                   |
| <b>Magallanes</b> | 76.357         | 0,9%                               | 149.404         | 0,9%                                | 83,%                                    |
| <b>Total</b>      | 8.301.718      | 100%                               | 16.684.505      | 100%                                | 84,4%                                   |

Figura 2.4: Hogares y Personas en el RSH, según región. RSH agosto 2021 [\[20\]](#page-54-2).

En relación con la distribución de hogares según tramo de CSE, existe una mayor concentración de hogares y personas en los tramos con mayor vulnerabilidad socioeconómica, como se puede observar en la figura [2.5.](#page-22-1)

<span id="page-22-1"></span>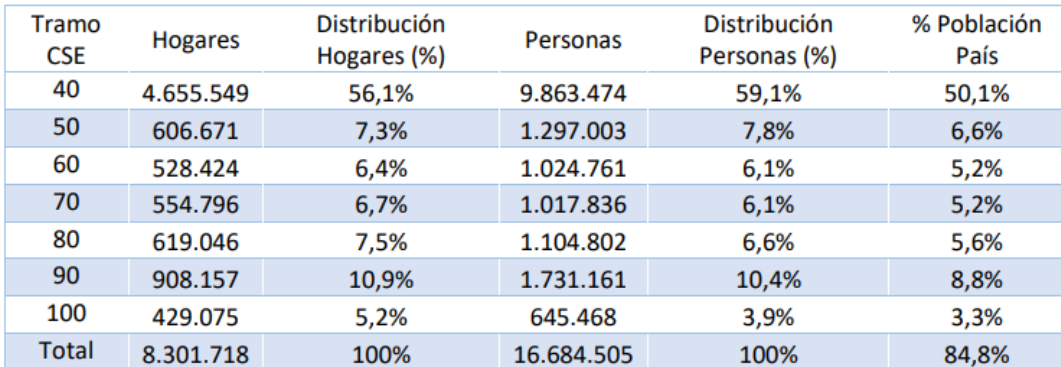

Figura 2.5: Hogares y Personas en el RSH, según tramo CSE. RSH agosto 2021 [\[20\]](#page-54-2).

El nivel más acotado en el que el RSH agrupa los datos de CSE es por unidad vecinal, que se define como el territorio, determinado en conformidad con la Ley  $N^{\circ}19.418$  que regula las juntas de vecinos, en que se subdividen las comunas a efectos de descentralizar asuntos comunales y promover la participación ciudadana y la gestión comunitaria, y en el cual se constituyen y desarrollan las funciones de las juntas de vecinos [\[23\]](#page-54-5).

En este trabajo es importante hacer énfasis en el porcentaje de población cubierta por el RSH en la Región Metropolitana (RM), siendo igual a un 76,3 %. También cabe destacar las comunas más pobres y ricas; en la figura [2.6](#page-23-2) se observa el Índice de Prioridad Social (IPS) de las comunas de la RM a julio de 2019 calculado por la Seremi de Desarrollo Social y Familia, este permite establecer el nivel de desarrollo socioeconómico relativo de la población que habita en ellas. Un índice bajo implica que la comuna es más rica y alto que es más pobre.

<span id="page-23-2"></span>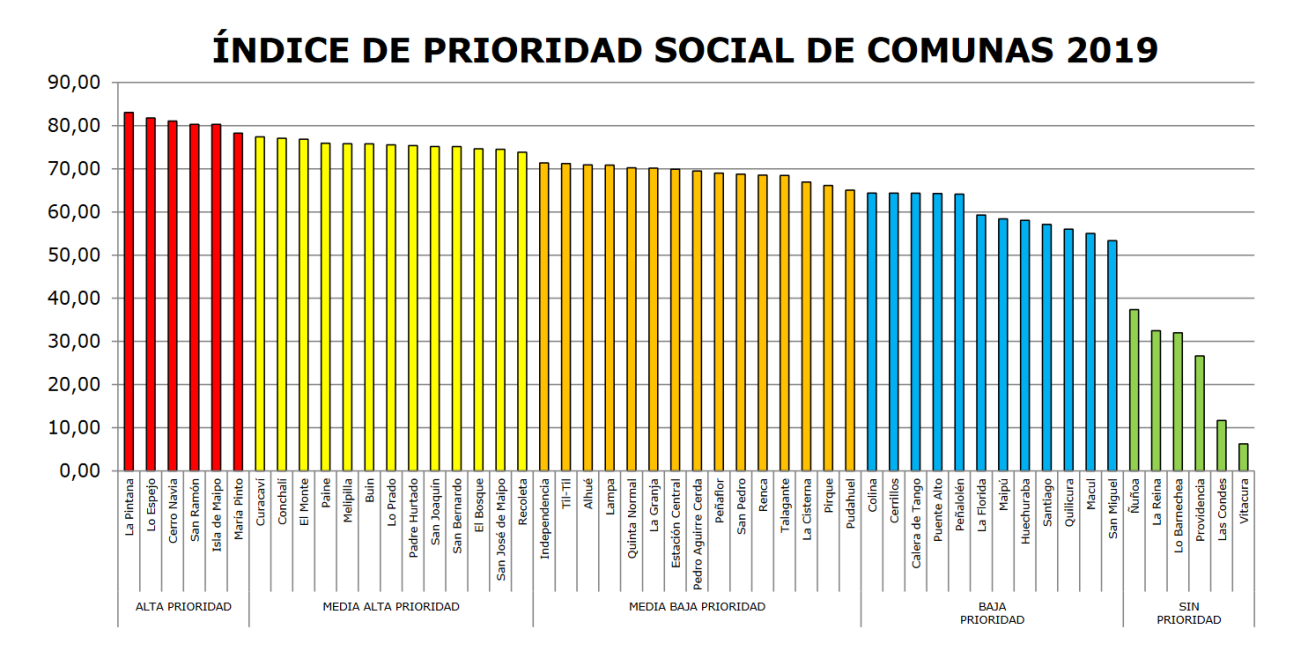

Figura 2.6: Región Metropolitana de Santiago: clasificación de sus comunas de acuerdo con su Índice de Prioridad Social 2019 (IPS 2019) [\[31\]](#page-55-0).

# <span id="page-23-0"></span>**2.4. Estado del arte sobre la presencia de subsidios en la tarifa eléctrica**

En la práctica regulatoria internacional puede observarse que, además de la eficiencia económica y el financiamiento de los costos fijos, la equidad también forma parte de los objetivos considerados, aunque con un alcance acotado. La existencia de costos comunes y economías de alcance implican que no es posible encontrar una única variante de asignación de costos enfocando exclusivamente del lado de la oferta de servicios [\[14\]](#page-54-6). Dentro de los mecanismos existentes para alcanzar dicha equidad en las tarifas eléctricas de los consumidores, se encuentran los subsidios.

#### <span id="page-23-1"></span>**2.4.1. Tarifa social eléctrica**

De acuerdo con la teoría, ante la ausencia de cualquier efecto externo, una asignación de recursos a través del mercado genera equilibrio con eficiencia asignativa, alcanzándose un pareto óptimo [\[3\]](#page-53-3). Sin embargo, en presencia de fallas de mercado, es decir, situaciones en las que no se llega naturalmente a la eficiencia asignativa, como casos en los que se presenta asimetría de información, externalidades y estructuras de mercado no competitivas, como es el caso de monopolios naturales presentes en los sectores de transmisión y distribución, que impiden que el precio sea una señal adecuada para el intercambio de bienes, se plantea la posibilidad de desarrollar políticas públicas redistributivas que respeten el mecanismo competitivo, permitiendo una cierta convergencia entre eficiencia y equidad.

Establecer una tarifa óptima puede lograrse si se conoce el sistema de demanda y generación como función del precio e implementarse mediante aproximaciones sucesivas [\[15\]](#page-54-7).

El diseño de una tarifa social, a diferencia de una tarifa basada en costos, que privilegia la eficiencia, requiere resolver el problema de identificación del tipo de *beneficio* a ser otorgado y los mecanismos para definir los *beneficiarios* de dicha tarifa. La figura [2.7](#page-24-2) muestra los elementos que configuran el diseño de una tarifa social.

<span id="page-24-2"></span>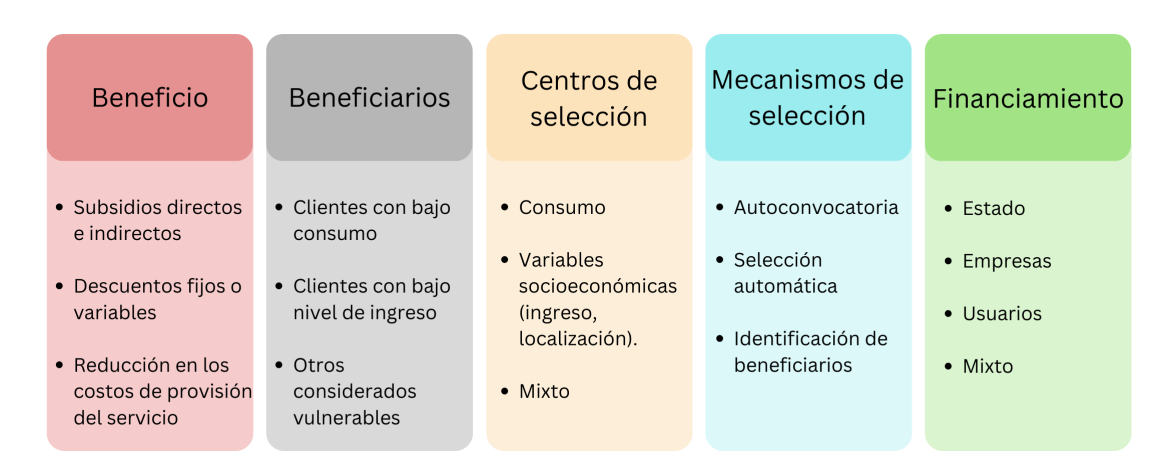

Figura 2.7: Segmentos económicos de un mercado eléctrico [\[3\]](#page-53-3).

#### <span id="page-24-0"></span>**2.4.1.1. Beneficio**

Varios son los mecanismos para cumplir el objetivo de mejorar la capacidad de pago de la población de menores ingresos. Dentro de estos mecanismos se encuentran la fijación de subsidios específicos, descuentos fijos o variables, e instrumentos orientados a reducir los costos de provisión del servicio.

Los subsidios específicos pueden estar definidos por el nivel de consumo del hogar, bajo un esquema de discriminación de precios, es decir, un esquema en el cual el operador que tiene poder de mercado puede captar precios diferentes a distintos consumidores por el mismo bien, cuando el costo de producción es el mismo.

#### <span id="page-24-1"></span>**2.4.1.2. Beneficiarios**

La determinación de los beneficiarios es primordial en el diseño de una tarifa social. El criterio de focalización empleado debe minimizar la posibilidad de incluir hogares que obtengan el beneficio sin necesitarlo, o bien que existan hogares que necesitando el beneficio no sean objeto de éste, es decir, el criterio de focalización debe minimizar los errores de inclusión y exclusión. El error de inclusión se presenta cuando personas que no forman parte de la población objetivo se benefician de la tarifa social, y el de exclusión cuando las personas que deberían ser beneficiarias de la tarifa social no lo son. Ambos errores se pueden expresar como porcentajes respecto de los usuarios del grupo meta [\[3\]](#page-53-3).

Los errores de inclusión y exclusión son los indicadores más utilizados para evaluar la eficacia de los subsidios, permitiendo identificar el grado de focalización de los diferentes criterios a ser cumplidos para ser beneficiario de una tarifa social.

Los errores de inclusión representan una ineficiencia, pues resultan en la desviación de subsidios hacia una población que no los necesita y se construyen de la siguiente forma:

$$
Error\ de\ inclusion = \frac{N^{\circ}\ de\ hogares\ que\ reciben\ subsidio\ sin\ necesitarlo}{N^{\circ}\ total\ de\ hogares}
$$
\n(2.1)

Mientras tanto, el error de exclusión se suele considerar más grave que el de inclusión, puesto que indica que el subsidio no logra alcanzar su objetivo primordial de asistir a quienes lo necesitan, este se calcula como se observa en la ecuación [2.2:](#page-25-2)

<span id="page-25-2"></span>
$$
Error\ de\ inclusion = \frac{N^{\text{o}}\ de\ hogares\ que\ no\ reciben\ subsidio\ pero\ lo\ necesitan}{N^{\text{o}\ total}\ de\ hogares} \tag{2.2}
$$

La figura [2.8](#page-25-1) ayuda a aclarar el significado de estos indicadores. El gráfico divide la población en dos grupos: los pobres (P en el rectángulo amarillo) y los no-pobres (NP en el rectángulo morado). El óvalo blanco identifica el subgrupo de esta población que son beneficiarios del subsidio (B). Como nunca resulta posible focalizar los subsidios con total precisión, algunos de estos beneficiarios son pobres (Bp), mientras que otros no lo son (Bnp) [\[30\]](#page-55-1).

<span id="page-25-1"></span>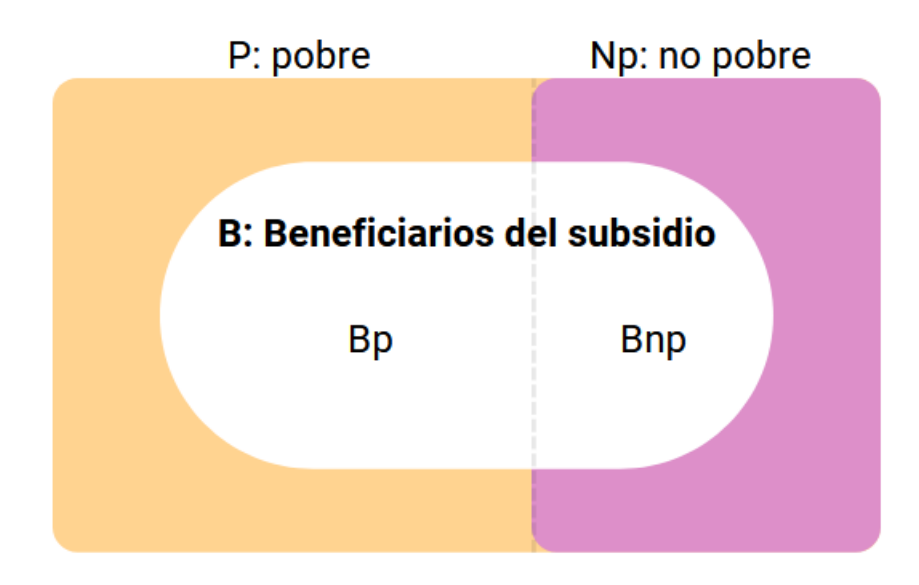

Figura 2.8: Esquema de distribución de la población y los beneficiarios de un subsidio [\[30\]](#page-55-1).

#### <span id="page-25-0"></span>**2.4.1.3. Criterios de selección**

Los criterios para seleccionar a los beneficiarios de la tarifa social en general pueden agruparse en dos tipos: el primero basado en el nivel de consumo y el segundo en variables socioeconómicas del hogar, ya sea ingreso, localización o algún otro que tipifique a una unidad familiar [\[3\]](#page-53-3).

La focalización por consumo es un criterio que se basa en un umbral de consumo mínimo, también llamado "consumo meritorio", sobre el cual se aplica la tarifa social. A través de esta metodología se puede reducir el error de exclusión en la medida en que el umbral que se fija es cada vez más elevado; sin embargo, se corre el riesgo de elevar el error de inclusión. La ventaja de usar el consumo como variable de selección es que tiene bajos costos de administración por la presencia de autoselección. Sin embargo, la desventaja es que no necesariamente hogares con bajos niveles de consumo son los de menores ingresos, debido a la baja correlación que puede existir entre consumo y nivel de ingreso en el caso del sector eléctrico.

Estudios del Banco Interamericano de Desarrollo BID (2020) muestran el consumo de energía anual por quintil de ingresos en América Latina y el Caribe, en las figuras [2.9](#page-26-0) y [2.10](#page-26-1) se puede observar los resultados para los combustibles electricidad, gas, combustibles para transportes y otros. Donde se observa que, en general, el consumo de combustibles aumenta con los ingresos, pero de manera desigual.

<span id="page-26-0"></span>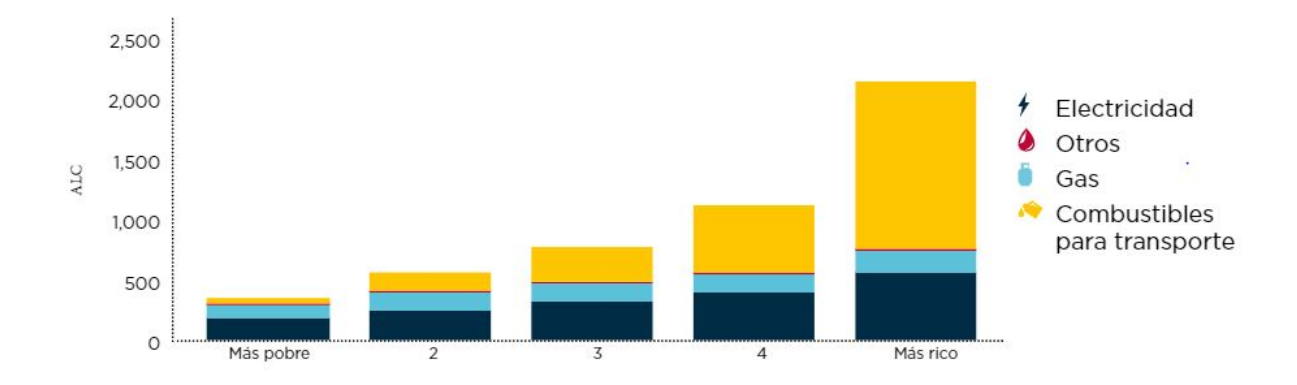

Figura 2.9: Composición del gasto energético por quintil de ingresos en América Latina y el Caribe (ALC) en dólares estadounidenses, por año [\[16\]](#page-54-3).

<span id="page-26-1"></span>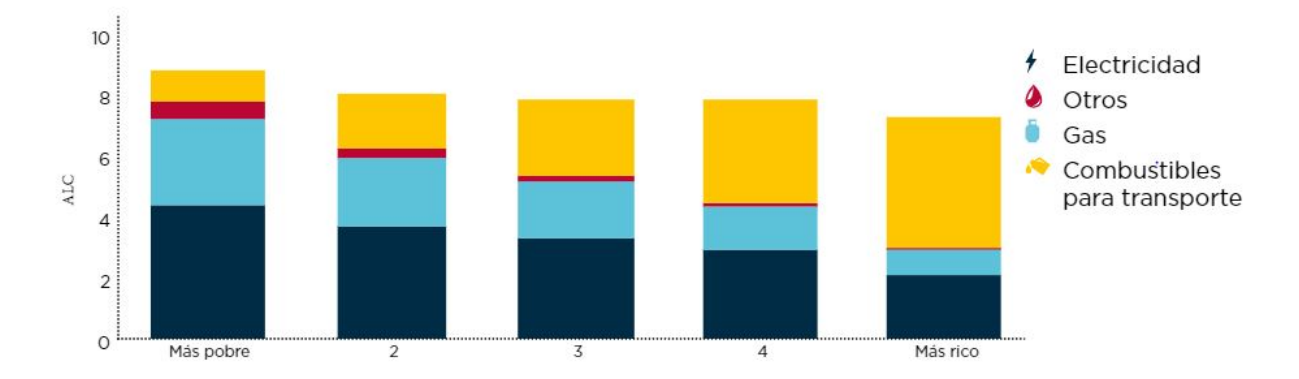

Figura 2.10: Composición del gasto energético por quintil de ingresos en América Latina y el Caribe (ALC) porcentaje de participación de los gastos del hogar [\[16\]](#page-54-3).

En promedio, aunque el gasto de energía aumenta a lo largo de la distribución de los ingresos, su proporción tiende a disminuir. Sin embargo, la composición de los patrones es muy diferente entre combustibles. Los gastos de combustible para el transporte muestran un mayor aumento en términos absolutos y como proporción, al oscilar entre 1 % del gasto de los hogares (USD 50 por año) en el quintil más pobre y el 4 % para los hogares en el quintil más rico (USD 1380 por año). En cambio, la proporción del gasto en combustibles domésticos disminuye del 7,8 % (USD 295) en el quintil más pobre a alrededor del 3 % (USD 750) en el quintil más rico [\[16\]](#page-54-3).

Es decir, los principales gastos de energía en los hogares pobres están destinados a la electricidad y el gas natural, mientras que en los hogares más ricos son los combustibles para el transporte los que representan la mayor proporción del gasto de energía.

En adición a lo anterior, algunos estudios muestran que el consumo de electricidad se correlaciona débilmente con el ingreso de los hogares, y que, por el contrario, depende en gran medida del tamaño de la familia y de otras características socioeconómicas y habitacionales. En esa línea de razonamiento, un hogar podría residir en una única vivienda y depender de una sola fuente de ingresos, compartiendo el mismo medidor de electricidad. En el caso de la Ley de Equidad Tarifaria Residencial podría estar ocurriendo el hecho de que hogares con altos recursos estén recibiendo el beneficio, debido a que se encuentran entre las comunas superiores al 10 % de la tarifa promedio nacional y que hogares de bajos recursos estén aportando al subsidio, debido a que su consumo es mayor a los 200 kWh/mes. El cobrar por nivel de consumo a estas familias llevaría a un problema de alta marginalidad, debido a que, por su alto nivel de consumo, tendría necesariamente que aportar al subsidio cruzado.

La focalización que emplea características socioeconómicas agrupa a los consumidores de acuerdo a alguna condición relevante, tal como nivel de ingreso, tamaño del hogar, localización del hogar o algún otro, como edad o condición laboral del jefe de hogar. Bajo este criterio de selección, el costo administrativo puede ser elevado debido a que se necesita tener acceso a mayor información para verificar la condición de la variable identificada. Sin embargo, la ventaja es que bajo este esquema se puede llegar de manera más directa a la población objetivo.

De lo expuesto hasta aquí, y de manera preliminar, se puede concluir que el nivel de consumo por sí mismo no es el único criterio que debería tenerse en cuenta a la hora de diseñar una tarifa social. Debería considerarse adicionalmente la relación entre ingreso y condiciones socioeconómicas del hogar.

#### <span id="page-27-0"></span>**2.4.1.4. Mecanismo de selección**

Los errores de inclusión y exclusión surgen principalmente por falta de información, lo que impide realizar una focalización adecuada al identificar a los beneficiarios de la tarifa social. Por lo tanto, al margen de la definición del criterio de selección, también debe pensarse en los mecanismos de selección de beneficiarios, entre los cuales se puede mencionar los siguientes:

- Autoconvocatoria: Consiste en una autopostulación individual de beneficiarios que cumplen con los requisitos estipulados.
- Mecanismos automáticos: Consistente en la aplicación de subsidios zonales o a niveles

de consumo reducidos.

• Identificación de beneficiarios: Elaboración de registros o utilización de padrones de programas sociales (si existen).

#### <span id="page-28-0"></span>**2.4.1.5. Financiamiento**

El financiamiento para la tarifa social podría provenir del Estado, los consumidores, las empresas prestadoras de servicio o bien una combinación de estas fuentes. Dependiendo de cuál sea la fuente de financiamiento se introducirán diferentes incentivos para el funcionamiento de la tarifa social, las cuales se menciona a continuación:

- El Estado, puede hacerse cargo mediante la entrega de un subsidio que cubra el cargo fijo o el cargo de acceso al servicio.
- Por otro lado, cuando los consumidores son quienes financian la tarifa puede introducirse un subsidio cruzado entre las diferentes categorías de consumidores o a la categoría residencial, que es generalmente a la que se quiere beneficiar, de tal forma que los clientes de altos niveles de consumo sean los que subsidien a los de menor consumo.
- Otra solución es contar con un "aporte solidario" de parte de las empresas para financiar la tarifa social. Sin embargo, esta forma de financiamiento es, en general, poco factible.

Combinaciones de las fuentes de financiamiento antes señaladas se constituyen en otra opción para implementar una tarifa social. Sin embargo, en este terreno debe cuidarse que la forma y proporción en la que cada una de ellas se presente no introduzca mayores distorsiones o, en algún caso, origine problemas en su administración.

# <span id="page-29-0"></span>**Capítulo 3 Metodología**

El cuestionamiento de la eficiencia de la Ley de Equidad Tarifaria Residencial radica en su método de focalización. La selección de clientes que aportan al subsidio cruzado depende explícitamente de su consumo, siendo éste el único enfoque que determina si presentan los recursos necesarios para aportar al beneficio, pero ¿qué ocurre con aquellos que poseen una segunda vivienda en la que existe poco consumo? ¿o con aquellas familias numerosas de escasos recursos, que dado sus necesidades consumen más que el promedio? Con motivo de estas interrogantes se cuantifica el nivel de eficiencia de la Ley a través del cálculo de dos errores: inclusión y exclusión, indicadores utilizados en la literatura para evaluar métodos de focalización de subsidios y, en este caso, si la estrategia que actualmente se emplea para identificar beneficiarios de la Ley de ETR resulta eficiente.

Para la metodología de este trabajo, se sigue el procedimiento presente en la figura [3.1.](#page-29-1)

<span id="page-29-1"></span>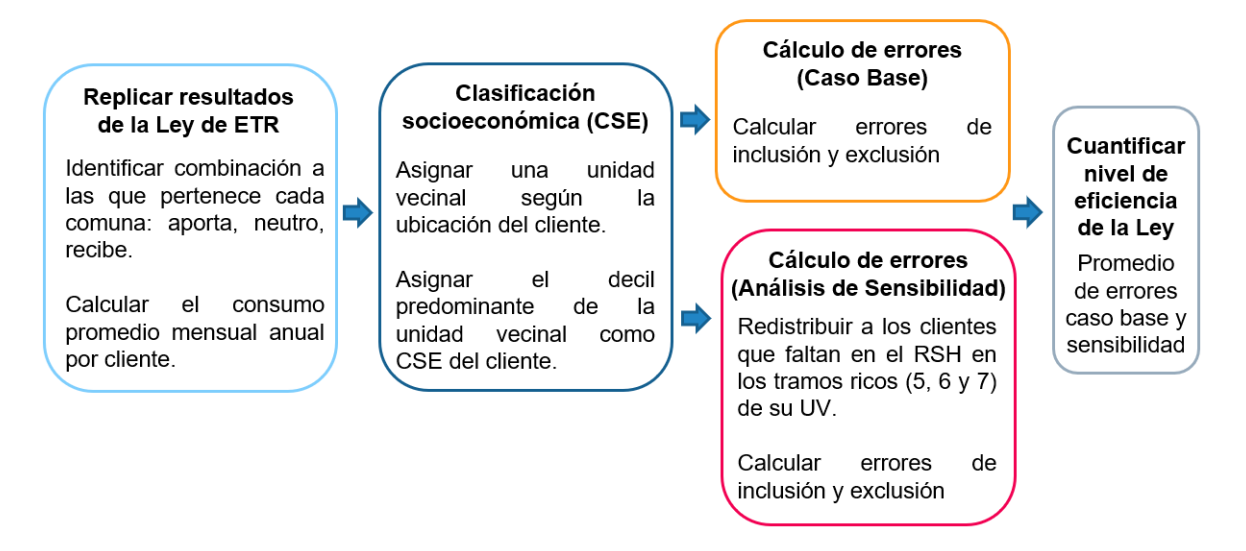

Figura 3.1: Esquema de la metodología del trabajo.

En términos generales, la metodología engloba cinco principales puntos definidos de forma secuencial. En el primero de ellos se encuentra la replicación de la ley, con el objetivo de cuantificar el número de clientes que están aportando o no al subsidio cruzado. Estos resultados se unen a la clasificación socioeconómica de cada cliente, en la cual se determina el tramo socioeconómico al que pertenece y, por lo tanto, si es un consumidor vulnerable o no (es importante destacar que la CSE del RSH cubre un 76,3 % de la población de la región Metropolitana). Con esta información se realiza el cálculo de errores por comuna y, posteriormente, se vuelve a calcular la clasificación socioeconómica, a modo de realizar una sensibilidad de los datos, esta vez considerando que se cubre el 100 % de las unidades vecinales y que los hogares que faltan para cubrir dicho porcentaje total pertenecen a los estratos más ricos (5, 6 y 7). Esto permite hallar una cota superior para el error de inclusión calculado en primera instancia y una inferior para el error de exclusión. Finalmente, se considera como resultado del cálculo de errores el promedio de las cotas halladas, cumpliendo el objetivo de evaluar el nivel de eficiencia de la Ley.

<span id="page-30-0"></span>A continuación, se describe de forma detallada cada uno de los puntos mencionados.

# **3.1. Réplica de mecanismo de la Ley de ETR.**

Los resultados de asignación de la Ley de ETR, es decir, a quienes les corresponde aportar o no al subsidio cruzado, se obtienen siguiendo los pasos de la figura [3.2,](#page-30-1) estos se describen a continuación:

<span id="page-30-1"></span>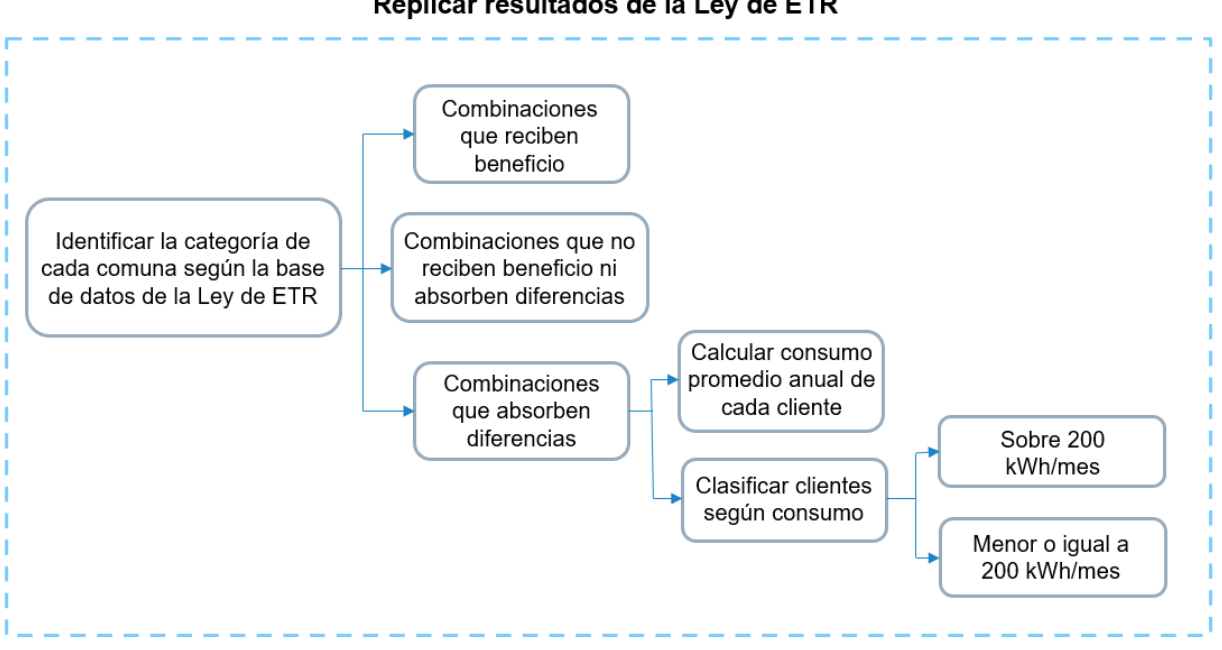

Replicar resultados de la Ley de ETR

Figura 3.2: Detalle metodología: Replicar resultados de la Ley de ETR.

- 1. Identificar la categoría a la que corresponde cada comuna: la categoría que corresponde a cada comuna se identifica a partir de la base de datos de la Ley de ETR, presente en la página del Gobierno de Chile [\[28\]](#page-55-2). Existen tres alternativas, aquellas que reciben beneficio, que no reciben beneficio ni absorben diferencias y aquellas que absorben diferencias.
- 2. Una vez identificada la clasificación de las comunas de estudio, se realiza el cálculo de consumo promedio mensual anual para aquellos clientes que se encuentran en la combinación que absorbe diferencias. Dicho cálculo fue realizado utilizando los datos de

consumo de clientes otorgados por ISCI y procesados mediante el software Python.

Es importante destacar que en este caso se consideró cada medidor como un cliente u hogar, ya que, la información venía en formato de consumo por número de medidor.

3. Finalmente, con los resultados de cálculo de consumo mensual se clasifica cada cliente en si consume sobre los 200 *kW h/mes* por año o bajo ese valor. Esto permite identificar aquellos clientes que deben contribuir al subsidio (consumos *>* 200 *kW h/mes*) o no  $\text{(consumos} \leq 200 \; kWh/mes).$ 

# <span id="page-31-0"></span>**3.2. Clasificación socioeconómica**

La clasificación socioeconómica de los clientes se realizó utilizando la CSE presente en el Registro Social de Hogares, escogiéndose esta plataforma al ser la que posee la clasificación socioeconómica más actualizada a la fecha en Chile. La figura [3.3](#page-31-1) muestra el detalle de los pasos de la clasificación socioeconómica de los clientes.

<span id="page-31-1"></span>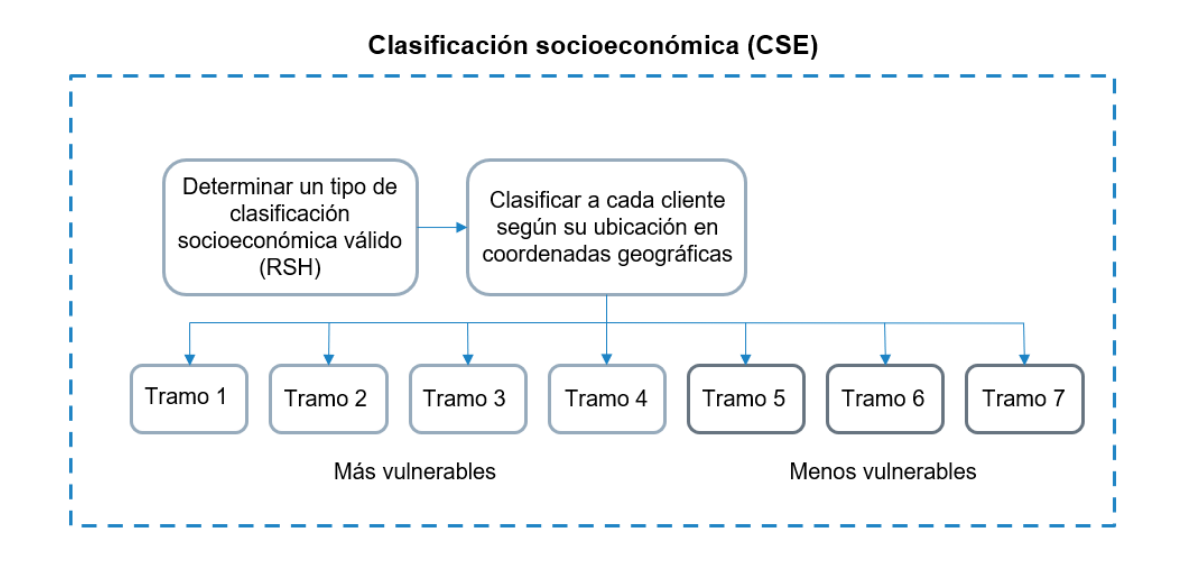

Figura 3.3: Detalle metodología: Clasificación socioeconómica (CSE).

Como se mencionó anteriormente, se trabajaron los datos obtenidos de CSE con los datos geográficos de las unidades vecinales. A cada cliente se le asignó su unidad vecinal correspondiente según su ubicación geográfica, a través del software Python, mediante la librería de geopandas. Se asignó el decil predominante de la unidad vecinal como clasificación socioeconómica de cada cliente, es decir, el tramo que poseía mayor número de hogares dentro de la UV correspondiente, como se observa la tabla [3.1](#page-32-1) en la cual en la unidad vecinal 202587221 predomina el tramo 1 al contar con un mayor número de hogares, mientras que en la unidad vecinal 131326528 predomina el tramo 6, dada la misma razón anterior, por lo tanto, a un cliente presente en la primera se le asigna el tramo 1 como clasificación socioeconómica y en la segunda el tramo 6.

Tabla 3.1: Asignación de CSE según decil predominante en unidad vecinal.

<span id="page-32-1"></span>

| Unidad<br>vecinal | Tramo 1 | Tramo 2 | Tramo 3 | Tramo 4  | Tramo 5 | Tramo 6 | Tramo 7 | Total unidad<br>vecinal |
|-------------------|---------|---------|---------|----------|---------|---------|---------|-------------------------|
| 202587221         | .56     | 39      | 19      | οā<br>ಲಲ | רפ      | 120     | 53      | 457                     |
| 131326528         | 48      | 13      | 15      | 10       | 14      | H C     | 30      | 202                     |

Una vez calculada la clasificación socioeconómica de todos los clientes, se realizó un cruce de información con su consumo promedio anual, obteniendo los resultados necesarios para realizar el cálculo de errores por comuna.

### <span id="page-32-2"></span><span id="page-32-0"></span>**3.3. Cálculo de errores: caso base**

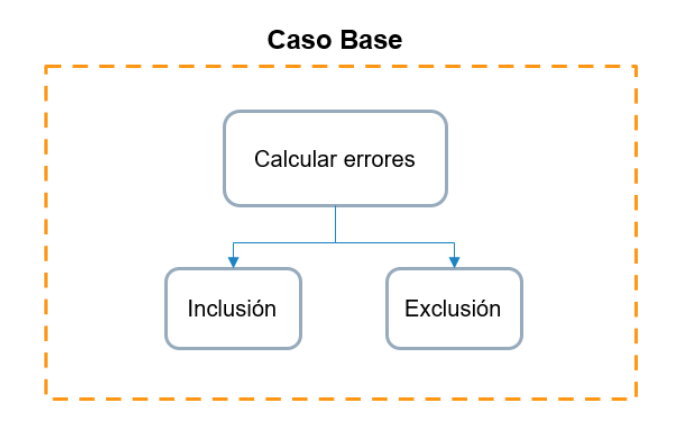

Figura 3.4: Detalle metodología: Cálculo de errores para el caso base.

En adición a lo propuesto anteriormente, a partir del consumo promedio mensual anual por hogar ya construido y los datos por estrato para cada cliente, se calculan los llamados errores de inclusión y exclusión, utilizados para evaluar si la estrategia actualmente empleada para identificar beneficiarios de los subsidios de energía eléctrica resulta eficiente. Por tanto, estos indicadores intentan precisar en qué medida el subsidio de interés alcanza a los hogares que más lo necesitan, y así mismo determinar que tantos hogares que no requieren del subsidio, lo obtienen [\[29\]](#page-55-3). Es así como, el error de inclusión se calcula como el porcentaje de hogares que por su nivel de pobreza no deberían estar recibiendo subsidio y en la práctica lo reciben, es decir, es un indicador de desperdicio de recursos. Su construcción se presenta en la ecuación corresponde a la ecuación [3.1.](#page-32-3)

<span id="page-32-3"></span>
$$
Error\ de\ inclusion = \frac{N^{\circ}\ de\ hogares\ con\ consumo \leq 200\ kWh/mes\ y\ decil = 5,6\ o\ 7}{N^{\circ}\ total\ de\ hogares} \tag{3.1}
$$

De esta forma, el número de hogares que reciben subsidio sin merecerlo se define como los hogares que consumen bajo los 200 *kW h/mes*, pero que se encuentran ubicados en los tramos 5, 6 o 7, por lo que son considerados ricos.

Por otro lado, el error de exclusión indica en qué medida el subsidio no logra cumplir el objetivo primordial de asistir a los pobres, reflejando el porcentaje de hogares que no reciben subsidio a pesar de estar clasificados como pobre, este error se define así:

$$
Error\ de\ exclusive = \frac{N^{\circ}\ de\ hogares\ con\ consumo \gt 200\ kWh/mes\ y\ decil = 1, 2, 3\ o\ 4}{N^{\circ}\ total\ de\ hogares} \tag{3.2}
$$

De este modo, el número de hogares que no reciben subsidio, pero deberían estar acogidos por el sistema se define como, los hogares que consumen sobre los 200 *kW h/mes*, pero se encuentran en los tramos 1, 2, 3 o 4, es decir, se encuentran dentro los hogares más vulnerables de la sociedad.

### <span id="page-33-0"></span>**3.4. Cálculo de errores: análisis de sensibilidad**

Dado que la CSE del RSH no engloba al porcentaje total de la población y a que los hogares tienden a inscribirse en este registro con el fin de optar a beneficios, se considera que esta clasificación tiende a estar sesgada, registrando principalmente a la población más pobre del país.

Con motivo de lo anterior, se replicó la metodología expuesta hasta este punto, pero esta vez modificando los datos del RSH, tomando como supuesto que todos los hogares faltantes corresponden a los tramos más ricos, es decir, 5, 6 o 7. La figura [3.5](#page-33-1) presenta el detalle de los pasos realizados en el análisis de sensibilidad.

<span id="page-33-1"></span>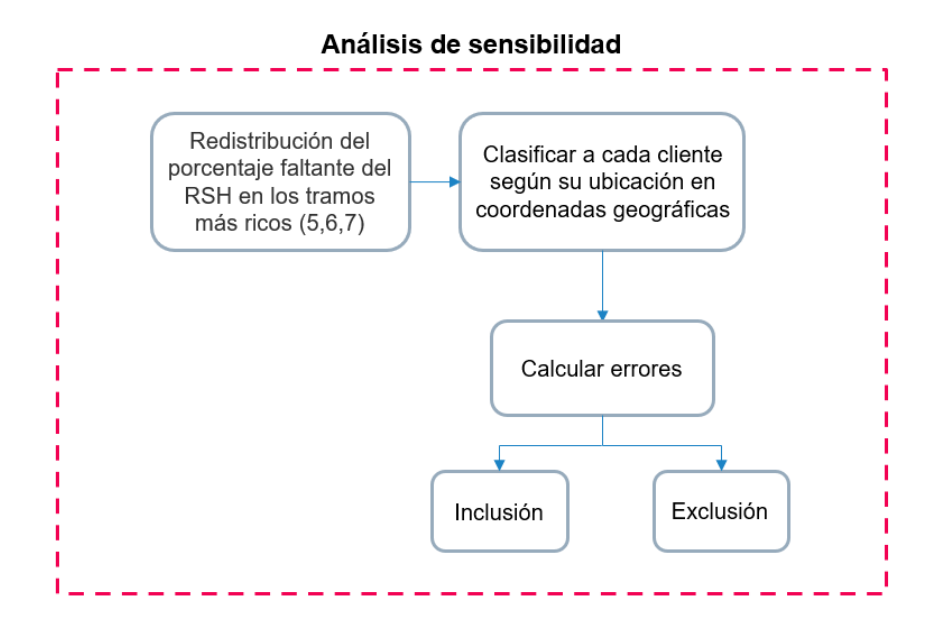

Figura 3.5: Detalle metodología: Cálculo de errores para el análisis de sensibilidad.

De acuerdo con la información presente en el RSH, el porcentaje de población cubierta en esta plataforma es de un 84,6% a nivel nacional [\[20\]](#page-54-2), y de un 76,3% en la Región Metropolitana. Con lo anterior, se consideró que cada unidad vecinal cubría dicho porcentaje de su total y el resto se sumó a los estratos sociales más altos (5, 6 y 7) de forma equitativa, de modo de reflejar que los hogares que faltan dentro de este registro son los pertenecientes a los sectores más ricos de la sociedad.

En consecuencia, se obtiene una nueva distribución de hogares por tramos en la CSE del RSH, a partir de la cual se vuelve a realizar la clasificación socioeconómica de los clientes y, por lo tanto, un nuevo cálculo de errores. Con esto se obtiene una cota superior para el error de inclusión, al aumentar el número de hogares que no aporta, pero debería y una cota inferior para el error de exclusión, al disminuir el número de hogares que aporta, pero no debería.

# <span id="page-34-0"></span>**3.5. Cuantificar nivel de eficiencia de la Ley**

El valor de error de inclusión y exclusión final considerado para este estudio es el promedio de las cotas calculadas en el caso base y el análisis de sensibilidad.En la ecuación [3.3](#page-34-1) se presenta el error de inclusión final, donde *eicb* es el error de inclusión calculado en el caso base y *eias* el error de inclusión calculado en el análisis de sensibilidad.

<span id="page-34-1"></span>
$$
Error\ de\ inclusion\ final = \frac{ei_{cb} + ei_{as}}{2} \tag{3.3}
$$

Por otro lado, la ecuación [3.4](#page-34-2) presenta el error de exclusión final, donde *eecb* es el error de exclusión calculado en el caso base y *eeas* el error de exclusión calculado en el análisis de sensibilidad.

<span id="page-34-2"></span>
$$
Error\ de\ exclusion\ final = \frac{ee_{cb} + ee_{as}}{2} \tag{3.4}
$$

# <span id="page-35-0"></span>**Capítulo 4**

# **Resultados y Análisis**

### <span id="page-35-1"></span>**4.1. Datos de entrada**

Los datos utilizados en este trabajo corresponden a la ubicación geográfica y consumo energético de clientes residenciales pertenecientes a 32 comunas de la región Metropolitana cuya distribuidora es Enel, proporcionados por el Instituto de Sistemas Complejos de Ingeniería (ISCI). La figura [4.1](#page-35-2) presenta las comunas que se encuentran en el área de concesión de dicha distribuidora, correspondiente a 33 de las 52 comunas de la Región Metropolitana. La información entregada por el ISCI (o Enel) considera 32 de las 33 comunas de la compañía de distribución, siendo Til Til la comuna no considerada.

<span id="page-35-2"></span>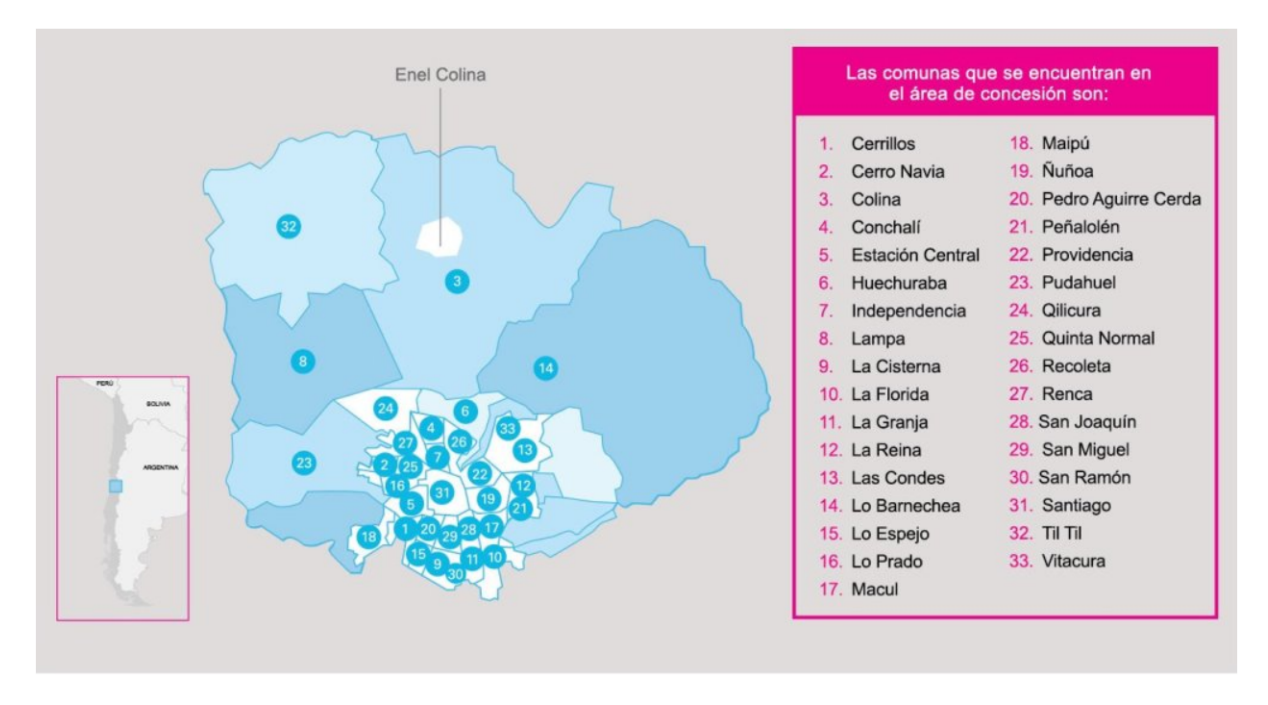

Figura 4.1: Comunas que se encuentran en el área de concesión de Enel [\[24\]](#page-54-4)

Por otra parte, para realizar la clasificación socioeconómica de los clientes, se utilizaron los datos de los "Hogares presentes en el RSH según tramo de CSE" a junio de 2021 [\[25\]](#page-54-8). El Registro Social de Hogares cuenta con una clasificación socioeconómica dividida en siete tramos, donde los primeros cuatro corresponden a los sectores más vulnerables y los siguientes tres al segmento más rico de la sociedad, como fue mencionado en el Marco Teórico.
Los datos de clasificación socioeconómica agrupan al número de hogares por tramo para cada unidad vecinal (UV) en las diferentes comunas del país, como se ilustra en la tabla [4.1.](#page-36-0)

<span id="page-36-0"></span>

| Unidad<br>vecinal | Tramo 1 | Tramo 2 | Tramo 3 | Tramo 4 | Tramo 5 | Tramo 6 | Tramo 7 | Total unidad<br>vecinal |
|-------------------|---------|---------|---------|---------|---------|---------|---------|-------------------------|
| 202587221         | 156     | 39      | 19      | 33      | 27      | 120     | 53      | 457                     |
| 131326528         | 48      | 13      | Ţр      | 10      |         | 70      | 30      | 202                     |

Tabla 4.1:  $\mathrm{N}^\mathrm{o}$  de hogares por tramo de CSE en dos unidades vecinales de la comuna de Vitacura.

La información anterior fue descargada en formato Excel y procesada uniéndola con la información geográfica de la ubicación de cada unidad vecinal presente en la infraestructura de datos geoespaciales (IDE) del Ministerio de Bienes Nacionales [\[26\]](#page-54-0). Los datos geoespaciales fueron descargados en formato shapefile, éste se utiliza para almacenar la ubicación geométrica y la información de atributos de las entidades geográficas las cuales pueden ser representadas por medio de puntos, líneas o polígonos (áreas) [\[27\]](#page-54-1).

<span id="page-36-1"></span>Se utilizó el software QGIS para trabajar con los datos geoespaciales, extrayendo solo la información de las áreas geográficas de las unidades vecinales y clasificación socioeconómica perteneciente a la región Metropolitana. En la figura [4.2](#page-36-1) se observa el mapa del shapefile obtenido en QGIS al extraer la información mencionada.

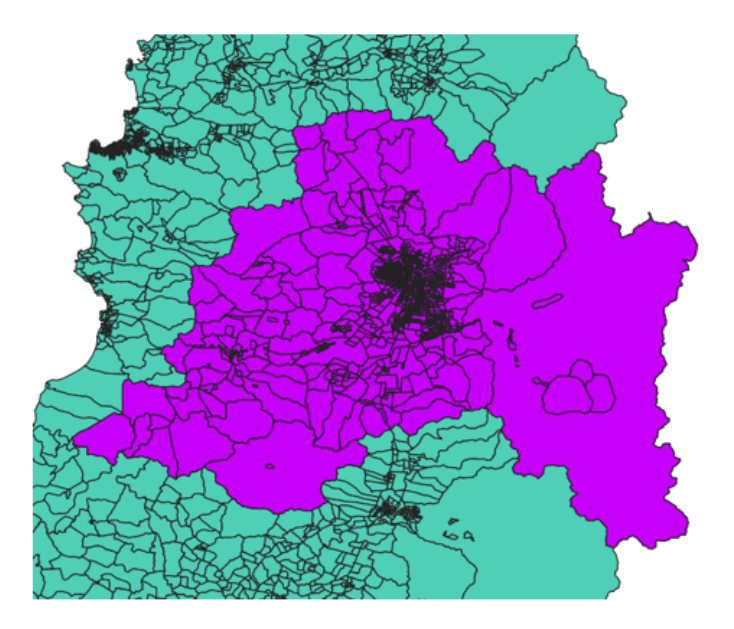

Figura 4.2: Cruce de información geoespacial de las unidades vecinales de Chile con la CSE del RSH. En color morado se observa la Región Metropolitana y en verde el sector geoespacial que queda fuera de los casos de estudio.

#### **4.2. Casos de estudio**

Como se mencionó en el capítulo anterior, se realizaron dos casos de estudio, el primero de ellos considerado el *caso base* y el segundo un *análisis de sensibilidad*. Ambos se describen a continuación.

- 1. **Caso base**: en este caso se calcularon los errores de inclusión y exclusión considerando la clasificación socioeconómica presente en el RSH, en la cual se cubre un 76,3 % de la población presente en la Región Metropolitana, no llegando al porcentaje de clientes total. Dicha población, se encuentra en su mayoría clasificada en los tramos más vulnerables, dado que quienes se inscriben en la plataforma entran en la búsqueda de la asignación de beneficios sociales, por lo que se podría esperar una tendencia a bajar su nivel socioeconómico al ingresar los datos con el objetivo de optar a más beneficios, generando un sesgo en los resultados.
- 2. **Análisis de sensibilidad**: con el objetivo de disminuir el sesgo mencionado anteriormente en los resultados de errores de inclusión y exclusión, se realiza un segundo caso de estudio, en el cual se redistribuyen los clientes faltantes en el RSH entre los tramos más ricos de la CSE (5, 6 y 7), para ello se toma como supuesto que el RSH cubre un 76,3 % de cada comuna (al no contar con los datos de distribución de información existente por comuna), que el porcentaje de hogares que resta para cubrir el 100 % pertenece a estratos sociales altos y, por último, que el porcentaje de hogares restante mencionado se distribuye de forma equitativa entre los tramos 5, 6 y 7 para cada unidad vecinal. Esto modifica el decil predominante en algunas unidades vecinales, cambiando la CSE de los clientes asignados en ellas y, por lo tanto, los errores de inclusión y exclusión.

Los porcentajes de error final corresponden al promedio de los resultados obtenidos en el caso base y el análisis de sensibilidad.

En la figura [4.3,](#page-38-0) se presentan los resultados del cálculo de errores de inclusión y exclusión. En las barras de la figura se observa el promedio de las cotas de error explicadas en la metodología, mientras que los límites de las barras de error indican el valor de las cotas superior e inferior en cada comuna.

<span id="page-38-0"></span>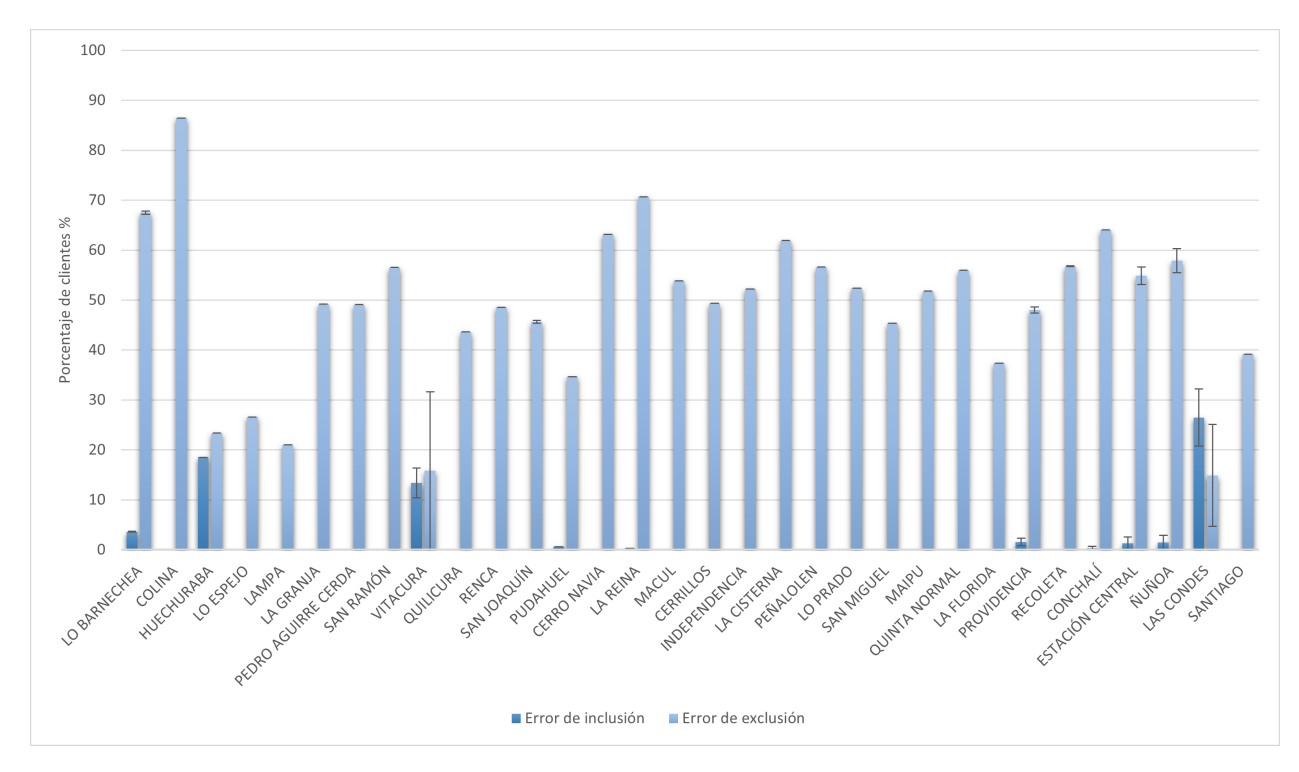

Figura 4.3: Resultados del cálculo de errores de inclusión y exclusión para 32 comunas de la Región Metropolitana. El bigote indica el límite superior e inferior del error de inclusión y exclusión.

Como se puede observar en la Ilustración [4.3,](#page-38-0) los resultados presentan errores de exclusión elevados, encontrándose que en promedio más del 45 % de los hogares pobres consumen por encima de los 200 *kW h/mes*. Por otra parte, se obtienen errores de inclusión bajos, menores al 5 % en la mayoría de las comunas, lo que indica que pocos hogares acomodados presentan consumos menores a 200 *kW h/mes* promedio anual. Con motivo de observar el detalle del valor cuantitativo de los resultados, a continuación se presentan 2 tablas con el resumen de los valores obtenidos, ordenando en forma creciente los datos según el número de clientes, i.e., desde Lo Barnechea hasta Santiago.

La tabla [4.2,](#page-39-0) resume los resultados obtenidos en porcentaje para cada comuna, en esta se observan las cotas para los errores de inclusión, exclusión y el promedio de ambas, utilizado como el valor de error final. También, se presentan los porcentajes de clientes que se considera que poseen una clasificación correcta dentro de su comuna, es decir, que de acuerdo con su clasificación socioeconómica y consumo les corresponde la combinación a la que pertenecen.

<span id="page-39-0"></span>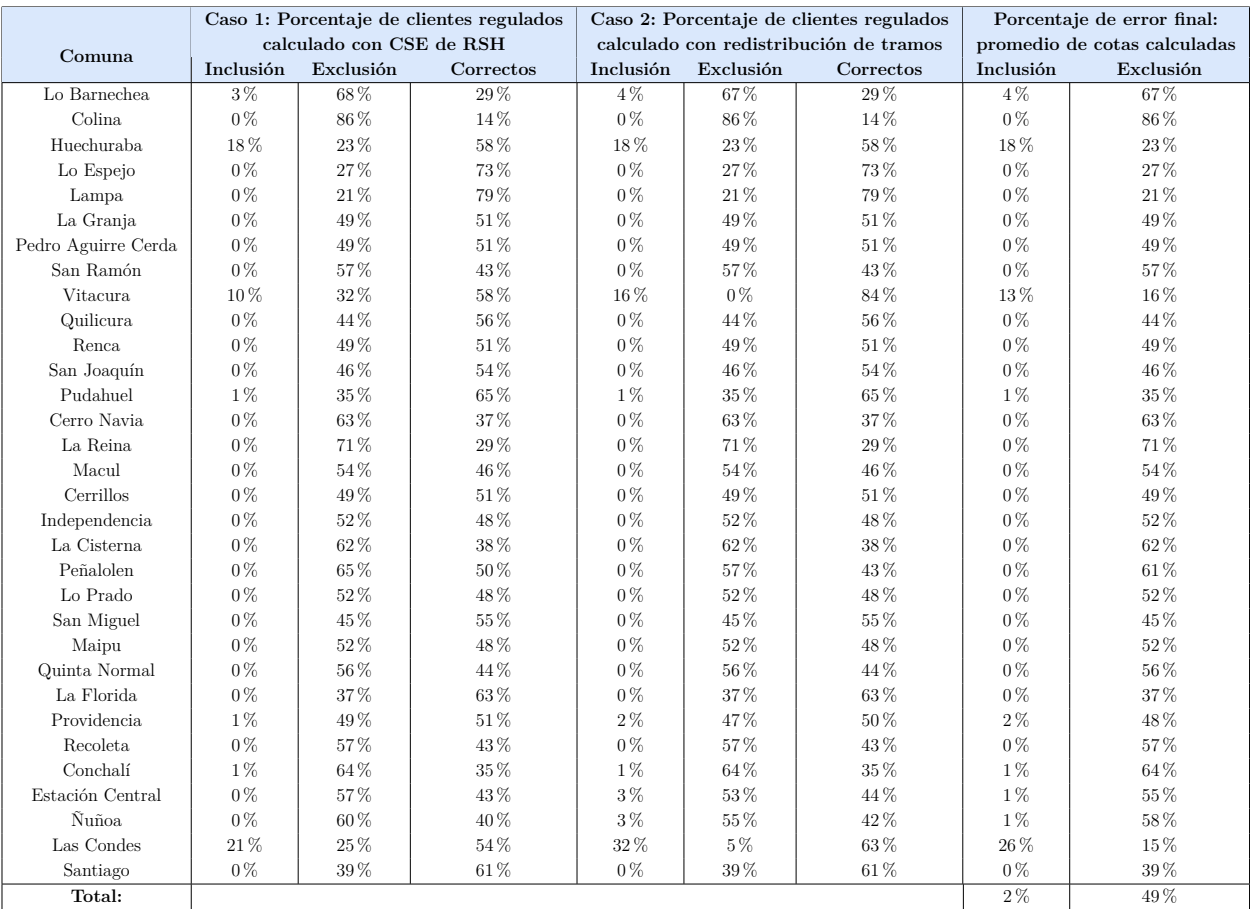

Tabla 4.2: Resultados de errores de inclusión y exclusión para los dos casos evaluados de CSE y porcentaje promedio final para 32 comunas de la Región Metropolitana.

La tabla [4.3](#page-40-0) presenta el número de hogares clasificados en los errores de inclusión y exclusión calculados utilizando la base de datos de CSE del RSH sin modificar y modificada, es decir, redistribuyendo los clientes faltantes en los tramos más ricos (5,6 y 7). También se observan el número de clientes asignados correctamente de acuerdo con su consumo y nivel socioeconómico, y el total de clientes regulados por comuna, valor que se mantiene igual en ambos casos al no variar el número de consumidores, sino que solo la CSE del RSH. Sumado a lo anterior, se presenta el promedio de ambas cotas, el cual se considera el número de hogares final presente en cada tipo de error.

<span id="page-40-0"></span>

|                     | Caso 1: $N^{\circ}$ de clientes    |           |           |                |                | Caso $2: N^{\circ}$ de clientes regulados | N° de clientes promedio |              |         |
|---------------------|------------------------------------|-----------|-----------|----------------|----------------|-------------------------------------------|-------------------------|--------------|---------|
| Comuna              | regulados calculado con CSE de RSH |           |           |                |                | calculado con redistribución de tramos    | de cotas                | Total comuna |         |
|                     | Inclusión                          | Exclusión | Correctos | Inclusión      | Exclusión      | Correctos                                 | Inclusión               | Exclusión    |         |
| Lo Barnechea        | $20\,$                             | 388       | 164       | 21             | 384            | 167                                       | 21                      | 386          | 572     |
| Colina              | $\theta$                           | 817       | 128       | $\theta$       | 817            | 128                                       | $\overline{0}$          | 817          | 945     |
| Huechuraba          | 152                                | 192       | 478       | 152            | 192            | 478                                       | 152                     | 192          | 822     |
| Lo Espejo           | $\theta$                           | 495       | 1.366     | $\theta$       | 495            | 1.366                                     | $\theta$                | 495          | 1.861   |
| Lampa               | $\theta$                           | 555       | 2.092     | $\mathbf{0}$   | 555            | 2.092                                     | $\overline{0}$          | 555          | 2.647   |
| La Granja           | $\theta$                           | 1.241     | 1.284     | $\theta$       | 1.241          | 1.284                                     | $\overline{0}$          | 1.241        | 2.525   |
| Pedro Aguirre Cerda | $\Omega$                           | 1.192     | 1.236     | $\theta$       | 1.192          | 1.236                                     | $\theta$                | 1.192        | 2.428   |
| San Ramón           | $\Omega$                           | 1.636     | 1.259     | $\Omega$       | 1636           | 1.259                                     | $\theta$                | 1.636        | 2.895   |
| Vitacura            | 361                                | 1.096     | 2.005     | 566            | $\overline{0}$ | 2.896                                     | 463                     | 548          | 3.462   |
| Quilicura           | $\theta$                           | 1.700     | 2.199     | $\theta$       | 1.700          | 2.199                                     | $\theta$                | 1.700        | 3.899   |
| Renca               | $\Omega$                           | 1.856     | 1.968     | $\theta$       | 1.856          | 1.968                                     | $\theta$                | 1.856        | 3.824   |
| San Joaquín         | $\Omega$                           | 2.627     | 3.096     | $\theta$       | 2627           | 3.096                                     | $\theta$                | 2.627        | 5.723   |
| Pudahuel            | 33                                 | 1.862     | 3.475     | 33             | 1.862          | 3.475                                     | 33                      | 1.862        | 5.370   |
| Cerro Navia         | $\theta$                           | 4.225     | 2.463     | $\theta$       | 4.225          | 2.463                                     | $\theta$                | 4.225        | 6.688   |
| La Reina            | 16                                 | 4.069     | 1.673     | 17             | 4.069          | 1.672                                     | 17                      | 4.069        | 5.758   |
| Macul               | $\theta$                           | 3.177     | 2.723     | $\theta$       | 3.177          | 2.723                                     | $\theta$                | 3.177        | 5.900   |
| Cerrillos           | $\Omega$                           | 3.210     | 3.296     | $\theta$       | 3.210          | 3.296                                     | $\theta$                | 3.210        | 6.506   |
| Independencia       | $\theta$                           | 3.810     | 3.484     | $\theta$       | 3.810          | 3.484                                     | $\boldsymbol{0}$        | 3.810        | 7.294   |
| La Cisterna         | $\theta$                           | 4.657     | 2.867     | $\theta$       | 4.657          | 2.867                                     | $\theta$                | 4.657        | 7.524   |
| Peñalolen           | $\Omega$                           | 2.796     | 2.146     | $\theta$       | 2.428          | 1.864                                     | $\overline{0}$          | 2.612        | 4.292   |
| Lo Prado            | $\Omega$                           | 3.699     | 3.363     | $\theta$       | 3.699          | 3.363                                     | $\overline{0}$          | 3.699        | 7.062   |
| San Miguel          | $\Omega$                           | 4.028     | 4.859     | $\theta$       | 4.028          | 4.859                                     | $\theta$                | 4.028        | 8.887   |
| Maipu               | $\Omega$                           | 4.966     | 4.624     | $\Omega$       | 4.966          | 4.624                                     | $\Omega$                | 4.966        | 9.590   |
| Quinta Normal       | $\Omega$                           | 5.980     | 4.713     | $\theta$       | 5.980          | 4.713                                     | $\theta$                | 5.980        | 10.693  |
| La Florida          | $\theta$                           | 3.916     | 6.568     | $\Omega$       | 3.916          | 6.568                                     | $\theta$                | 3.916        | 10.484  |
| Providencia         | 87                                 | 5.297     | 5.522     | 249            | 5.164          | 5.493                                     | 168                     | 5.231        | 10.906  |
| Recoleta            | $\theta$                           | 6.660     | 5.061     | $\overline{2}$ | 6.649          | 5.070                                     | $\mathbf{1}$            | 6.655        | 11.721  |
| Conchalí            | 102                                | 9.488     | 5.233     | 102            | 9.488          | 5.233                                     | 102                     | 9.488        | 14.823  |
| Estación Central    | $\theta$                           | 8.506     | 6.509     | 385            | 7.976          | 6.654                                     | 193                     | 8.241        | 15.015  |
| Ñuñoa               | $\Omega$                           | 9.284     | 6.123     | 441            | 8.550          | 6.416                                     | 221                     | 8.917        | 15.407  |
| Las Condes          | 3.889                              | 4.700     | 10.162    | 6.036          | 874            | 11.841                                    | 4.963                   | 2.787        | 18.751  |
| Santiago            | $\Omega$                           | 13.252    | 20.577    | $\theta$       | 13.252         | 20.577                                    | $\theta$                | 13.252       | 33.829  |
| Total:              |                                    |           |           |                |                |                                           | 6332                    | 118.026      | 248.103 |

Tabla 4.3:  $N^{\circ}$  de hogares presente en los dos casos evaluados y promedio de número de clientes final.

Los resultados muestran que un total de 118.026 hogares aportan al subsidio cruzado, pero dada su clasificación socioeconómica no les correspondería, es decir, se encuentran dentro del error de exclusión. Por otro lado, se obtiene que un total de 6.332 hogares recibe el beneficio, pero dada su clasificación socioeconómica debería estar aportando al subsidio cruzado, es decir, se encuentran dentro del error de inclusión. Porcentualmente lo anterior se refleja en un 49 % de error de exclusión del total de los clientes regulados presentes en las 32 comunas y un 2 % de error de inclusión de este.

Las comunas que poseen mayores errores de exclusión se presentan en la tabla [4.4,](#page-41-0) son 7 comunas que poseen como resultado un error de exclusión mayor al 60 %, de las cuales dos poseen una prioridad alta o media alta de acuerdo con el IPS mencionado en la sección 2.3 del Marco Teórico, estas corresponden a Cerro Navia y Conchalí, y cuatro poseen una prioridad baja o sin prioridad, estas son Lo Barnechea, Colina, La Reina y Peñalolén. Más del 60 % de los clientes u hogares de estas comunas consumen sobre los 200 kWh/mes promedio anual, sin embargo, pertenecen a estratos sociales bajos.

<span id="page-41-0"></span>

| Comuna       |           | calculado con CSE de RSH | Caso 1: Porcentaje de clientes regulados |                  | Caso 2: Porcentaje de clientes regulados<br>calculado con redistribución de tramos | Porcentaje de error final:<br>promedio de cotas calculadas |           |           |
|--------------|-----------|--------------------------|------------------------------------------|------------------|------------------------------------------------------------------------------------|------------------------------------------------------------|-----------|-----------|
|              | Inclusión | Exclusión                | Correctos                                | <b>Inclusión</b> | Exclusión                                                                          | Correctos                                                  | Inclusión | Exclusión |
| Lo Barnechea | $3\%$     | 68%                      | $29\%$                                   | 4%               | 67%                                                                                | 29%                                                        | 4 %       | 67%       |
| Colina       | $0\%$     | 86%                      | 14%                                      | $0\%$            | 86%                                                                                | 14 %                                                       | $0\%$     | 86%       |
| Cerro Navia  | $0\%$     | 63%                      | 37%                                      | $0\%$            | 63%                                                                                | 37%                                                        | $0\%$     | 63%       |
| La Reina     | $0\%$     | 71 %                     | 29%                                      | $0\%$            | $71\%$                                                                             | 29%                                                        | $0\%$     | 71 %      |
| La Cisterna  | $0\%$     | 62%                      | 38%                                      | $0\%$            | 62%                                                                                | 38%                                                        | $0\%$     | 62%       |
| Peñalolen    | $0\%$     | $65\%$                   | 50%                                      | $0\%$            | 57%                                                                                | 43%                                                        | $0\%$     | $61\%$    |
| Conchalí     | 1%        | 64 %                     | $35\%$                                   | $1\%$            | 64 %                                                                               | $35\%$                                                     | $1\%$     | 64%       |

Tabla 4.4: Comunas con errores de exclusión mayores al 60 %.

En la figura [4.4,](#page-41-1) se muestra la distribución de consumo de clientes y clasificación socioeconómica de Colina, comuna que presenta el mayor error de exclusión calculado, igual a un 86 %. El gráfico presenta cuatro cuadrantes, divididos según estratos sociales bajos (tramos 1, 2, 3 y 4) y altos (tramos 5, 6 y 7) y consumos promedio mensual anual sobre y bajo los 200 kWh/mes. En el gráfico se observa que todos los clientes de esta comuna resultaron estar clasificados en el tramo 1 del registro social de hogares, sin embargo, sobre el 80 % posee consumos mayores a los 200 kWh/mes promedio anual. Por lo mismo, no se observan errores de inclusión, al no presentarse estratos sociales altos.

<span id="page-41-1"></span>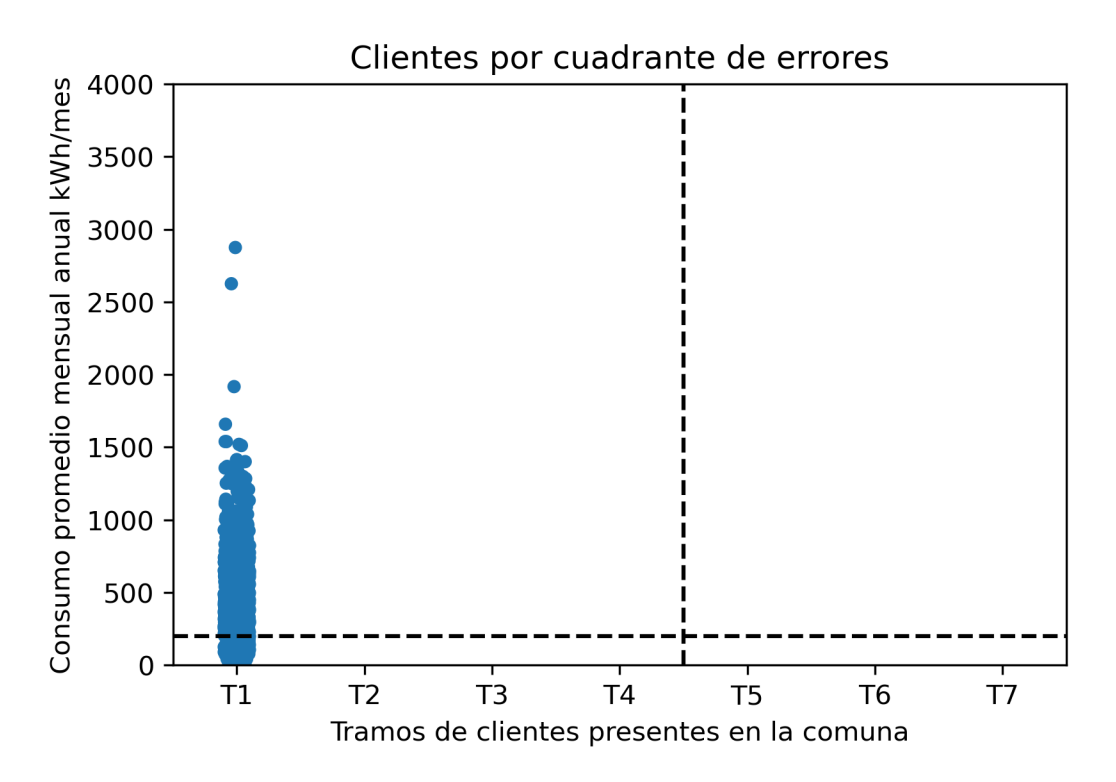

Figura 4.4: Consumos y clasificación socioeconómica por cliente en la comuna de Colina.

Por otro lado, las comunas que poseen mayores errores de inclusión se presentan en la tabla [4.5,](#page-42-0) estas corresponden a un total de 3 comunas cuyo error de inclusión es mayor al  $10\%$ , es decir, en cada una de ellas existe más de un 10 % de clientes que pertenecen a estratos sociales altos (tramos 5,6 o 7) que, sin embargo, consumen bajo los 200 kWh/mes promedio anual. Las tres comunas presentes en esta tabla poseen baja prioridad o se encuentran sin prioridad de acuerdo con el IPS presente en la sección 2.3 del Marco Teórico (Ilustración [2.6\)](#page-23-0). Es importante destacar que a pesar de poseer errores de inclusión más altos que en las otras comunas, presentan errores de exclusión relativamente bajos (menores al 30 %), lo que indica que el porcentaje de clientes asignados correctamente es mayor al 50 %, como se puede ver en la misma tabla.

<span id="page-42-0"></span>

| Comuna     |                  | calculado con CSE de RSH | Caso 1: Porcentaje de clientes regulados |                  | Caso 2: Porcentaje de clientes regulados<br>calculado con redistribución de tramos | Porcentaje de error final:<br>promedio de cotas calculadas |                  |           |
|------------|------------------|--------------------------|------------------------------------------|------------------|------------------------------------------------------------------------------------|------------------------------------------------------------|------------------|-----------|
|            | <b>Inclusión</b> | Exclusión                | Correctos                                | <b>Inclusión</b> | Exclusión                                                                          | Correctos                                                  | <b>Inclusión</b> | Exclusión |
| Huechuraba | $18\%$           | $23\%$                   | 58%                                      | $18\%$           | 23%                                                                                | 58%                                                        | 18%              | $23\%$    |
| Vitacura   | $10\%$           | $32\%$                   | 58%                                      | $16\,\%$         | $0\%$                                                                              | 84 %                                                       | 13%              | 16%       |
| Las Condes | 21\%             | $25\%$                   | 54%                                      | 32%              | $5\%$                                                                              | 63%                                                        | 26%              | $15\,\%$  |

Tabla 4.5: Comunas con errores de inclusión mayores al 10 %.

Como se observa en la tabla [4.5,](#page-42-0) la comuna que posee un mayor error de inclusión es Las Condes. Para este caso se presentan dos ilustraciones, debido a que los errores de inclusión y exclusión varían entre un caso y otro. En la figura [4.5](#page-42-1) se presenta la distribución de sus clientes de acuerdo con su consumo y nivel socioeconómico para el caso 1, particularmente en esta comuna los clientes se encuentran clasificados en el tramo 1, 6 o 7 de la CSE del RSH. Al presentarse dos estratos sociales altos y uno bajo, existen errores tanto del tipo inclusión como exclusión.

<span id="page-42-1"></span>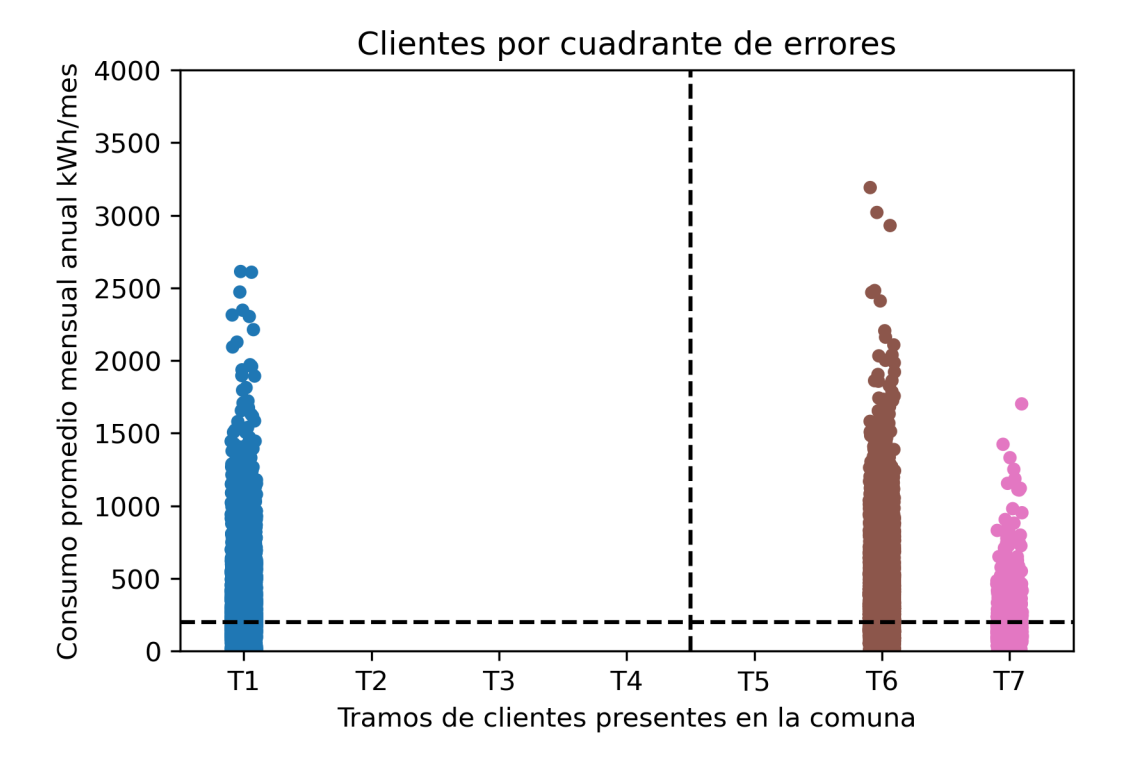

Figura 4.5: Consumos y clasificación socioeconómica por cliente en la comuna de Las Condes para el caso base.

En la figura [4.6](#page-43-0) se presenta la distribución de clientes de Las Condes acuerdo con su consumo y nivel socioeconómico para el caso 2, al igual que en el caso anterior los consumidores se encuentran clasificados en los tramos 1, 6 y 7, pero mayormente en los estratos sociales altos, aumentando de esta forma el error de inclusión y disminuyendo el de exclusión en comparación al caso anterior.

<span id="page-43-0"></span>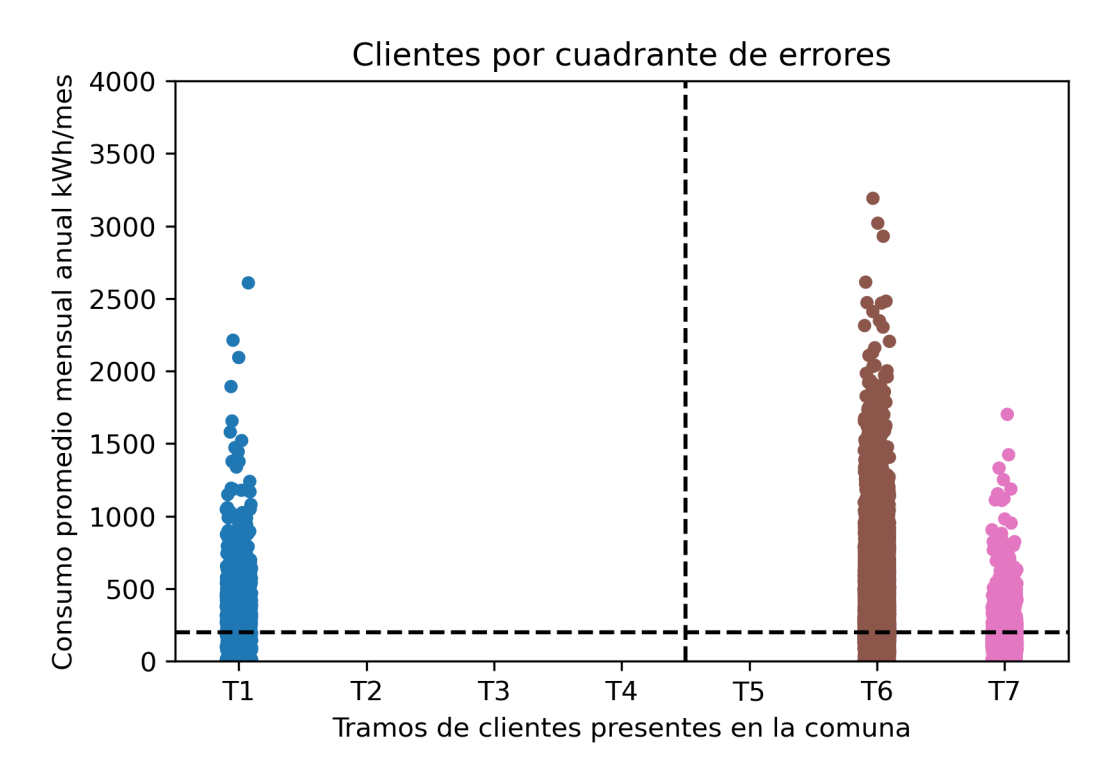

Figura 4.6: Consumos y clasificación socioeconómica por cliente en la comuna de Las Condes para el análisis de sensibilidad.

Adicionalmente, es importante mencionar la variación de resultados dado el cálculo de cotas a partir de la redistribución de clientes faltantes en el RSH. En la tabla [4.2](#page-39-0) y tabla [4.3,](#page-40-0) se pueden observar los resultados para los dos casos de distribución socioeconómica calculados. Como era de esperar entre el primer y el segundo caso el error de inclusión aumenta, dado el aumento de hogares ricos, y el de exclusión disminuye, debido a la misma razón anterior. Además, se observa que en general se mantiene la tendencia inicial, manteniéndose los resultados entre un caso y otro; las principales variaciones se dan en las comunas de Ñuñoa, Las Condes y Vitacura. En la primera, el error de inclusión aumenta de un  $1\%$  a un  $51\%$  y el error de exclusión disminuye de un 60 % a 55 %. En la segunda, el error de inclusión aumenta de un 0 % a un 3 % y el de exclusión disminuye de un 25 % a un 5 %. En la tercera, el error de inclusión aumenta de un 10 % a un 16 % y el de exclusión disminuye de un 32 % a un 0 %. Se observa que los mayores cambios en las cotas de error ocurren en comunas de baja prioridad o sin prioridad en el IPS, es decir, en comunas ricas.

Al realizar la redistribución de hogares faltantes en los tramos más ricos, los resultados tienden a mantenerse igual que en el primer caso. Las comunas en las que se presentan cambios en sus resultados son Lo Barnechea, Huechuraba, Vitacura, Peñalolén, Providencia, Estación Central, Ñuñoa y Las Condes, entre las cuales la mayoría se encuentra sin prioridad o con baja prioridad en el IPS, lo que indica que son en su mayoría comunas ricas. Esto muestra que, a pesar de la redistribución, las otras comunas tienen tantos hogares en los tramos más bajos que agregar la diferencia para llegar al 100 % de la población total suponiendo que son ricos, no afecta en gran medida los resultados dado que son muchos más los hogares pobres que ricos.

En la figura [4.7](#page-44-0) y [4.8](#page-45-0) se observa la distribución de clientes por consumo y clasificación socioeconómica para las 32 comunas estudiadas, para el caso base y el análisis de sensibilidad respectivamente. Estos permiten observar de forma gráfica los errores presentados en las tablas anteriores, en cada uno se presenta en rojo la división entre consumos superiores a 200 kWh/mes y los tramos socioeconómicos más vulnerables (1, 2, 3 y 4) y más ricos (5, 6 y 7).

<span id="page-44-0"></span>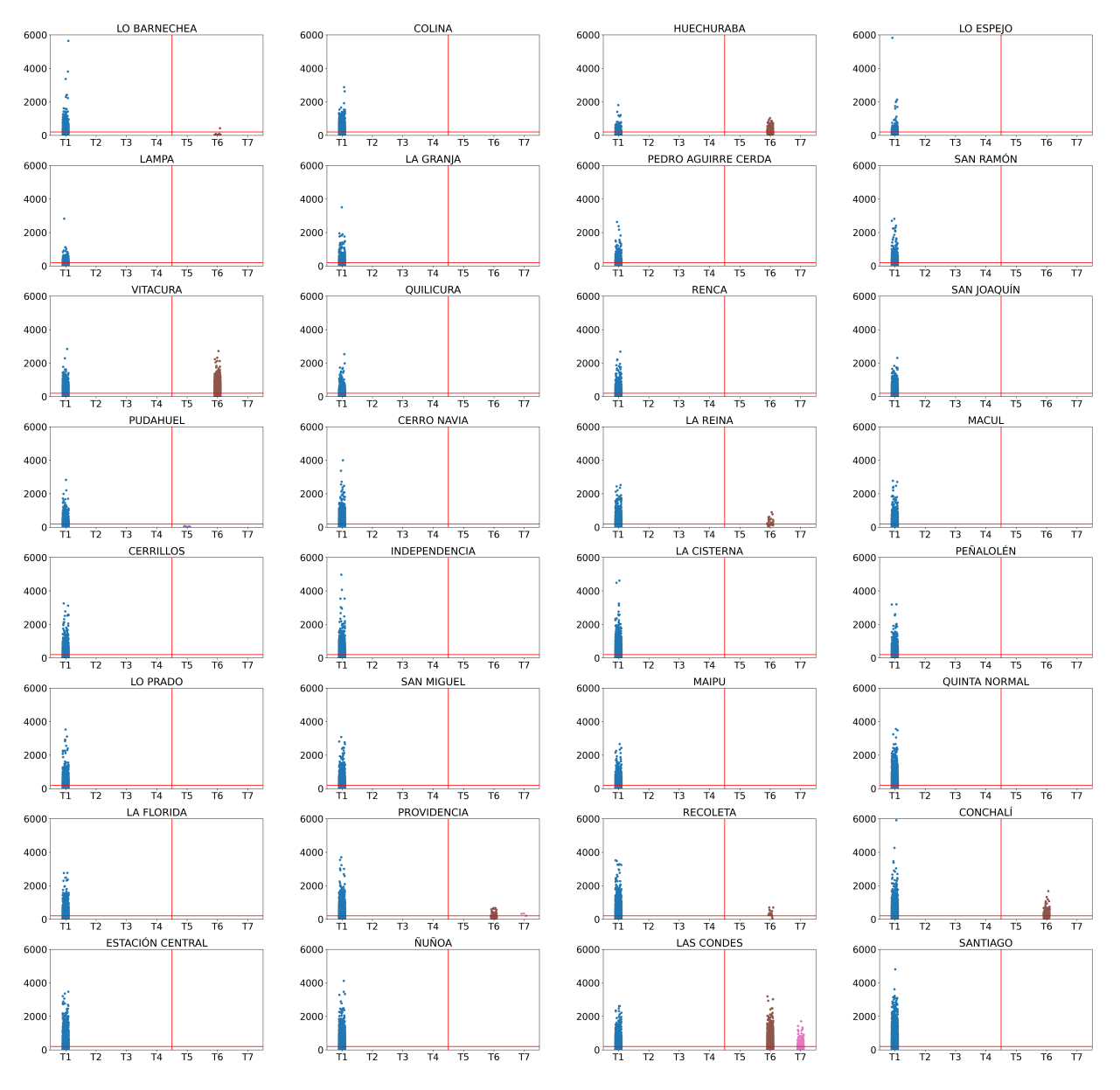

Figura 4.7: Consumos y clasificación socioeconómica por cliente en las 32 comunas estudiadas (caso base). En el eje x se observan los "tramos por clasificación socioeconómica" mientras que en el eje y el "consumo promedio mensual anual kWh/mes".

Comparando ambos gráficos se puede observar las variaciones en los errores de inclusión y exclusión presentes en la comunas mencionadas anteriormente.

<span id="page-45-0"></span>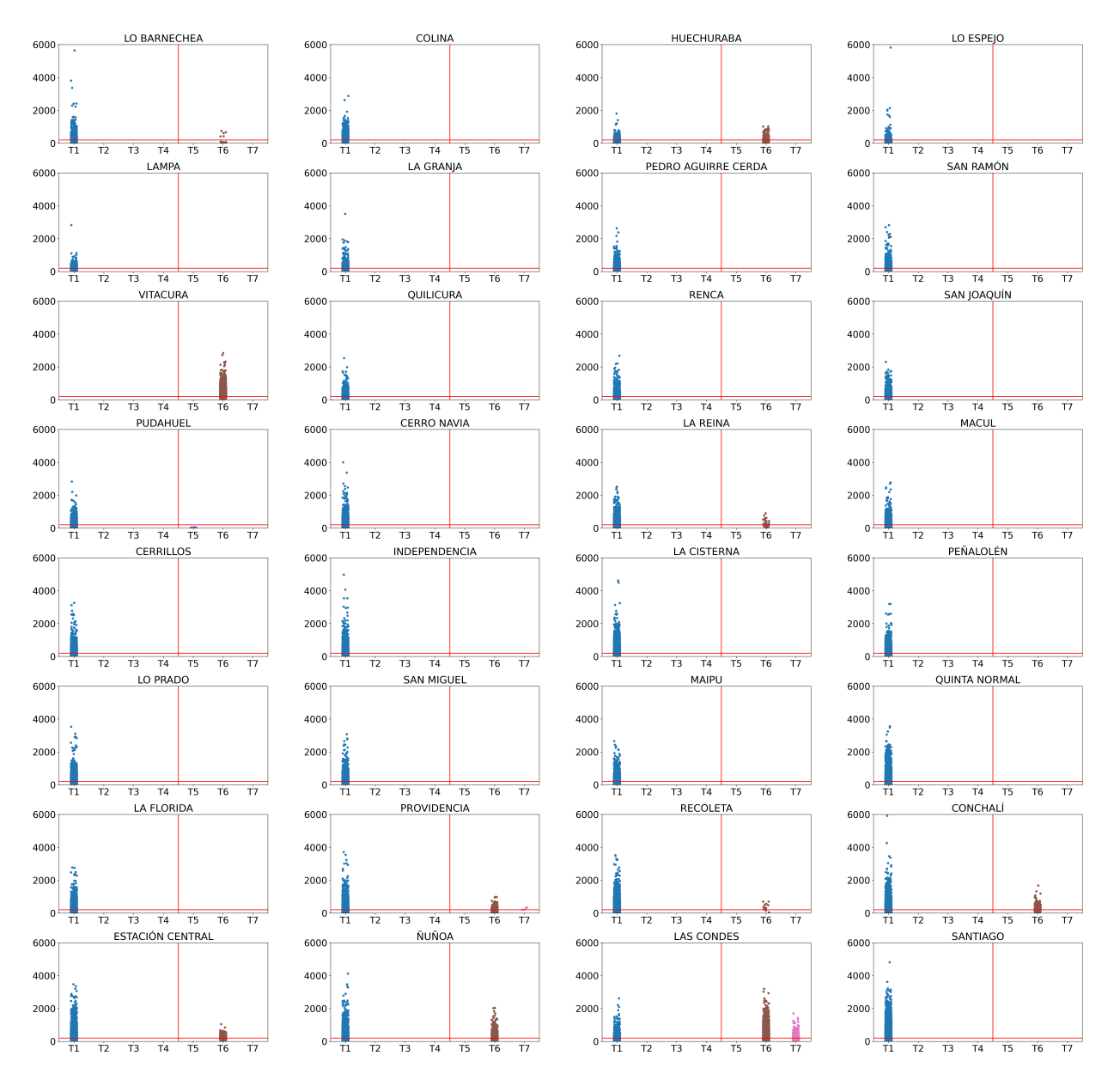

Figura 4.8: Consumos y clasificación socioeconómica por cliente en las 32 comunas estudiadas (análisis de sensibilidad). En el eje x se observan los "tramos por clasificación socioeconómica" mientras que en el eje y el "consumo promedio mensual anual kWh/mes".

En resumen, la redistribución de clientes en el caso dos de CSE, aumenta los errores de inclusión y disminuye los de exclusión en la mayor parte de las comunas, además, aumenta el porcentaje de clientes asignados correctamente en las comunas pertenecientes a estratos sociales altos. En general en las comunas más ricas, es decir, con baja prioridad en el IPS son las que mayormente tienden a variar los resultados encontrados en el primer caso de CSE.

#### **4.3. Análisis de resultados**

#### **4.3.1. Casos de clasificación socioeconómica**

Se estudiaron dos casos de clasificación socioeconómica debido a que la presente en el registro social de hogares no cuenta con el universo total a nivel nacional en sus registros. Particularmente, a agosto de 2021 la Región Metropolitana poseía una cobertura del 76,3 %. Dicha cobertura no es completa debido principalmente a que el RSH es una plataforma creada para ingresar a beneficios sociales dados por el estado, es por esto por lo que los hogares que deciden ingresar su información entran en busca de beneficios, por lo que es común que tiendan a intentar disminuir su clasificación socioeconómica para así poder optar a una mayor cantidad de beneficios. Del mismo modo, también se considera que quienes no forman parte del registro son hogares que no necesitan estas ayudas, sobre todo teniendo en cuenta el último tiempo dada la pandemia iniciada en el año 2020, en la cual se otorgaron muchos beneficios a las familias que vieron su situación económica afectada por los efectos del covid19 a nivel nacional. A partir de lo anterior, se consideró que era más probable que los hogares que no están presentes en el registro son de estratos sociales altos, que no necesitan ni han necesitado de los beneficios y ayudas económicas del Estado. En otras palabras, el registro del RSH se ve sesgado principalmente por la tendencia de las personas a bajar su nivel socioeconómico para optar a más beneficios y a la ausencia de estratos sociales altos dada la falta de estos hogares en los datos, por este motivo se estudiaron dos casos de clasificación socioeconómica, el primero utilizando la base de datos de la plataforma y el segundo considerando los supuestos mencionados anteriormente.

Es importante analizar también el método de clasificación socioeconómica empleado. Como se explicó en la metodología, a cada cliente se le asignó como clasificación el decil predominante de la unidad vecinal en la que se ubicaba, esto produce también un sesgo en cierta medida dado que se asigna la mayor probabilidad en la que el consumidor puede estar, pero puede que se encuentre clasificado realmente en otro tramo, lo que puede afectar en mayor o menor medida los resultados de errores obtenidos. Por otro lado, en particular el caso dos considera una redistribución en los tres tramos más altos, pero podría ocurrir que todos los hogares faltantes pertenezcan solo a uno de los tramos ricos, pudiendo afectar la clasificación completa de la unidad vecinal al pasar a ser el decil dominante.

A partir de los resultados, se observa que los errores de inclusión y exclusión tienden a mantenerse entre el caso base y el análisis de sensibilidad, presentándose diferencias en 7 de las 32 comunas estudiadas, además, se observa la tendencia de que dichas comunas se encuentran dentro de las más ricas de la Región Metropolitana, de acuerdo con su IPS; esto indica que los tramos más pobres continúan siendo dominantes a pesar de incluir a los hogares faltantes en los tramos ricos en la mayoría de las comunas. En relación con lo anterior un estudio más detallado podría realizarse considerando el porcentaje que cubre el RSH en cada comuna y no solo a nivel regional como fue llevado a cabo en este trabajo dada la falta de información.

Lo anterior afecta los resultados obtenidos en el sentido que, por un lado, en el caso base se obtienen errores de inclusión en torno a  $0\%$ , lo que se puede ver en la sección anterior, particularmente en la tabla [4.2](#page-39-0) y errores de exclusión altos, debido a la mayor presencia de hogares de estratos sociales bajos. Esto quiere decir que, al considerar la clasificación socioeconómica de cada cliente como el decil con mayor número de hogares por unidad vecinal, este tiende a irse hacia los estratos sociales más bajos, predominando en la mayoría el tramo 1.

En el caso de análisis de sensibilidad una vez realizada la redistribución en los tres tramos considerados de mayores ingresos (5, 6 y 7) se obtienen mayores valores para errores de inclusión, esto dado el aumento de hogares en los tramos ricos, lo que hace que se obtengan un mayor número de hogares en estratos sociales altos, llevando a que, si consumen bajo los 200 kWh/mes queden dentro del error de inclusión al no aportar a la Ley. Por otro lado, bajan los errores de exclusión al quedar hogares que antes estaban clasificados como pobres, como ricos. Haber aplicado esta medida de considerar el caso base y uno hipotético con redistribución de hogares faltantes en los más ricos aplicando los supuestos mencionados, ayuda a que en promedio baje el sesgo de los resultados inicialmente obtenidos, aunque evidentemente nunca se tendrá toda la información en detalle de forma objetiva disponible al estar presente la variable humana (las mismas personas son las que cubren sus datos a la plataforma, a pesar de que existan medidas para verificar si los datos ingresados son ciertos).

Llama la atención el hecho de que existan cotas tan opuestas en algunas comunas, como es el caso de Vitacura, esto refleja que realmente en algunas comunas se nota la falta de hogares ricos para rellenar la unidad vecinal, cambiando totalmente los resultados obtenidos en el caso base. Otra demostración de que el cálculo del análisis de sensibilidad ayuda a bajar dicho sesgo. La medida logra entonces ver qué ocurre con el universo total de clientes y disminuir el sesgo dada la falta del número total de hogares en los registros.

#### **4.3.2. Resultados de errores de inclusión y exclusión**

Como se mencionó anteriormente, es importante tener en cuenta en este análisis que un error de exclusión alto es más grave que uno de inclusión. En la medida que, los errores de inclusión y exclusión de un esquema de subsidios suelen moverse en direcciones contrarias, en un extremo existe desperdicio de recursos y en el otro, el subsidio no está llegando a quienes lo necesitan.

El error de exclusión para el total de clientes de las 32 comunas estudiadas es igual a un 49 % en promedio, lo que se considera alto, si bien existen comunas es la que es relativamente bajo, como es el caso de Las Condes. Esto indica que el método de focalización empleado actualmente para seleccionar quiénes aportan al subsidio cruzado funciona mejor en algunas comunas que en otras. De acuerdo con los resultados presentes en el apartado anterior, el umbral empleado resulta mucho más eficiente en las comunas más ricas de la población (clasificadas según el IPS), mientras que, en general, aquellas que pertenecen a los estratos sociales más bajos tienden a poseer errores de exclusión más altos. Errores de exclusión tan altos son preocupantes, ya que el beneficio no está llegando a quienes más lo necesitan y refleja que el criterio de la ley, si bien funciona en algunas comunas, tiene un error demasiado alto para seguir siendo aplicado. Todas las comunas presentan errores de exclusión, es decir, que todas cuentan con clientes a los que no está llegando al beneficio, debiendo financiar el subsidio sin tener los recursos para ello.

En general, se presentan mayores errores de inclusión en comunas pertenecientes a estratos sociales altos, lo cual hace sentido, debido a la presencia de tramos de mayores ingresos. A su vez es probable que hogares que poseen consumos menores a los 200 kWh/mes promedio anual sean segundas viviendas y todos los clientes propietarios de estas deberían estar aportando al beneficio. Es importante mencionar que si bien los errores de inclusión son menos graves que los de exclusión, están reflejando una pérdida de recursos, en este caso de quiénes están aportando a la ley y no deberían dada su clasificación socioeconómica.

Por lo tanto, como se mencionó anteriormente, a partir de los resultados se puede observar que el umbral de consumo empleado como método de focalización no es tan elevado como para obtener errores de exclusión bajos en la mayoría de las comunas estudiadas, una forma de hacer que estos errores bajen, entonces, sería aumentar dicho umbral a un valor de consumo mayor, sin embargo, esto aumentaría los errores de inclusión, ya que existirían más hogares ricos que consumirían bajo el umbral mayor señalado. Por lo tanto, se concluye que existe una baja correlación entre el consumo y el nivel de ingreso en el caso de los clientes seleccionados para el estudio. Pero, más allá de exponer las falencias del sistema, es importante pensar en herramientas alternativas o complementarias que permitan mejorar su funcionamiento. De esta manera, dado que en el trabajo se maneja la CSE del RSH como medida de clasificación socioeconómica, sería posible sugerir su uso en la focalización del subsidio de la Ley de ETR. Sin embargo, es necesario tener en cuenta que la CSE del RSH obtenido según la fuente de información (Registro Social de Hogares), es bastante creíble, sin embargo, posee sesgo ya que es utilizada para recibir beneficios por los hogares que lo conforman. De igual forma, si se utiliza el RSH como herramienta de focalización aumentaría el sesgo, como resultado de los incentivos perversos que tiene la población al saber que mentir le puede traer beneficios económicos y, en este caso además se encontrarían en sus cuentas de electricidad.

Por lo tanto, dados los resultados de errores de inclusión y exclusión, se considera que sería una solución agregar como método de focalización la clasificación socioeconómica de los clientes además del umbral de consumo. Esta clasificación podría ser la que se encuentra en el RSH que si bien posee un sesgo como se mencionó anteriormente, ayudaría a disminuir los errores de exclusión y, por lo tanto, disminuiría la gravedad de la situación, aumentando quizás en parte los errores de inclusión, pero aumentando el número de clientes clasificados correctamente.

De este modo, queda analizar la eficiencia de la Ley; observando los resultados, en total la suma de errores de inclusión y exclusión es superior al 50 %, esto quiere decir que más de la mitad de los hogares evaluados no estarían siendo catalogados correctamente en la clasificación que les corresponde. Es importante mencionar que solo se evaluó la combinación de comunas que aportaban al subsidio cruzado y no aquellas que eran beneficiarias o que quedaban neutras. Por lo tanto, si bien la Ley podría considerarse eficiente en términos de clasificar las comunas que entran a cada combinación, la medida no responde correctamente al hecho de seleccionar quiénes aportan al subsidio cruzado y quiénes no. Esto afecta directamente a los clientes, porque son ellos quienes contribuyen a realizar la equidad buscada, lo que no se está logrando al hacer que clientes pobres financien a ricos, cuando dadas las condiciones socioeconómicas debería ser al revés.

# **Capítulo 5**

### **Conclusiones**

En el presente trabajo se logró evaluar el nivel de eficiencia de la Ley de Equidad Tarifaria Residencial mediante el cálculo de errores, de inclusión y exclusión, en la asignación de subsidios en 32 comunas de la región Metropolitana, dando cumplimiento al objetivo principal de esta memoria.

El análisis se basó en el cálculo de errores de inclusión y exclusión, indicadores utilizados en la literatura para evaluar la eficiencia de subsidios, conceptos los cuales fueron abarcados inicialmente en una revisión bibliográfica para avalar el trabajo desarrollado.

A partir de esta base teórica se generó una metodología de trabajo en la cual se buscó obtener como resultado final la cuantificación de dichos indicadores y que, a su vez, abarcara los objetivos específicos de la memoria. La metodología desarrollada contó con cinco pasos: replicar la ley de ETR, realizar la clasificación socioeconómica de los clientes, calcular los errores para el caso base, realizar un análisis de sensibilidad y, finalmente cuantificar el nivel de eficiencia de la Ley considerando el promedio de los resultados obtenidos en el caso base y el análisis de sensibilidad. Dentro de los pasos de la metodología es importante centrarse en los dos casos de cálculo de errores estudiados.

Para el caso base se consideró la población exacta que cubre el Registro Social de Hogares, obteniendo un 21 % como máximo error de inclusión, correspondiente a la comuna de Las Condes, y un error de exclusión máximo igual a 86 % en Colina. La clasificación socioeconómica empleada en este caso podría presentar un sesgo, debido a que los hogares que ingresan a la plataforma lo hacen en busca de beneficios, llevando a intentar obtener una puntuación de tramos más baja con el objetivo de abarcar la mayor cantidad de estos.

Por otro lado, dado el sesgo potencial presente en el caso base, se realizó un análisis de sensibilidad replicando el mismo procedimiento, pero esta vez modificando los datos del RSH, tomando como supuesto que todos los hogares faltantes corresponden a los tramos más ricos, es decir, 5, 6 o 7 de modo de reflejar que los hogares que faltan dentro de este registro son los pertenecientes a los sectores más ricos de la sociedad. En consecuencia, se obtiene una nueva distribución de hogares por tramos en la CSE del RSH, a partir de la cual se vuelve a realizar la clasificación socioeconómica de los clientes y, por lo tanto, un nuevo cálculo de errores. Con esto se obtiene una cota superior para el error de inclusión, al aumentar el número de hogares que no aporta, pero debería y una cota inferior para el error de exclusión, al disminuir el número de hogares que aporta, pero no debería. Como resultado se obtuvo un error de inclusión máximo igual a un 32 % y de exclusión igual a 86 %, nuevamente en las mismas comunas anteriormente mencionadas, Las Condes y Colina, respectivamente.

Ambos casos fueron promediados lo que llevó a la obtención de resultados final y considerados para analizar la eficiencia de la Ley.

Como principales hallazgos se encontraron errores de exclusión altos en la mayor parte de las comunas, obteniendo como promedio del total de hogares estudiados un valor del 49 %. Por otra parte, se encontraron errores de inclusión relativamente bajos, obteniéndose un promedio del 2 % del total y presentes solo en 7 comunas, en su mayoría pertenecientes a sectores acomodados, dada la mayor presencia de hogares ricos. A partir de lo anterior, los resultados indican que el mecanismo de la ley no es eficiente, debido principalmente a los altos errores de exclusión encontrados y a la presencia de errores de inclusión, lo que refleja que el subsidio no está alcanzando a los clientes que más lo necesitan y, además, que existe una pérdida de recursos en las comunas más ricas.

En adición al punto anterior, el análisis de sensibilidad realizado logra disminuir el sesgo presente en las comunas pertenecientes a las clases sociales más altas, esto se observa en las comunas que presentaron variaciones entre un caso y otro, las cuales fueron principalmente aquellas que poseían baja prioridad o se encuentran sin prioridad en el IPS (lo que indica que son comunas menos vulnerables).

Dentro del análisis expuesto, se pueden distinguir soluciones alternas al método de focalización empleado por la Ley, a modo de recomendación se sugieren tres alternativas; la primera es modificar el método de focalización de la ley, utilizando la clasificación socioeconómica de los clientes además del umbral de consumo de 200 kWh/mes, para esto se podría utilizar directamente los datos de CSE presentes en el RSH. La segunda alternativa también sugiere modificar el método de focalización, pero utilizando únicamente un criterio basado en variables socioeconómicas y no en cantidades consumidas, en este caso, se podrían utilizar plataformas que tengan acceso a más datos de los consumidores (principalmente niveles de ingreso) como el *Servicio de Impuestos Internos*, con el objetivo de inferir el nivel socioeconómico de la familia de forma más certera y con la toma de menos supuestos, sin embargo, al ser datos de carácter sensible es posible que sea poco probable acceder a la información. Finalmente, la tercera alternativa consta de seguir utilizando el mismo método de focalización inicial, pero aumentando el umbral de consumo, lo cual reduciría los altos errores de exclusión presentes a costa de aumentar los de inclusión, esto implicaría que el beneficio llegue a un mayor porcentaje de la población objetivo, pero también a aquellos que no lo necesitan dada su mayor clasificación socioeconómica.

Como conclusión general, se ha identificado que la Ley de ETR posee un margen de error que es importante estudiar, particularmente en este trabajo se logró observar y analizar su comportamiento en 32 comunas de la Región Metropolitana, demostrando que es necesaria una mejora de su eficiencia en términos de equidad.

#### **5.1. Trabajo futuro**

A partir del trabajo desarrollado, se han identificado distintas oportunidades de mejora en dos pasos de la metodología, particularmente centrados en simplificaciones y supuestos empleados en la *clasificación socioeconómica de los clientes* y el *análisis de sensibilidad*. Ambos se describen a continuación:

En el primer paso mencionado, se cuestiona el supuesto de asignar como clasificación socioeconómica de los clientes el tramo con mayor número de hogares dentro de su unidad vecinal, éste podría mejorarse creando espacios muestrales o asignando probabilidades de ocurrencia a los diferentes tramos, con lo que se contarían más casos posibles de resultados.

En el segundo punto, es decir, el análisis de sensibilidad, se tomaron dos supuestos importantes, el primero de ellos que el RSH en todas las comunas cubría el mismo porcentaje, que en realidad es el que corresponde a nivel regional, si se contara con esta información, se tendrían resultados aún más cercanos a la realidad de cada comuna, ya que podría estar ocurriendo que realmente falten más clientes de los considerados o viceversa, lo que afectaría la clasificación socioeconómica y el cáclulo de errores. Por último, el segundo supuesto tomado en el análisis de sensibilidad de dividir de forma equitativa entre los tramos faltantes podría estar afectando los resultados, ya que podría estar ocurriendo que realmente se concentren los clientes faltantes en un solo tramo, lo que llevaría a cambiar la clasificación y podría incurrir en un aumento del error de inclusión aún más de lo ya obtenido.

A partir de lo anterior, es posible llevar a cabo un análisis más detallado, reduciendo las simplificaciones anteriores, a partir del alcance de mayor información y el aumento de casos de estudios.

Otro punto que podría ser de utilidad estudiar y que ayudaría a comprender con la ayuda de más datos el resultado de error de exclusión total y a nivel comunal, es incluir un indicador de porcentaje de hacinamiento presente en cada comuna. El poseer este dato dentro de los resultados podría ayudar a confirmar el porcentaje de exclusión al mostrar la presencia de más de un núcleo familiar en los hogares y, por lo tanto, un mayor consumo de electricidad siendo probablemente un hogares vulnerables. Esta información podría extraerse también del RSH.

Por otra parte, queda aún estudiar todas las comunas a nivel nacional que no fueron abarcadas en este análisis, con énfasis en las combinaciones que no fueron estudiadas en esta investigación, es decir, aquellas que reciben beneficio y que no reciben beneficio ni absorben diferencias descrito en la identificación de clientes de la ETR en el Marco Teórico. Ambos casos ya no hacen uso del enfoque realizado en consumos, sino que en el primer punto de la ley en el cual se toma el promedio nacional en torno a una boleta de 180 kWh/mes y el 10 % superior.

Finalmente, realizar un estudio como el llevado a cabo en este trabajo permite entregar lineamientos generales para un estudio del mecanismo de Ley de ETR a nivel macro, ya que se propone una metodología que es posible replicar y otorga como resultados una noción de lo que está ocurriendo a nivel nacional. Los resultados muestran que sí es posible mejorar el mecanismo, si se emplean o agregan otros métodos de focalización administrativos, en este caso orientados a ingresos como la plataforma del RSH.

### **Bibliografía**

- [1] D. Watts y H. Rudnick. Diagnóstico de la regulación del sector de distribución eléctrica en Chile, 2017. URL [https://www.cne.cl/wp-content/uploads/2016/09/Informe-Resum](https://www.cne.cl/wp-content/uploads/2016/09/Informe-Resumen-de-Diagnostico-CNE-PUC-dic2017.pdf) [en-de-Diagnostico-CNE-PUC-dic2017.pdf](https://www.cne.cl/wp-content/uploads/2016/09/Informe-Resumen-de-Diagnostico-CNE-PUC-dic2017.pdf)
- [2] Comisión Nacional de Energía. Fijación de precios de nudo promedio del sistema eléctrico nacional y de ajustes y recargo por aplicación del mecanismo de equidad tarifaria residencial, 2018. URL [https://www.cne.cl/wp-content/uploads/2018/10/ITP-PNP-enero-201](https://www.cne.cl/wp-content/uploads/2018/10/ITP-PNP-enero-2019_12.11.18.pdf) [9\\_12.11.18.pdf](https://www.cne.cl/wp-content/uploads/2018/10/ITP-PNP-enero-2019_12.11.18.pdf)
- [3] L. Espinoza y W. Jiménez. Equidad en la presentación de servicios en Bolivia: Tarifa Dignidad en electricidad. URL [https://www.econstor.eu/bitstream/10419/72774/1/7294](https://www.econstor.eu/bitstream/10419/72774/1/729429881.pdf) [29881.pdf](https://www.econstor.eu/bitstream/10419/72774/1/729429881.pdf)
- [4] A. Gamboa. Tarificación costo-reflectiva para la inversión y operación óptima de la generación distribuida. URL <https://repositorio.uchile.cl/handle/2250/173344>
- [5] Electroconsultores. Las tarifas de electricidad en Chile. URL [http://www.electroconsult](http://www.electroconsultores.cl/electricidad-interactiva/las-tarifas-de-electricidad-en-chile/) [ores.cl/electricidad-interactiva/las-tarifas-de-electricidad-en-chile/](http://www.electroconsultores.cl/electricidad-interactiva/las-tarifas-de-electricidad-en-chile/)
- [6] S. Argüello y N. García. Componentes y determinación de la tarifa eléctrica para los clientes regulados, 2020. URL [https://obtienearchivo.bcn.cl/obtienearchivo?id=repositori](https://obtienearchivo.bcn.cl/obtienearchivo?id=repositorio/10221/29411/1/Componentes_y_determinacion_de_la_tarifa_electrica_para_los_clientes_regulados.pdf) [o/10221/29411/1/Componentes\\_y\\_determinacion\\_de\\_la\\_tarifa\\_electrica\\_para\\_los\\_cl](https://obtienearchivo.bcn.cl/obtienearchivo?id=repositorio/10221/29411/1/Componentes_y_determinacion_de_la_tarifa_electrica_para_los_clientes_regulados.pdf) [ientes\\_regulados.pdf](https://obtienearchivo.bcn.cl/obtienearchivo?id=repositorio/10221/29411/1/Componentes_y_determinacion_de_la_tarifa_electrica_para_los_clientes_regulados.pdf)
- [7] Enel. Memoria anual 2019 Enel distribución Chile, 2019. URL [https://www.enel.cl/cont](https://www.enel.cl/content/dam/enel-cl/inversionistas/enel-distribucion-chile/reportes/memorias/2019/Memoria-Enel-Dx-2019.pdf) [ent/dam/enel-cl/inversionistas/enel-distribucion-chile/reportes/memorias/2019/Memori](https://www.enel.cl/content/dam/enel-cl/inversionistas/enel-distribucion-chile/reportes/memorias/2019/Memoria-Enel-Dx-2019.pdf) [a-Enel-Dx-2019.pdf](https://www.enel.cl/content/dam/enel-cl/inversionistas/enel-distribucion-chile/reportes/memorias/2019/Memoria-Enel-Dx-2019.pdf)
- [8] Enel. Memoria Anual Enel Distribución Chile 2018, 2018. URL [https://www.enel.cl/co](https://www.enel.cl/content/dam/enel-cl/inversionistas/enel-distribucion-chile/reportes/memorias/2018/Memoria-Enel-Dx-2018.pdf) [ntent/dam/enel-cl/inversionistas/enel-distribucion-chile/reportes/memorias/2018/Memo](https://www.enel.cl/content/dam/enel-cl/inversionistas/enel-distribucion-chile/reportes/memorias/2018/Memoria-Enel-Dx-2018.pdf) [ria-Enel-Dx-2018.pdf](https://www.enel.cl/content/dam/enel-cl/inversionistas/enel-distribucion-chile/reportes/memorias/2018/Memoria-Enel-Dx-2018.pdf)
- [9] CGE. Presentación de empresa GNF NATURGY- CGE, 2018. URL [https://slidetodoc](https://slidetodoc.com/presentacion-empresa-cge-gnf-naturgy-cge-cge-es/) [.com/presentacion-empresa-cge-gnf-naturgy-cge-cge-es/](https://slidetodoc.com/presentacion-empresa-cge-gnf-naturgy-cge-cge-es/)
- [10] Biblioteca del Congreso Nacional de Chile. Historia de la Ley No 20.928. URL [https:](https://www.bcn.cl/historiadelaley/historia-de-la-ley/vista-expandida/5067/) [//www.bcn.cl/historiadelaley/historia-de-la-ley/vista-expandida/5067/](https://www.bcn.cl/historiadelaley/historia-de-la-ley/vista-expandida/5067/)
- [11] Comisión Nacional de Energía. Congreso Nacional aprueba proyecto de Equidad Tarifaria y Reconocimiento a la Generación Local y queda listo para ser ley de la República. URL [https://www.cne.cl/prensa/prensa-2016/junio-2016/congreso-nacional-aprueba-proyect](https://www.cne.cl/prensa/prensa-2016/junio-2016/congreso-nacional-aprueba-proyecto-de-equidad-tarifaria-y-reconocimiento-a-la-generacion-local-y-queda-listo-para-ser-ley-de-la-republica/) [o-de-equidad-tarifaria-y-reconocimiento-a-la-generacion-local-y-queda-listo-para-ser-ley](https://www.cne.cl/prensa/prensa-2016/junio-2016/congreso-nacional-aprueba-proyecto-de-equidad-tarifaria-y-reconocimiento-a-la-generacion-local-y-queda-listo-para-ser-ley-de-la-republica/) [-de-la-republica/](https://www.cne.cl/prensa/prensa-2016/junio-2016/congreso-nacional-aprueba-proyecto-de-equidad-tarifaria-y-reconocimiento-a-la-generacion-local-y-queda-listo-para-ser-ley-de-la-republica/)
- [12] Enel. Tarifas de suministro de clientes regulados, 2021. URL [https://www.enel.cl/es/cli](https://www.enel.cl/es/clientes/tarifas-y-regulacion/tarifas.html)

[entes/tarifas-y-regulacion/tarifas.html](https://www.enel.cl/es/clientes/tarifas-y-regulacion/tarifas.html)

- [13] Q. Wodon V. Foster K. Komives J. Halpern. Agua, electricidad y pobreza: quién se beneficia de los subsidios a los servicios públicos. URL [https://elibrary.worldbank.org/d](https://elibrary.worldbank.org/doi/abs/10.1596/978-9-5897-8601-7) [oi/abs/10.1596/978-9-5897-8601-7](https://elibrary.worldbank.org/doi/abs/10.1596/978-9-5897-8601-7)
- [14] E. Greco. Estructura tarifaria. Eficiencia económica y equidad distributiva, 2012. URL [https://www.ceare.org/investigaciones/inv2012\\_4.pdf](https://www.ceare.org/investigaciones/inv2012_4.pdf)
- [15] F. Wu y R. Kaye. Electricity tariffs under imperfect knowledge of participant benefits. URL [https://www.researchgate.net/publication/3211251\\_Electricity\\_Tariffs\\_Under\\_I](https://www.researchgate.net/publication/3211251_Electricity_Tariffs_Under_Imperfect_Knowledge_of_Participant_Benefits) mperfect Knowledge of Participant Benefits
- [16] R. Jimenez y A. Yépez-García. ¿Cómo consumen energía los hogares?: evidencia en América Latina y el Caribe, 2020. URL [https://publications.iadb.org/es/como-consume](https://publications.iadb.org/es/como-consumen-energia-los-hogares-evidencia-en-america-latina-y-el-caribe) [n-energia-los-hogares-evidencia-en-america-latina-y-el-caribe](https://publications.iadb.org/es/como-consumen-energia-los-hogares-evidencia-en-america-latina-y-el-caribe)
- [17] Subsecretaría de Evaluación Social. Valor de la canasta básica de alimentos y líneas de pobreza, 2021. URL [http://observatorio.ministeriodesarrollosocial.gob.cl/storage/docs/](http://observatorio.ministeriodesarrollosocial.gob.cl/storage/docs/cba/nueva_serie/2021/Valor_CBA_y_LPs_21.10.pdf) [cba/nueva\\_serie/2021/Valor\\_CBA\\_y\\_LPs\\_21.10.pdf](http://observatorio.ministeriodesarrollosocial.gob.cl/storage/docs/cba/nueva_serie/2021/Valor_CBA_y_LPs_21.10.pdf)
- [18] M. Poblete. Estratificación social y clase media en Chile conceptos, mediciones, variables involucradas y desafíos, 2019. URL [https://obtienearchivo.bcn.cl/obtienearchivo?id=repo](https://obtienearchivo.bcn.cl/obtienearchivo?id=repositorio/10221/27374/1/BCN_Poblete_Estratificacion_social_y_clase_media_en_Chile_final2.pdf) [sitorio/10221/27374/1/BCN\\_Poblete\\_Estratificacion\\_social\\_y\\_clase\\_media\\_en\\_Chil](https://obtienearchivo.bcn.cl/obtienearchivo?id=repositorio/10221/27374/1/BCN_Poblete_Estratificacion_social_y_clase_media_en_Chile_final2.pdf) [e\\_final2.pdf](https://obtienearchivo.bcn.cl/obtienearchivo?id=repositorio/10221/27374/1/BCN_Poblete_Estratificacion_social_y_clase_media_en_Chile_final2.pdf)
- [19] Instituto de sistemas complejos de ingeniería. Covidanalytics Chile, 2021. URL [https:](https://covidanalytics.isci.cl/consumoelectrico/) [//covidanalytics.isci.cl/consumoelectrico/](https://covidanalytics.isci.cl/consumoelectrico/)
- [20] Ministerio de Desarrollo Social y Familia. Panel de expertos para mejoras al instrumento de focalización del Registro Social de Hogares, 2022. URL [https://www.desarrollosocialyf](https://www.desarrollosocialyfamilia.gob.cl/informacion-social/registro-social-de-hogares/descargar-informes-final-panel-de-expertos-para-mejoras-al-instrumento-de-focalizacion) [amilia.gob.cl/informacion-social/registro-social-de-hogares/descargar-informes-final-pan](https://www.desarrollosocialyfamilia.gob.cl/informacion-social/registro-social-de-hogares/descargar-informes-final-panel-de-expertos-para-mejoras-al-instrumento-de-focalizacion) [el-de-expertos-para-mejoras-al-instrumento-de-focalizacion](https://www.desarrollosocialyfamilia.gob.cl/informacion-social/registro-social-de-hogares/descargar-informes-final-panel-de-expertos-para-mejoras-al-instrumento-de-focalizacion)
- [21] Ministerio de Desarrollo Social y Familia. ¿Qué es el Registro Social de Hogares?. URL <http://www.registrosocial.gob.cl/que-es#top>
- [22] Orientaciones al RSH  $N^{\circ}$  8 cálculo de la calificación socioeconómica, 2019. URL [http:](http://www.registrosocial.gob.cl/docs/Orientaciones-complementarias-N8_calculo-CSE_VF.pdf) [//www.registrosocial.gob.cl/docs/Orientaciones-complementarias-N8\\_calculo-CSE\\_VF.](http://www.registrosocial.gob.cl/docs/Orientaciones-complementarias-N8_calculo-CSE_VF.pdf) [pdf](http://www.registrosocial.gob.cl/docs/Orientaciones-complementarias-N8_calculo-CSE_VF.pdf)
- [23] Biblioteca del Congreso Nacional de Chile. Ley 19418 establece normas sobre juntas de vecinos y demás organizaciones comunitarias. URL [https://www.bcn.cl/leychile/navegar?](https://www.bcn.cl/leychile/navegar?idNorma=30785) [idNorma=30785](https://www.bcn.cl/leychile/navegar?idNorma=30785)
- [24] Enel. Región Metropolitana. URL [https://www.enel.cl/es/sostenibilidad/creacion-val](https://www.enel.cl/es/sostenibilidad/creacion-valor-compartido/centrales-enel-y-proyectos-comunidades/region-metropolitana.html) [or-compartido/centrales-enel-y-proyectos-comunidades/region-metropolitana.html](https://www.enel.cl/es/sostenibilidad/creacion-valor-compartido/centrales-enel-y-proyectos-comunidades/region-metropolitana.html)
- [25] Ministerio de Desarrollo Social y Familia. Hogares presentes en el RSH según tramo de CSE, según total, 2021. URL [https://datasocial.ministeriodesarrollosocial.gob.cl/fichaIn](https://datasocial.ministeriodesarrollosocial.gob.cl/fichaIndicador/6/2) [dicador/6/2](https://datasocial.ministeriodesarrollosocial.gob.cl/fichaIndicador/6/2)
- <span id="page-54-0"></span>[26] Ministerio de Bienes Nacionales: Instituto de Datos Geoespaciales (IDE). Unidades vecinales, 2022. URL <https://www.ide.cl/index.php/sociedad/item/1756-unidades-vecinales>
- <span id="page-54-1"></span>[27] ArcGIS. ¿Qué es un shapefile?, 2021. URL [https://desktop.arcgis.com/es/arcmap/lates](https://desktop.arcgis.com/es/arcmap/latest/manage-data/shapefiles/what-is-a-shapefile.htm) [t/manage-data/shapefiles/what-is-a-shapefile.htm](https://desktop.arcgis.com/es/arcmap/latest/manage-data/shapefiles/what-is-a-shapefile.htm)
- [28] Gobierno de Chile. [ARCHIVO] Ley de Equidad Tarifaria en Servicios Eléctricos: la normativa que favorece el pago de una cuenta justa, 2016. URL [https://www.gob.cl/notic](https://www.gob.cl/noticias/ley-de-equidad-tarifaria-en-servicios-electricos-la-normativa-que-favorece-el-pago-de-una-cuenta-justa/) [ias/ley-de-equidad-tarifaria-en-servicios-electricos-la-normativa-que-favorece-el-pago-d](https://www.gob.cl/noticias/ley-de-equidad-tarifaria-en-servicios-electricos-la-normativa-que-favorece-el-pago-de-una-cuenta-justa/) [e-una-cuenta-justa/](https://www.gob.cl/noticias/ley-de-equidad-tarifaria-en-servicios-electricos-la-normativa-que-favorece-el-pago-de-una-cuenta-justa/)
- [29] S. Rojas T. Arbeláez. Análisis de focalización de subsidios de energía eléctrica en Colombia a través de la economía del bienestar, 2019. URL [https://repositorio.uniandes.edu](https://repositorio.uniandes.edu.co/handle/1992/45109) [.co/handle/1992/45109](https://repositorio.uniandes.edu.co/handle/1992/45109)
- [30] V. Foster. Hacia una política social para los sectores de infraestructura en Argentina: evaluando el pasado y explorando el futuro, 2003. URL [https://documents1.worldbank.o](https://documents1.worldbank.org/curated/es/482051468768716329/pdf/28121.pdf) [rg/curated/es/482051468768716329/pdf/28121.pdf](https://documents1.worldbank.org/curated/es/482051468768716329/pdf/28121.pdf)
- [31] Seremi de Desarrollo Social y Familia. Región Metropolitana de Santiago índice de prioridad socail de comunas 2019 Seremi de Desarrollo Social y Familia Metropolitana, 2019. URL [https://www.desarrollosocialyfamilia.gob.cl/storage/docs/INDICE.\\_DE\\_PRIODA](https://www.desarrollosocialyfamilia.gob.cl/storage/docs/INDICE._DE_PRIODAD_SOCIAL_2019.pdf) [D\\_SOCIAL\\_2019.pdf](https://www.desarrollosocialyfamilia.gob.cl/storage/docs/INDICE._DE_PRIODAD_SOCIAL_2019.pdf)

### **Anexo A**

## **Programa para el cálculo de consumo promedio mensual por comuna en Python.**

```
1 import rarfile
2 rarfile.UNRAR_TOOL = "C:\\Users\\cbustamante\\Downloads\\Trabajo de título\\
     ,→ UnRAR.exe"
3 import pandas as pd
4 import os
5 import time
6 import matplotlib.pyplot as plt
7 import geopandas as gpd
8 from shapely.geometry import Point
9 import numpy as np
10
11 #functions:
12 def truncar(num,n=5):
13 integer = int(num * (10**n)/(10**n)14 return float(integer)
15
_{16} save files flag = [1]17
18 cwd = os.getcwd() # current working directory
19
_{20} directorio_archivo = os.path.dirname(__file__)
21
22 clients = pd.read_csv(directorio_archivo+"\\data\\Archivo n1 v2.csv", sep=";")
23_{24} lista_residencial = [" NORMAL", " NORMAL CON EMISION DE BOLETA", "
     \rightarrow RESIDENCIAL", "HORARIA RESIDENCIAL 3", "THRF",
25 "HORARIA RESIDENCIAL 1", "THR PLUS EMPLEADO", "THR PLUS", "
     ,→ PLAN POBLACION GUILLERMO EL CO",
26 " NORMAL CON EMISION DE BOLETA", "VIUDAS C/TARIFA
     ,→ DESPUES DE 1980. R.METROP.",
27 " THR PLUS EMPLEADO", ' VIUDAS C/TARIFA ANTES 01', " EE/00
     \hookrightarrow PENSIONADOS DIPREL S.A.",
```

```
28 " EE/00 JUBILADOS DESPUES DE 1980 R. METROP.", ' PROVISORIO
     \rightarrow BT', ' CLAVE TARIFA POR DEFECTO BT1',
29 ' EE/00 PENDIONADOS ANTES 01', ' EE/00 PENSIONADOS
     ,→ REGION METROPOLITANA',
30 ' HORARIA RESIDENCIAL 2', ' VIUDAS C/TARIFA DESP. 01', ' VIUDAS
     ,→ C/TARIFA DESPUES DE 1980 R. METROP.',
31 THRP CON DESCUENTO POR PLANILLA', ' EE/00 JUBILADOSOS
     ,→ REGION METROPOLITANA']
32 lista_residencial2 = ['' + element for element in lista_residencial]
33 lista residencial = list(set(lista_residencial + lista_residencial2))
34 residencial = pd.DataFrame(lista_residencial, columns=['clave tarifa'])
35
36 lista_no_residencial = ["CONSUMOS PROPIOS", "NORMAL CON EMISION DE
     \hookrightarrow FACTURA", "CONSUMO PRESENTE EN PUNTA",
37 "CONSUMO ESPECIALEMISION DE FA", "ALUMBRADO PUBLICO
     \hookrightarrow NORMAL CON M",
38 "CONSUMO PTE.EN PUNTAEMISION DE FACTURA", "NORMALCON
     ,→ MEDIDA EN BTEMISIO",
39 "SERVICIOS EX MODULOS", "PLAN ORC CLTES NUEVOS", "
     ,→ EECHILECTRA METROPOLITANA",
40 "EE/00 ACTIVOS CHILMETRO", "BOMBEROS" "ALUMBRADO
     ,→ PUBLICO PARTICULAR",
41 "MUNICIPAL", "PLAN ORC CLTES REINCORP.", "SERV.
     ,→ PARTICULARES DE CARGO FIS",
42 "SERV NORMALIZADO CON ARRIENDO", "PLAN PRU CLIENTES
     ,→ REINCORPORAD",
43 "CLAVE TARIFA POR DEFECTO BT43", "REMARCADORES", "TFA.
     ,→ BLCA. POT.CONTR. CON DESC", "COND. ESPECIAL
     ,→ PROVISORIO CONS", "LETREROS LUMINOSOS", ' PLAN ORC CLTES NUEVOS
     ,→ ',
44 ' PLAN ORC CLTES REINCORP.', ' ALUMBRADO PUBLICO
     \rightarrow NORMAL CON M', ' REMARCADORES',
45 ' CLAVE TARIFA POR DEFECTO BT43', ' BOMBEROS', '
     ,→ ALUMBRADO PUBLICO PARTICULAR']
_{46} lista no residencial2 = [' ' + element for element in lista no residencial]
47 lista no residencial = list(set(lista no residencial + lista no residencial2))
48 no_residencial= pd.DataFrame(lista_no_residencial, columns=['clave_tarifa'])
49
_{50} residencial['Tipo consumo'] = 'RESIDENCIAL'
51 no_residencial['Tipo_consumo'] = 'NO RESIDENCIAL'
52
53 Tipo_consumo = pd.concat([residencial, no_residencial])
54 del residencial
55 del no_residencial
56
57 clients = clients.merge(Tipo_consumo[['clave_tarifa', 'Tipo_consumo']], how='inner',
     \hookrightarrow left on='clave tarifa',
58 right_on='clave_tarifa', copy=False)
59
60 del clients['Unnamed: 10']
61 del clients['Unnamed: 11']
62 del Tipo_consumo
```

```
_{64} clients["coord_x"] = clients["coord_x"].str.replace(".", "")
65 clients["coord x"] = clients["coord x"].str[:3] + "." + clients["coord x"].str[3:]
66 clients["coord_x"] = clients["coord_x"].astype(float)
67 clients["coord x"] = clients["coord x"].apply(truncar)
68 clients["coord_y"] = clients["coord_y"].str.replace(".", "")
69 clients["coord_y"] = clients["coord_y"].str[:3] + "." + clients["coord_y"].str[3:]
_{70} clients["coord y"] = clients["coord y"].astype(float)
_{71} clients["coord_y"] = clients["coord_y"].apply(truncar)
72
73 initial day = '2019/01/01' # included
74 final day = '2020/01/01' # excluded
_{75} hourly step = '1H'
76 monthly step = '1M'
77 time_series_1 = pd.date_range(start=initial_day, end=final_day, freq=hourly_step)
78 time series 1 = pd.to datetime(time series 1)
79 time_series_1 =time_series_1[0:-1]80 Periods 1 = \text{time} series 1.to period("1M").drop_duplicates()
81 Months_str_1 = Periods_1.strftime('%Y' + '_' + '%m')
82
83 initial day = 2019/03/02' # included
84 final_day = '2019/05/31' # excluded
85 hourly step = '1H'
86 monthly_step = '1M'
87 time_series_2 = pd.date_range(start=initial_day, end=final_day, freq=hourly_step)
88 time series 2 = pd.to datetime(time series 2)
89 time series 2 = time series 2[0:-1]90 Periods_2 = time_series_2.to_period("1M").drop_duplicates()
91 Months_str_2 = Periods_2.strftime('%Y' + '_' + '%m')
92
93 time_series=time_series_1.append(time_series_2)
94 Months str=Months str 1.append(Months str 2)
95
96 Comunas = set(clients["comuna"])
97 df comunas = pd.DataFrame(Comunas, columns=['nombre'])
98 df_comunas.to_csv(directorio_archivo + '\\nombre_comunas.csv', sep=';')
99100 Tabla_histo = pd.DataFrame()
101
102 No_data = \{'TIL TIL'} # Til Til has no games
_{103} Comunas = Comunas.difference(No_data)
104
105 #Comunas= ["LO BARNECHEA","COLINA","HUECHURABA","LO ESPEJO","LAMPA","
       ,→ LA GRANJA","PEDRO AGUIRRE CERDA","SAN RAMON","VITACURA","
       ,→ QUILICURA","RENCA","SAN JOAQUIN","PUDAHUEL",]
106
_{107} Comunas = [
108 "LO BARNECHEA",
109 "COLINA",
110 "HUECHURABA",
111 "LO ESPEJO",
112 "LAMPA",
```
63

```
113 "LA GRANJA",
114 "PEDRO AGUIRRE CERDA",
115 "SAN RAMON",
116 "VITACURA",
117 "QUILICURA",
118 "RENCA",
119 "SAN JOAQUIN",
120 "PUDAHUEL",
121 "CERRO NAVIA",
122 "LA REINA",
123 "MACUL",
124 "CERRILLOS",
125 "INDEPENDENCIA",
126 "LA CISTERNA",
127 "PENALOLEN",
128 "LO PRADO",
129 "SAN MIGUEL",
130 "MAIPU",
131 "QUINTA NORMAL",
132 "LA FLORIDA",
133 "PROVIDENCIA",
134 "RECOLETA",
135 "CONCHALI",
136 "ESTACION CENTRAL",
137 "NUNOA",
138 "LAS CONDES"
139 "SANTIAGO"
140 ]
141
142 for comuna in Comunas:
143 print(comuna)
144 rar file names = [directorio_archivo+"\\comunas_filtradas\\" + comuna + '.rar']
145 for rar file in rar file names:
146 rf = rarfile.RarFile(rar file) # accede a los todos los rarfile uno por uno
147 file_names = [rf.infolist()[i].filename for i in range(len(rf.infolist()))] # Crea lista de
      \hookrightarrow archivos
148 database = [pd.DataFrame() for i in range(len(file_names))]
_{149} #database = pd.DataFrame()
_{150} DF = 0
151 for i in range(len(file_names)): \# para cada archivo en la lista de archivos :v
152 for month_str in Months_str:
153 if month_str in file_names[i]:
154 print("Opening ", file_names[i], "...")
#database = pd.concat([database, pd.read_csv(rf.open(file_names[i]), sep
      \hookrightarrow =";")])
156 database[DF] = pd.read_csv(rf.open(file_names[i]), sep=";")
157 DF += 1158 database = pd.concat(database)
159 database["sampledate"] = pd.to_datetime(database["sampledate"])
160 database = database.drop_duplicates(subset=['nro_medidor', 'sampledate'], keep='
      \hookrightarrow first')
161
```

```
49
```
 #database.to\_csv(directorio\_archivo+"\\prueba\_10.csv", index=False) database = database.merge(clients[['comuna', 'Tipo\_consumo', 'coord\_y','coord\_x',' *,*→ nro\_medidor']], how='inner', left\_on='nro\_medidor', right\_on='nro\_medidor',  $\leftrightarrow$  copy=False) 167 database.to csv(directorio archivo+"\\coordenadas.csv", index=False)  $_{169}$  database['Hour'] = database.sampledate.dt.hour database['Day of week'] = database.sampledate.dt.dayofweek database['N week'] = database.sampledate.dt.week database['Month'] = database.sampledate.dt.month  $_{173}$  database['Year'] = database.sampledate.dt.year database['weekend'] = database['Day of week'] >= 5 database["nro medidor"] = database["nro medidor"].astype(int) database["value"] = database["value"].astype(float) #database.to\_csv(directorio\_archivo+"\\prueba\_11.csv", index=False) database = database.sort\_values(['nro\_medidor', 'sampledate'], ascending=[True, True  $\hookrightarrow$  ]).reset\_index() **try:**  del database[comuna] except: pass #database.to\_csv(directorio\_archivo+"\\prueba\_12.csv", index=False) database = database.drop(['index'], axis=1) database['counting'] = 1 191 database.to\_csv(directorio\_archivo+"\\prueba\_13.csv", index=False) print("Number of clients: ", len(set(database['nro\_medidor']))) # PREPARING THE TABLE THAT CONTAINS THE REPRESENTATIVE DAY  $\hookrightarrow$  FOR EVERY WEEK  $_{196}$  time init days = time.time()  $_{197}$  database\_days = database.copy() database\_days = database\_days.groupby(['nro\_medidor', 'comuna', 'N week', 'Year', '  $\hookrightarrow$  weekend', 'Hour']).  $\setminus$ **agg({'value': 'mean', 'Tipo\_consumo': 'first', 'Month': 'first', 'counting': 'count'})**  #database\_days.to\_csv(directorio\_archivo+"\\prueba\_14.csv", index=False)  $_{203}$  database\_days = database\_days.reset\_index() database\_days = database\_days.sort\_values(['nro\_medidor', 'Year', 'Month', 'N week', *,*→ 'Hour']).reset\_index().drop( ['index'], axis=1) #database\_days.to\_csv(directorio\_archivo+"\\prueba\_15.csv", index=False)

```
209 database_days = database_days.pivot_table(index=['nro_medidor', 'comuna', '
      ,→ Tipo_consumo', 'Year', 'N week',
210 'Month','Hour'], columns='weekend', values=['
      \hookrightarrow counting', 'value'])
211
212 #database_days.to_csv(directorio_archivo+"\\prueba_16.csv", index=False)
213
_{214} database_days = database_days.reset_index()
_{215} database days.columns.name = "
216
217 #database_days.to_csv(directorio_archivo+"\\prueba_days.csv", index=False)
218
_{219} old names = database days.columns
220 database_days.columns = [name[0] if name[1] == " else (name[0] + ' weekend' if name
      \rightarrow [1] else name[0] + ' weekday')
<sup>221</sup> for name in old names]
222
223 #database_days.to_csv(directorio_archivo+"\\prueba_days2.csv", index=False)
224
225 print("Time preparing daily demand = ", time.time() - time_init_days)
226227 \# PREPARING THE TABLE THAT CONTAINS THE AVERAGE DEMAND OF
      ,→ EVERY WEEK
228 time_init_average = time.time()
229 database_average = database.copy()
230 database_average = database_average.groupby(['nro_medidor', 'N week', 'Year', '
      \rightarrow weekend', 'comuna']).
231 agg({'value': 'mean', 'Tipo_consumo': 'first', 'Month': 'first', 'counting': 'count'})
232 database_average = database_average.reset_index()
233 database_average = database_average.sort_values(['nro_medidor', 'Year', 'Month', 'N
      \rightarrow week']).reset index().drop(
234 ['index'], axis=1)
235
236 #database_average.to_csv(directorio_archivo+"\\prueba_17.csv", index=False)
237
238 database average = database average.pivot table(index=['nro_medidor', 'comuna', '
      ,→ Tipo_consumo','Month','Year', 'N week'],
239 columns='weekend', values=['counting', 'value'])
240
241
242
243 database_average = database_average.reset_index()
244 database_average.columns.name = ''
245 old_names = database_average.columns
246
247 database average.columns = [name[0] if name[1] == " else (name[0] + ' weekend' if
      \rightarrow name[1] else name[0] + ' weekday')
248 for name in old_names]
249
250 print("Time preparing average demand = ", time.time() - time_init_average)
251 #database average.to csv(directorio archivo+"\\prueba.csv", index=False)
```
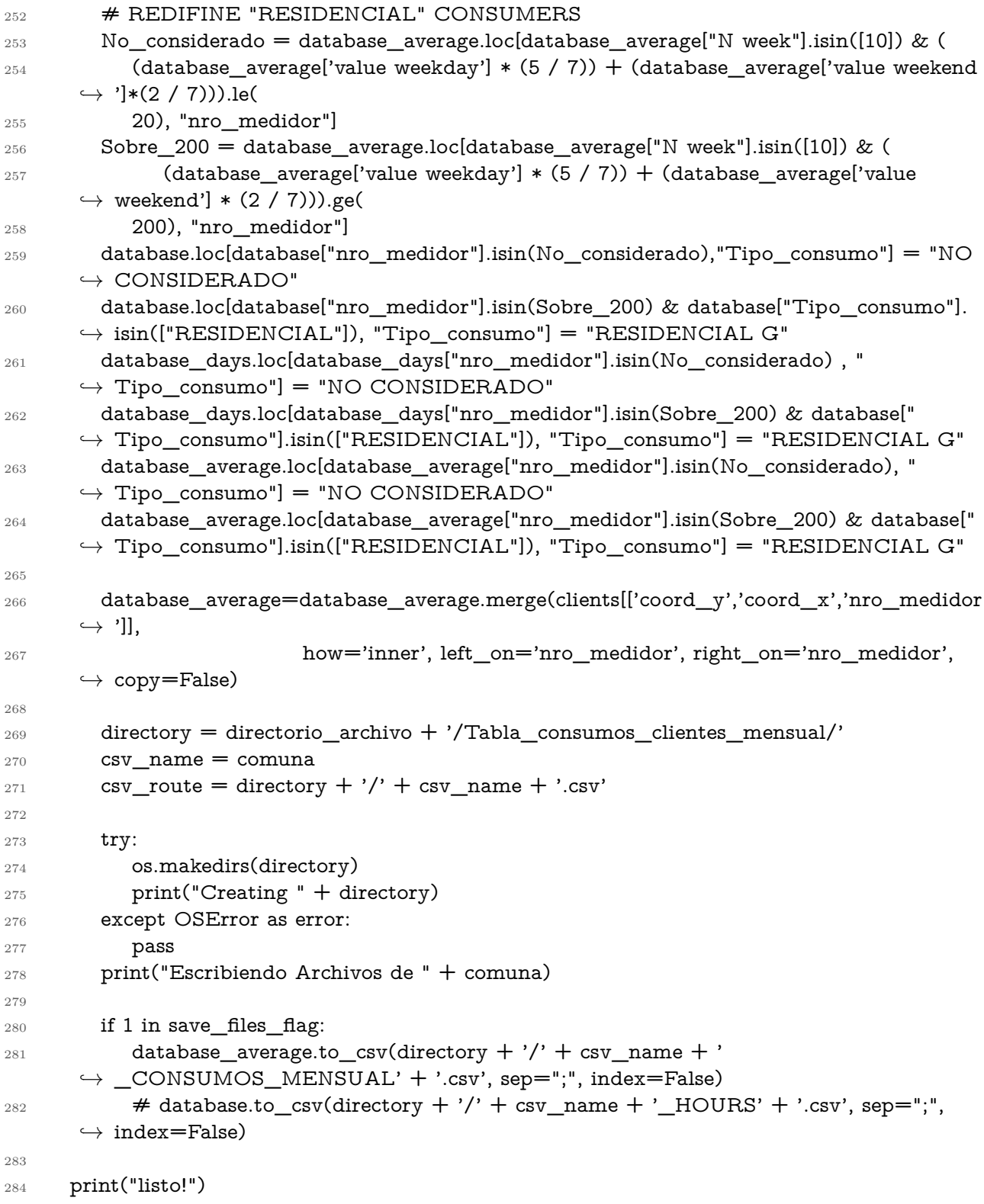

### **Anexo B**

# **Programa para la clasficación socieoeconómica por comuna y cálculo de errores en Python (Caso Base).**

```
1 import rarfile
2 rarfile.UNRAR_TOOL = "C:\\Users\\cbustamante\\Downloads\\Trabajo de título\\
      ,→ UnRAR.exe"
3 import pandas as pd
4 import os
5 import time
6 import matplotlib.pyplot as plt
7 import geopandas as gpd
8 from shapely.geometry import Point
9 import numpy as np
10
11 mapa = gpd.read_file("CSE_SANTIAGO_UV_RSH_FINAL.shp") #lee el archivo shapefile
      \rightarrow con la información geoespacial de unidades vecinales y la CSE del RSH
12 comuna= 'CONCHALÍ'
13 directorio_archivo = r"C:\\Users\\cbustamante\\Downloads\\Trabajo de título"
14 directory = directorio_archivo + '/Tabla_consumos_clientes_mensual/'
_{15} database_average=pd.read_csv(directory + comuna + '_CONSUMOS_MENSUAL' + '.csv',
      \leftrightarrow sep=";")
_{16} database_average = database_average.fillna(0)
17
18 database_average["total semana"]= database_average['counting weekday']*database_average
      \hookrightarrow ['value weekday']
19 database_average["total fin de semana"]= database_average['counting weekend']*
      \rightarrow database_average['value weekend']
_{20} database_average["semana completa"]= database_average['total semana'] +
      ,→ database_average['total fin de semana']
_{21} database_average["horas total"]= database_average['counting weekday'] + database_average
      → ['counting weekend']
22
23 database_average_agrupado = database_average.groupby(['nro_medidor', 'comuna','Month
      ,→ ','Tipo_consumo','coord_y','coord_x']).agg(
```

```
24 {'total semana': 'sum', 'total fin de semana': 'sum', 'semana
      ,→ completa': 'sum', 'horas total': 'sum'
\{\}).reset index()
2627 database average agrupado['Promedio mensual']= database average agrupado['semana
      ,→ completa']/database_average_agrupado['horas total']
28 database_average_agrupado= database_average_agrupado.drop(['total semana', 'total fin de
      \rightarrow semana', 'semana completa', 'horas total'], axis=1)
29
30 database_average_agrupado = database_average_agrupado.groupby(['nro_medidor', '
      \rightarrow comuna','coord_y','coord_x']).agg(
31 {'Promedio mensual': 'sum'
<sup>32</sup> }).reset index()
33 database_average_agrupado['Promedio mensual anual']= database_average_agrupado['
      \rightarrow Promedio mensual']/12
34 print("Number of clients: ", len(set(database_average_agrupado['nro_medidor'])))
35
36 directory_2= r'C:\Users\cbustamante\Downloads\Trabajo de título\
      ,→ Tabla_promedio_semanal'
37
  Consumo_semanal = pd.read_csv(directory_2 + '/' + comuna + '_semanal' + '.csv', sep
      \leftrightarrow =";")
39 print("Number of clients: ", len(set(Consumo_semanal['nro_medidor'])))
40
41 results = database_average_agrupado.merge(Consumo_semanal, how='left', on='
      \hookrightarrow nro medidor')
42 resultsNuevo = pd.DataFrame()43 resultsNuevo['nro_medidor'] = results['nro_medidor']
44 resultsNuevo['Tipo_consumo'] =results['Tipo_consumo']
45
46 database_promedio_final_1=database_average_agrupado.merge(resultsNuevo, how='left',
      \hookrightarrow on='nro medidor')
47
48 database promedio final 1 = database promedio final 1[database promedio final 1['
      \rightarrow Tipo consumo'] == "RESIDENCIAL"]
49 agrupado= database_promedio_final_1
50 print("Número de clientes residenciales en", comuna, ':', len(set(agrupado['nro_medidor'])))
51
52 \#Asignación de unidad vecinal según ubicación geográfica del cliente
53 clientes= list(range(len(set(agrupado['nro_medidor']))))
_{54} poligonos = (list(range(1376)))
55 \text{ df} = \text{pd}. DataFrame(columns=['nro_medidor', 'comuna', 'consumo_promedio', 'coord_y','
      \rightarrow coord_x','I_unidad_v','I_tramo_1','I_tramo_2','I_tramo_3','I_tramo_4','
      \rightarrow I_tramo_5','I_tramo_6','I_tramo_7','I_total_uv'])
56 for cliente in clientes:
57 for i in poligonos:
58 y=agrupado.iloc[cliente]['coord_y']
59 x=agrupado.iloc[cliente]['coord_x']
60 nro_medidor= agrupado.iloc[cliente]['nro_medidor']
61 consumo_promedio= agrupado.iloc[cliente]['Promedio mensual anual']
62 I_unidad_v=mapa.iloc[i]['I_unidad_v']
\mu_{63} I_tramo_1= mapa.iloc[i]['I_tramo_1']
```

```
_{64} I_tramo_2= mapa.iloc[i]['I_tramo_2']
65 I_tramo_3= mapa.iloc[i]['I_tramo_3']
\frac{66}{1} I_tramo_4= mapa.iloc[i]['I_tramo_4']
67 \qquad \qquad \text{I\_tramo\_5} = \text{mapa.iloc[i]['I\_tramo\_5']}68 I tramo 6= mapa.iloc[i]['I tramo 6']
_{69} I_tramo_7= mapa.iloc[i]['I_tramo_7']
70 I_total_uv= mapa.iloc[i]['I_total_uv']
71 punto = Point(y,x)
72 loc=punto.within(mapa.iloc[i][25])
73 if loc:
74 df = df.append({'nro_medidor': nro_medidor, 'comuna':comuna,
       ,→ consumo_promedio':consumo_promedio,'coord_y':y,'coord_x':x,'I_unidad_v':
       \rightarrow I_unidad_v,'I_tramo_1':I_tramo_1,'I_tramo_2':I_tramo_2,'I_tramo_3':
       ,→ I_tramo_3,'I_tramo_4':I_tramo_4,'I_tramo_5':I_tramo_5,'I_tramo_6':I_tramo_6
       \rightarrow,'I_tramo_7':I_tramo_7,'I_total_uv':I_total_uv}, ignore_index=True)
75 print("Cliente:")
76 print(cliente)
77 print('Punto mapa coincidido')
78 print(i)
79 num=i
80 print(mapa.iloc[i,0:25])
81
82 directorio archivo = os.path.dirname(\qquadfile\qquad)
83 df.to_csv(directorio_archivo + '/' + comuna, sep=";", index=False)
84
85 df=df.replace({"Valores entre 1 y 9": 9})
86 df[['nro_medidor']] = df[['nro_medidor']].astype(object)
87 \text{ df}['consumo_promedio']] = df[['consumo_promedio']].astype(object)
88 df['I_tramo_1'] = pd.to_numeric(df['I_tramo_1'])
89 df['I_tramo_2'] = pd.to_numeric(df['I_tramo_2'])
_{90} df['I_tramo_3'] = pd.to_numeric(df['I_tramo_3'])
_{91} df['I_tramo_4'] = pd.to_numeric(df['I_tramo_4'])
92 df['I_tramo_5'] = pd.to_numeric(df['I_tramo_5'])
93 df<sup>['I</sup> tramo 6'] = pd.to numeric(df<sup>['I</sup> tramo 6'])
94 df['I_tramo_7'] = pd.to_numeric(df['I_tramo_7'])
95
96 #Clasificación socioeconómica según decil predominante
97 df number = df.select dtypes(include=[np.number])
98 lista tramos= df number.idxmax(axis=1)
99 tramos= lista_tramos.to_frame(name='CSE')
_{100} df3 = df.join(tramos,how='right')
_{101} df3['consumo_promedio'] = pd.to_numeric(df3['consumo_promedio'])
102
103 #Cálculo de errores de inclusión y exclusión caso base
_{104} n clientes= list(range(len(set(df3['nro medidor']))))
105 df3_aportan= pd.DataFrame(columns=['nro_medidor', 'comuna','consumo_promedio', '
       \rightarrow coord_y','coord_x','I_unidad_v','I_tramo_1','I_tramo_2','I_tramo_3','I_tramo_4
       \rightarrow ','I_tramo_5','I_tramo_6','I_tramo_7','I_total_uv'])
106 df4_no_aportan= pd.DataFrame(columns=['nro_medidor', 'comuna','consumo_promedio', '
       \rightarrow coord_y','coord_x','I_unidad_v','I_tramo_1','I_tramo_2','I_tramo_3','I_tramo_4
```

```
\rightarrow ','I_tramo_5','I_tramo_6','I_tramo_7','I_total_uv'])
```

```
107 df5_correctos= pd.DataFrame(columns=['nro_medidor', 'comuna','consumo_promedio', '
      \rightarrow coord_y','coord_x','I_unidad_v','I_tramo_1','I_tramo_2','I_tramo_3','I_tramo_4
      \rightarrow ','I_tramo_5','I_tramo_6','I_tramo_7','I_total_uv'])
108 for n_cliente in n_clientes:
_{109} y=df3.loc[n cliente][3]
_{110} x=df3.loc[n_{circle}][4]111 nro_medidor= df3.loc[n_cliente][0]
112 consumo_promedio= df3.loc[n_cliente][2]
113 I_unidad_v=df3.iloc[n_cliente]['I_unidad_v']
_{114} I tramo 1= df3.iloc[n cliente]['I tramo 1']
115 I_tramo_2= df3.iloc[n_cliente]['I_tramo_2']
116 I tramo 3= df3.iloc[n] cliente]['I tramo 3']
117 I tramo 4= df3.iloc[n] cliente]['I tramo 4']
_{118} I tramo 5= df3.iloc[n cliente]['I tramo 5']
119 I_tramo_6= df3.iloc[n_cliente]['I_tramo_6']
_{120} I tramo 7= df3.iloc[n cliente]['I tramo 7']
121 I_total_uv= df3.iloc[n_cliente]['I_total_uv']
122 cse= df3.iloc[n_cliente]['CSE']
123 directory_3= r"C:\Users\cbustamante\Downloads\Trabajo de títulos\
      ,→ Errores_por_comuna"
124 try:
125 os.makedirs(directory_3)
_{126} print("Creating " + directory 3)
127 except OSError as error:
128 pass
129 if consumo_promedio>200:
130 if cse== 1_tramo_1' or cse==1_tramo_2' or cse==1_tramo_3' or cse=='
      ,→ I_tramo_4': #Tramos más vulnerables
131 df3_aportan= df3_aportan.append({'nro_medidor': nro_medidor, 'comuna':
      ,→ comuna, 'consumo_promedio':consumo_promedio,'coord_y':y,'coord_x':x,'
      \rightarrow I_unidad_v':I_unidad_v,'I_tramo_1':I_tramo_1,'I_tramo_2':I_tramo_2,'
      ,→ I_tramo_3':I_tramo_3,'I_tramo_4':I_tramo_4,'I_tramo_5':I_tramo_5,'I_tramo_6
      \rightarrow ':I_tramo_6,'I_tramo_7':I_tramo_7,'I_total_uv':I_total_uv}, ignore_index=True)
132 print("Cliente:",n_cliente)
133 else:
134 df5_correctos= df5_correctos.append({'nro_medidor': nro_medidor, 'comuna':
      ,→ comuna, 'consumo_promedio':consumo_promedio,'coord_y':y,'coord_x':x,'
      \rightarrow I_unidad_v':I_unidad_v,'I_tramo_1':I_tramo_1,'I_tramo_2':I_tramo_2,'
      \rightarrow I_tramo_3':I_tramo_3,'I_tramo_4':I_tramo_4,'I_tramo_5':I_tramo_5,'I_tramo_6
      ,→ ':I_tramo_6,'I_tramo_7':I_tramo_7,'I_total_uv':I_total_uv}, ignore_index=True)
135 print("Cliente asignado correctamente")
136 else:
137 if \text{cse} == 'I_\text{tramo_5'} or \text{cse} == 'I_\text{tramo_6'} or \text{cse} == 'I_\text{tramo_7'}: #Tramos menos
      \hookrightarrow vulnerables
138 df4_no_aportan= df4_no_aportan.append({'nro_medidor': nro_medidor, 'comuna
      ,→ ':comuna, 'consumo_promedio':consumo_promedio,'coord_y':y,'coord_x':x,'
      \rightarrow I_unidad_v':I_unidad_v,'I_tramo_1':I_tramo_1,'I_tramo_2':I_tramo_2,'
      \rightarrow I_tramo_3':I_tramo_3,'I_tramo_4':I_tramo_4,'I_tramo_5':I_tramo_5,'I_tramo_6
      ,→ ':I_tramo_6,'I_tramo_7':I_tramo_7,'I_total_uv':I_total_uv}, ignore_index=True)
139 print("Cliente:",n_cliente)
140 else:
```

```
56
```
- <sup>141</sup> df5\_correctos= df5\_correctos.append({'nro\_medidor': nro\_medidor, 'comuna':
	- *,*→ comuna, 'consumo\_promedio':consumo\_promedio,'coord\_y':y,'coord\_x':x,'
	- $\rightarrow$  I\_unidad\_v':I\_unidad\_v,'I\_tramo\_1':I\_tramo\_1,'I\_tramo\_2':I\_tramo\_2,'
	- $\rightarrow$  I\_tramo\_3':I\_tramo\_3,'I\_tramo\_4':I\_tramo\_4,'I\_tramo\_5':I\_tramo\_5,'I\_tramo\_6
	- *,*→ ':I\_tramo\_6,'I\_tramo\_7':I\_tramo\_7,'I\_total\_uv':I\_total\_uv}, ignore\_index=True)
- <sup>142</sup> print("Cliente asignado correctamente")
- 143
- <sup>144</sup> print("El número de clientes que aportan y pertenecen a tramos vulnerables es: ", len(set( *,*→ df3\_aportan['nro\_medidor'])))
- <sup>145</sup> print("El número de clientes que no aportan, pero deberían aportar es: ", len(set( *,*→ df4\_no\_aportan['nro\_medidor'])))
- <sup>146</sup> error\_exclusión= (len(set(df3\_aportan['nro\_medidor'])))\*100/(len(set(agrupado['  $\hookrightarrow$  nro medidor']))
- $_{147}$  print('El error de exlusión es:', error exclusión,' %')
- $148$  error\_inclusión= (len(set(df4\_no\_aportan['nro\_medidor'])))\*100/(len(set(agrupado['  $\hookrightarrow$  nro medidor'])))
- <sup>149</sup> print('El error de inclusión es:',error\_inclusión,' %')
- <sup>150</sup> df3\_aportan['Error\_exclusion']= error\_exclusión
- <sup>151</sup> df4\_no\_aportan['Error\_inclusión']= error\_inclusión
- <sup>152</sup> df5\_correctos['N° total clientes']= len(set(df3['nro\_medidor']))
- $_{153}$  df5 correctos['N° total correctos']= len(set(df5 correctos['nro medidor']))
- $_{154}$  df5\_correctos['N° total inclusión']= len(set(df4\_no\_aportan['nro\_medidor']))
- $_{155}$  df5 correctos['N° total exclusion']= len(set(df3 aportan['nro medidor']))
- $_{156}$  df3\_aportan.to\_csv(directory\_3 + '/' + comuna + '\_EXCLUSION' + '.csv', sep=";", index  $\rightarrow$  =False)
- $_{157}$  df4 no aportan.to csv(directory  $3 + \frac{1}{7}$  + comuna +  $\cdot$  INCLUSION' + '.csv', sep=";",  $\hookrightarrow$  index=False)
- $158$  df5\_correctos.to\_csv(directory\_3 + '/' + comuna + '\_CORRECTOS' + '.csv', sep=";",  $\hookrightarrow$  index=False)

### **Anexo C**

# **Programa para la clasficación socieoeconómica por comuna y cálculo de errores en Python (Análisis de sensibilidad).**

```
1 import rarfile
2 rarfile.UNRAR_TOOL = "C:\\Users\\cbustamante\\Downloads\\Trabajo de título\\
      ,→ UnRAR.exe"
3 import pandas as pd
4 import os
5 import time
6 import matplotlib.pyplot as plt
7 import geopandas as gpd
8 from shapely.geometry import Point
9 import numpy as np
10
11 mapa = gpd.read_file("CSE_SANTIAGO_UV_RSH_FINAL.shp") #lee el archivo shapefile
      \leftrightarrow con la información geoespacial de unidades vecinales y la CSE del RSH
12 comuna= 'HUECHURABA'
13 directorio_archivo = r"C:\\Users\\cbustamante\\Downloads\\Trabajo de título"
14 directory = directorio_archivo + '/Tabla_consumos_clientes_mensual/'
15 database_average=pd.read_csv(directory + '/' + comuna + '_CONSUMOS_MENSUAL' +
      \hookrightarrow '.csv', sep=";")
_{16} database_average = database_average.fillna(0)
17
18 database_average["total semana"]= database_average['counting weekday']*database_average
      → ['value weekday']
19 database_average["total fin de semana"]= database_average['counting weekend']*
      ,→ database_average['value weekend']
20 database_average["semana completa"]= database_average['total semana'] +
      → database_average['total fin de semana']
_{21} database_average["horas total"]= database_average['counting weekday'] + database_average
      → ['counting weekend']
22
```

```
23 database_average_agrupado = database_average.groupby(['nro_medidor', 'comuna','Month
      ,→ ','Tipo_consumo','coord_y','coord_x']).agg(
24 {'total semana': 'sum', 'total fin de semana': 'sum', 'semana
      ,→ completa': 'sum', 'horas total': 'sum'
\{\}).reset index()
26
27 database_average_agrupado['Promedio mensual']= database_average_agrupado['semana
      ,→ completa']/database_average_agrupado['horas total']
28 database_average_agrupado= database_average_agrupado.drop(['total semana', 'total fin de
      \rightarrow semana', 'semana completa', 'horas total'], axis=1)
2930 database_average_agrupado = database_average_agrupado.groupby(['nro_medidor', '
      \rightarrow comuna','coord_y','coord_x']).agg(
31 {'Promedio mensual': 'sum'
32 }).reset_index()
33 database average agrupado['Promedio mensual anual']= database average agrupado['
      \rightarrow Promedio mensual']/12
34 #database_average_agrupado.to_csv(directorio_archivo+"\\Revisión_medidores_mens.csv
      \hookrightarrow ", index=False)
35 print("Number of clients: ", len(set(database_average_agrupado['nro_medidor'])))
36
37 directory_2= r'C:\Users\cbustamante\Downloads\Trabajo de título\
      ,→ Tabla_promedio_semanal'
38
39 Consumo_semanal = pd.read_csv(directory_2 + '/' + comuna + '_semanal' + '.csv', sep
      \leftrightarrow =";")
40 print("Number of clients: ", len(set(Consumo_semanal['nro_medidor'])))
41
42 results = database_average_agrupado.merge(Consumo_semanal, how='left', on='
      \hookrightarrow nro medidor')
43 resultsNuevo = pd.DataFrame()
_{44} resultsNuevo['nro medidor'] = results['nro medidor']
45 resultsNuevo['Tipo_consumo'] =results['Tipo_consumo']
46
47 database_promedio_final_1=database_average_agrupado.merge(resultsNuevo, how='left',
      \hookrightarrow on='nro medidor')
48 database_promedio_final_1
49
_{50} database promedio final 1 = database promedio final 1[database promedio final 1['
      \rightarrow Tipo_consumo'] == "RESIDENCIAL"]
51 agrupado= database_promedio_final_1
52 print("Número de clientes residenciales en", comuna, ':', len(set(agrupado['nro_medidor'])))
53
54 #Asignación de unidad vecinal según ubicación geográfica del cliente
55 clientes= list(range(len(set(agrupado['nro_medidor']))))
_{56} poligonos = (list(range(1376)))
57 df = pd.DataFrame(columns=['nro_medidor', 'comuna','consumo_promedio', 'coord_y','
      \rightarrow coord_x','I_unidad_v','I_tramo_1','I_tramo_2','I_tramo_3','I_tramo_4','
      \rightarrow I_tramo_5','I_tramo_6','I_tramo_7','I_total_uv'])
58 for cliente in clientes:
59 for i in poligonos:
60 y=agrupado.iloc[cliente]['coord_y']
```

```
61 x=agrupado.iloc[cliente]['coord_x']
62 nro_medidor= agrupado.iloc[cliente]['nro_medidor']
63 consumo_promedio= agrupado.iloc[cliente]['Promedio mensual anual']
\mu_{64} I_unidad_v=mapa.iloc[i]['I_unidad_v']
65 I tramo 1= mapa.iloc[i]['I tramo 1']
\frac{66}{1} I_tramo_2= mapa.iloc[i]['I_tramo_2']
\frac{67}{1} I_tramo_3= mapa.iloc[i]['I_tramo_3']
\mu_{68} I_tramo_4= mapa.iloc[i]['I_tramo_4']
69 I_tramo_5= mapa.iloc[i]['I_tramo_5']
_{70} I tramo 6= mapa.iloc[i]['I tramo 6']
_{71} I_tramo_7= mapa.iloc[i]['I_tramo_7']
72 I_total_uv= mapa.iloc[i]['I_total_uv']
\gamma_3 punto = \text{Point}(y,x)74 loc=punto.within(mapa.iloc[i][25])
75 if loc:
\sigma_{76} df = df.append({'nro_medidor': nro_medidor, 'comuna':comuna, '
       ,→ consumo_promedio':consumo_promedio,'coord_y':y,'coord_x':x,'I_unidad_v':
       \rightarrow I_unidad_v,'I_tramo_1':I_tramo_1,'I_tramo_2':I_tramo_2,'I_tramo_3':
       ,→ I_tramo_3,'I_tramo_4':I_tramo_4,'I_tramo_5':I_tramo_5,'I_tramo_6':I_tramo_6
       ,→ ,'I_tramo_7':I_tramo_7,'I_total_uv':I_total_uv}, ignore_index=True)
77 print("Cliente:")
78 print(cliente)
79 print('Punto mapa coincidido')
80 print(i)
_{81} num=i
82 print(mapa.iloc[i,0:25])
83
84 df=df.replace({"Valores entre 1 y 9": 9})
85 df_cotas=df
86
87 #Clasificación socioeconómica según decil predominante
88 df_cotas['I_tramo_5'] = pd.to_numeric(df_cotas['I_tramo_5'])
89 df_cotas['I_tramo_6'] = pd.to_numeric(df_cotas['I_tramo_6'])
_{90} df_cotas['I_tramo_7'] = pd.to_numeric(df_cotas['I_tramo_7'])
_{91} df_cotas['I_total_uv'] = pd.to_numeric(df_cotas['I_total_uv'])
92
93 #Redistribución de hogares faltantes en los tramos socioeconómicos ricos
_{94} df_cotas[['I_total_uv_dif']] = (((df_cotas[['I_total_uv']]*100)/(76.3))- (df_cotas[['
       \rightarrow I total uv']]))/3
95 \text{ df\_cotas} [1 \text{ _tramo\_5'}] = df\_cotas [1 \text{ _tramo\_5'}] + df\_cotas [1 \text{ _total\_uv\_dir'}]96 df_cotas['I_tramo_6'] = df_cotas['I_tramo_6']+df_cotas['I_total_uv_dif']
97 df cotas['I_tramo_7'] = df cotas['I_tramo_7']+df cotas['I_total_uv_dif']
   df\_cotas['I\_total\_uv\_superior'] = df\_cotas['I\_total\_uv'] + (df\_cotas['I\_total\_uv\_dir']*3)99
_{100} df_cotas[['nro_medidor']] = df_cotas[['nro_medidor']].astype(object)
_{101} df cotas[['consumo_promedio']] = df cotas[['consumo_promedio']].astype(object)
_{102} df_cotas[['I_total_uv']] = df_cotas[['I_total_uv']].astype(object)
103 df_cotas[['I_total_uv_dif']] = df_cotas[['I_total_uv_dif']].astype(object)
104 df_cotas[['I_total_uv_superior']] = df_cotas[['I_total_uv_superior']].astype(object)
_{105} df_cotas['I_tramo_1'] = pd.to_numeric(df_cotas['I_tramo_1'])
_{106} df_cotas['I_tramo_2'] = pd.to_numeric(df_cotas['I_tramo_2'])
_{107} df_cotas['I_tramo_3'] = pd.to_numeric(df_cotas['I_tramo_3'])
```

```
_{108} df_cotas['I_tramo_4'] = pd.to_numeric(df_cotas['I_tramo_4'])
_{109} df cotas['I_tramo_5'] = pd.to_numeric(df_cotas['I_tramo_5'])
_{110} df_cotas['I_tramo_6'] = pd.to_numeric(df_cotas['I_tramo_6'])
_{111} df cotas['I_tramo_7'] = pd.to_numeric(df cotas['I_tramo_7'])
112
_{113} df_number = df_cotas.select_dtypes(include=[np.number])
114 lista_tramos= df_number.idxmax(axis=1)
115 tramos= lista_tramos.to_frame(name='CSE')
_{116} df3 = df cotas.join(tramos,how='right')
_{117} df3['consumo_promedio'] = pd.to_numeric(df3['consumo_promedio'])
118
119 #Cálculo de errores de inclusión y exclusión análisis de sensibilidad
120 n clientes= list(range(len(set(df3['nro medidor']))))
121 df3_aportan= pd.DataFrame(columns=['nro_medidor', 'comuna','consumo_promedio', '
       \rightarrow coord_y','coord_x','I_unidad_v','I_tramo_1','I_tramo_2','I_tramo_3','I_tramo_4
       \rightarrow ','I_tramo_5','I_tramo_6','I_tramo_7','I_total_uv'])
122 df4_no_aportan= pd.DataFrame(columns=['nro_medidor', 'comuna','consumo_promedio', '
       \rightarrow coord_y','coord_x','I_unidad_v','I_tramo_1','I_tramo_2','I_tramo_3','I_tramo_4
       \rightarrow ','I_tramo_5','I_tramo_6','I_tramo_7','I_total_uv'])
123 df5_correctos= pd.DataFrame(columns=['nro_medidor', 'comuna','consumo_promedio', '
       \rightarrow coord_y','coord_x','I_unidad_v','I_tramo_1','I_tramo_2','I_tramo_3','I_tramo_4
       \rightarrow ','I_tramo_5','I_tramo_6','I_tramo_7','I_total_uv'])
124 for n_cliente in n_clientes:
_{125} y=df3.loc[n_{circle}][3]126 x=df3.loc[n_cliente][4]
_{127} nro medidor= df3.loc[n cliente][0]
128 consumo_promedio= df3.loc[n_cliente][2]
129 I_unidad_v=df3.iloc[n_cliente]['I_unidad_v']
_{130} I_tramo_1= df3.iloc[n_cliente]['I_tramo_1']
131 I_tramo_2= df3.iloc[n_cliente]['I_tramo_2']
_{132} I_tramo_3= df3.iloc[n_cliente]['I_tramo_3']
_{133} I tramo 4= df3.iloc[n] cliente]['I tramo 4']
_{134} I_tramo_5= df3.iloc[n_cliente]['I_tramo_5']
_{135} I tramo 6= df3.iloc[n] cliente]['I tramo 6']
_{136} I_tramo_7= df3.iloc[n_cliente]['I_tramo_7']
137 I_total_uv_superior= df3.iloc[n_cliente]['I_total_uv_superior']
138 cse= df3.iloc[n cliente]['CSE']
139 directory_3= directorio_archivo + '/Errores_por_comuna_cotas_corregido/'
140 try:
141 os.makedirs(directory_3)
142 print("Creating " + directory_3)
143 except OSError as error:
144 pass
145 if consumo_promedio>200:
146 if cse== 'I_tramo_1' or cse=='I_tramo_2' or cse=='I_tramo_3' or cse=='
       ,→ I_tramo_4': #Tramos más vulnerables
147 df3_aportan= df3_aportan.append({'nro_medidor': nro_medidor, 'comuna':
       ,→ comuna, 'consumo_promedio':consumo_promedio,'coord_y':y,'coord_x':x,'
       \rightarrow I_unidad_v':I_unidad_v,'I_tramo_1':I_tramo_1,'I_tramo_2':I_tramo_2,'
       ,→ I_tramo_3':I_tramo_3,'I_tramo_4':I_tramo_4,'I_tramo_5':I_tramo_5,'I_tramo_6
       ,→ ':I_tramo_6,'I_tramo_7':I_tramo_7,'I_total_uv':I_total_uv_superior},
```

```
\hookrightarrow ignore index=True)
```
```
148 print("Cliente:",n_cliente)
149 else:
150 df5_correctos= df5_correctos.append({'nro_medidor': nro_medidor, 'comuna':
       ,→ comuna, 'consumo_promedio':consumo_promedio,'coord_y':y,'coord_x':x,'
       \rightarrow I_unidad_v':I_unidad_v,'I_tramo_1':I_tramo_1,'I_tramo_2':I_tramo_2,'
       ,→ I_tramo_3':I_tramo_3,'I_tramo_4':I_tramo_4,'I_tramo_5':I_tramo_5,'I_tramo_6
       ,→ ':I_tramo_6,'I_tramo_7':I_tramo_7,'I_total_uv':I_total_uv_superior},
       ,→ ignore_index=True)
151 print("Cliente asignado correctamente")
152 else:
153 if cse== 'I_tramo_5' or cse== 'I_tramo_6' or cse== 'I_tramo_7': #Tramos menos
       \hookrightarrow vulnerables
154 df4 no aportan= df4 no aportan.append({'nro_medidor': nro_medidor, 'comuna
       ,→ ':comuna, 'consumo_promedio':consumo_promedio,'coord_y':y,'coord_x':x,'
       \rightarrow I_unidad_v':I_unidad_v,'I_tramo_1':I_tramo_1,'I_tramo_2':I_tramo_2,'
       \rightarrow I_tramo_3':I_tramo_3,'I_tramo_4':I_tramo_4,'I_tramo_5':I_tramo_5,'I_tramo_6
       ,→ ':I_tramo_6,'I_tramo_7':I_tramo_7,'I_total_uv':I_total_uv_superior},
       \rightarrow ignore_index=True)
155 print("Cliente:",n_cliente)
156 else:
157 df5_correctos= df5_correctos.append({'nro_medidor': nro_medidor, 'comuna':
       ,→ comuna, 'consumo_promedio':consumo_promedio,'coord_y':y,'coord_x':x,'
       \rightarrow I_unidad_v':I_unidad_v,'I_tramo_1':I_tramo_1,'I_tramo_2':I_tramo_2,'
       \rightarrow I_tramo_3':I_tramo_3,'I_tramo_4':I_tramo_4,'I_tramo_5':I_tramo_5,'I_tramo_6
       ,→ ':I_tramo_6,'I_tramo_7':I_tramo_7,'I_total_uv':I_total_uv_superior},
       \rightarrow ignore index=True)
158 print("Cliente asignado correctamente")
159
160 print("El número de clientes que aportan y pertenecen a tramos vulnerables es: ", len(set(
       ,→ df3_aportan['nro_medidor'])))
161 print("El número de clientes que no aportan, pero deberían aportar es: ", len(set(
       ,→ df4_no_aportan['nro_medidor'])))
162 error_exclusión= (len(set(df3_aportan['nro_medidor'])))*100/(len(set(agrupado['
       \hookrightarrow nro medidor']))
163 print('El error de exlusión es:',error_exclusión,' %')
164 error_inclusión= (len(set(df4_no_aportan['nro_medidor'])))*100/(len(set(agrupado['
       \hookrightarrow nro medidor'])))
165 print('El error de inclusión es:',error_inclusión,' %')
166 df3 aportan['Error exclusion']= error exclusión
167 df4_no_aportan['Error_inclusión']= error_inclusión
168 df5_correctos['N° total clientes']= len(set(df3['nro_medidor']))
_{169} df5_correctos['N° total correctos']= len(set(df5_correctos['nro_medidor']))
170 df5_correctos['N° total inclusión']= len(set(df4_no_aportan['nro_medidor']))
_{171} df5_correctos['N° total exclusion']= len(set(df3_aportan['nro_medidor']))
172 df3_aportan.to_csv(directory_3 + '/' + comuna + '_EXCLUSION_cotas' + '.csv', sep=";",
       \leftrightarrow index=False)
173 df4_no_aportan.to_csv(directory_3 + '/' + comuna + '_INCLUSION_cotas' + '.csv', sep
       \leftrightarrow =";", index=False)
174 df5_correctos.to_csv(directory_3 + '/' + comuna + '_CORRECTOS_cotas' + '.csv', sep
       \leftrightarrow =";", index=False)
```
## **Anexo D**

**Distribución de clientes por consumo y clasificación socioeconómica para las 32 comunas estudiadas (detalle por comuna).**

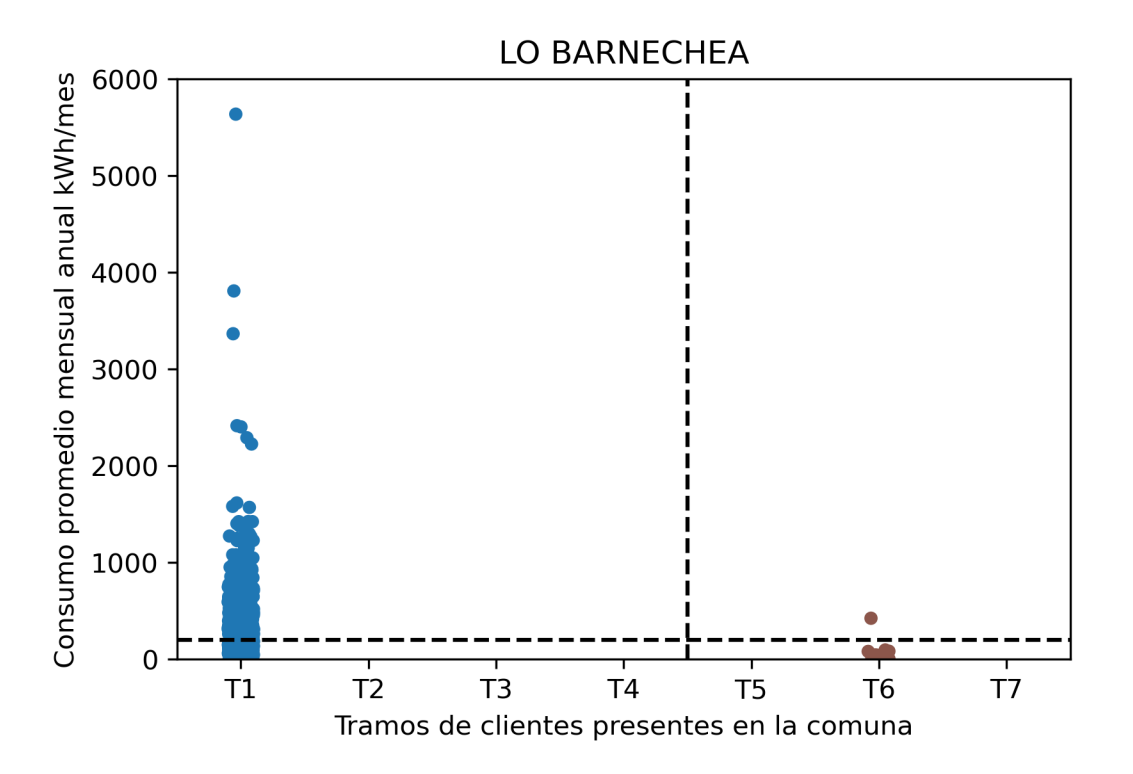

Figura D.1: Consumos y clasificación socioeconómica por cliente en la comuna de Lo Barnechea para el caso base.

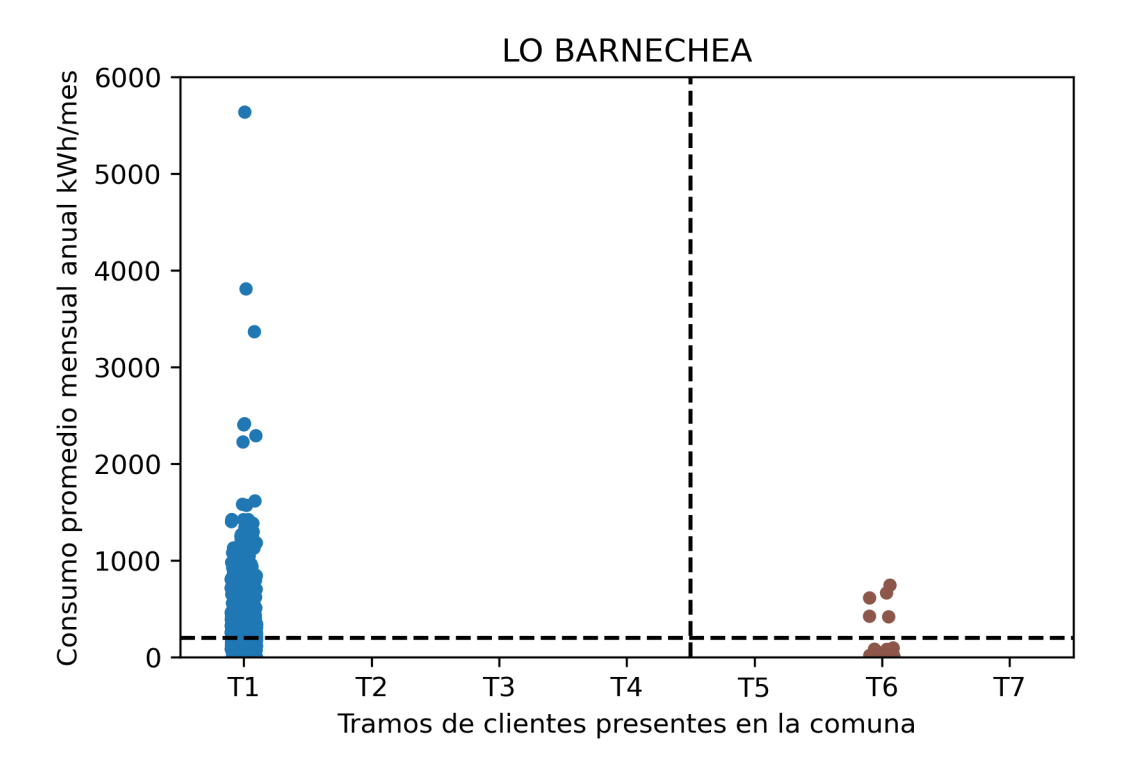

Figura D.2: Consumos y clasificación socioeconómica por cliente en la comuna de Lo Barnechea para el análisis de sensibilidad.

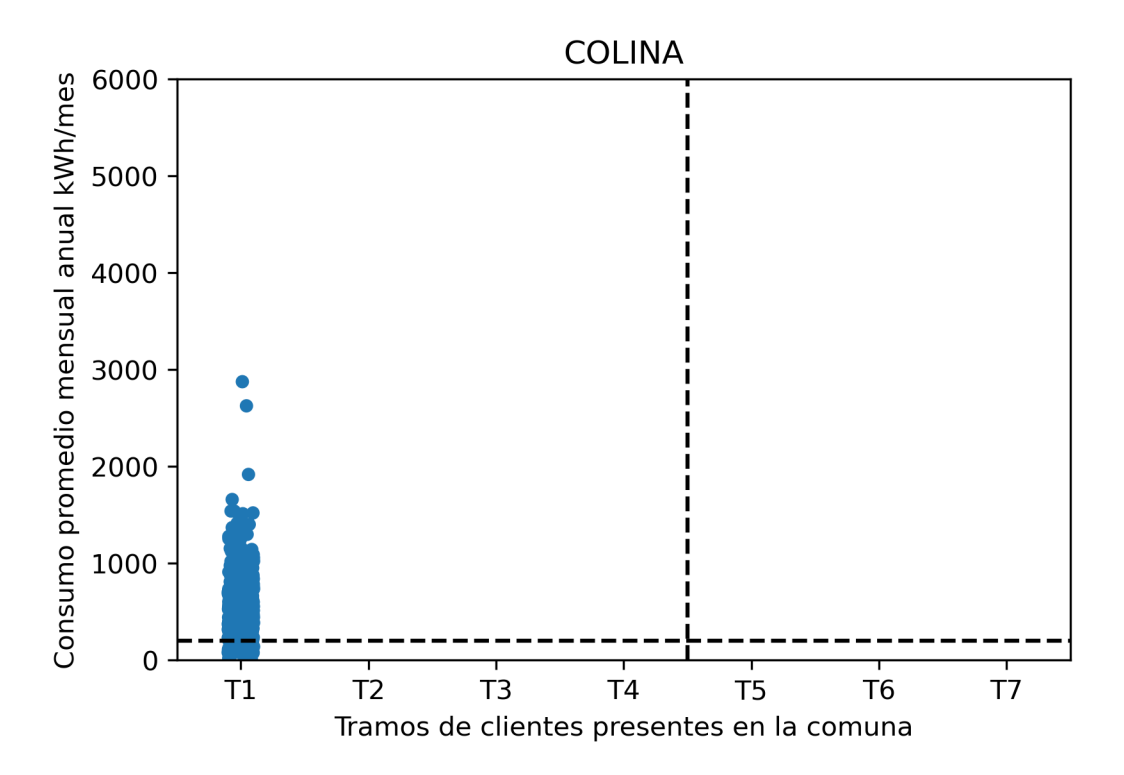

Figura D.3: Consumos y clasificación socioeconómica por cliente en la comuna de Colina para el caso base.

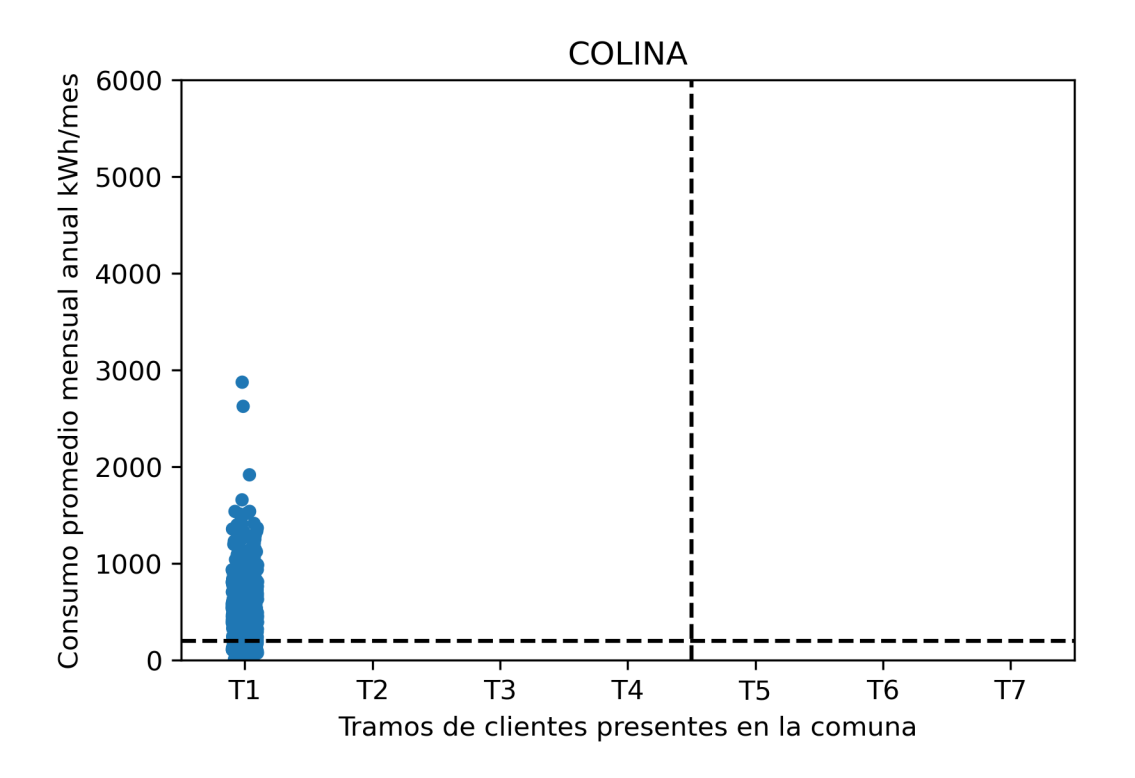

Figura D.4: Consumos y clasificación socioeconómica por cliente en la comuna de Colina para el análisis de sensibilidad.

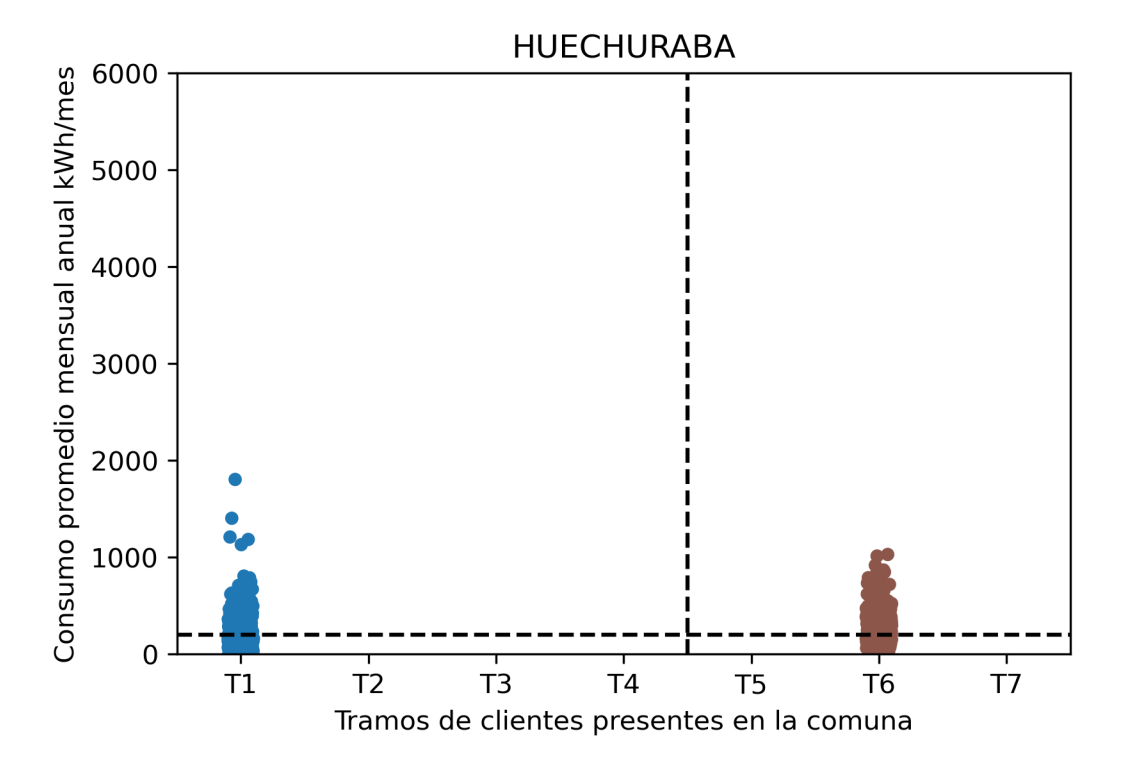

Figura D.5: Consumos y clasificación socioeconómica por cliente en la comuna de Huechuraba para el caso base.

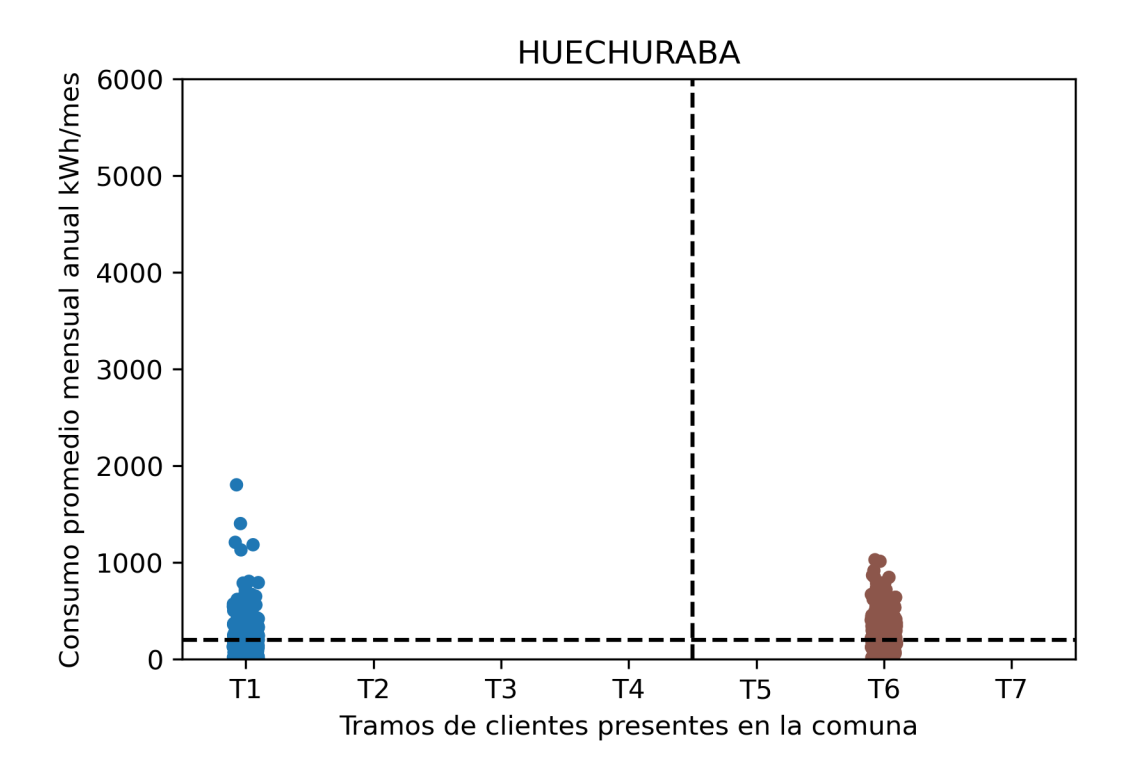

Figura D.6: Consumos y clasificación socioeconómica por cliente en la comuna de Huechuraba para el análisis de sensibilidad.

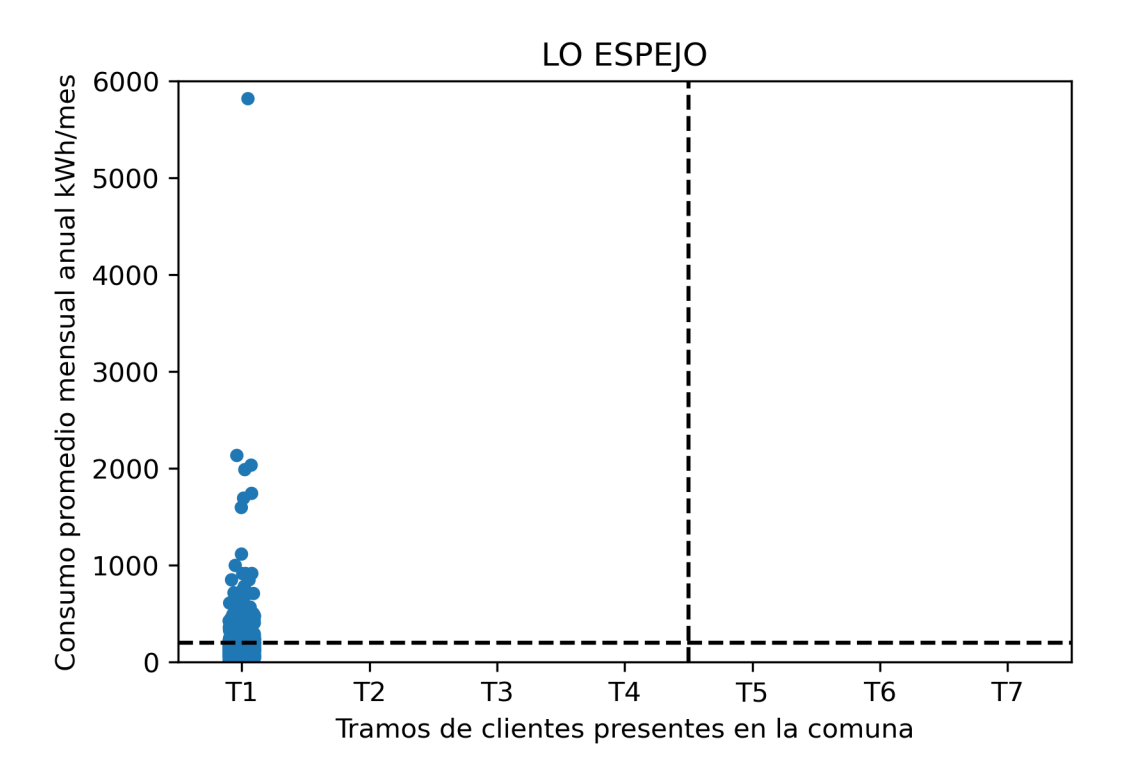

Figura D.7: Consumos y clasificación socioeconómica por cliente en la comuna de Lo Espejo para el caso base.

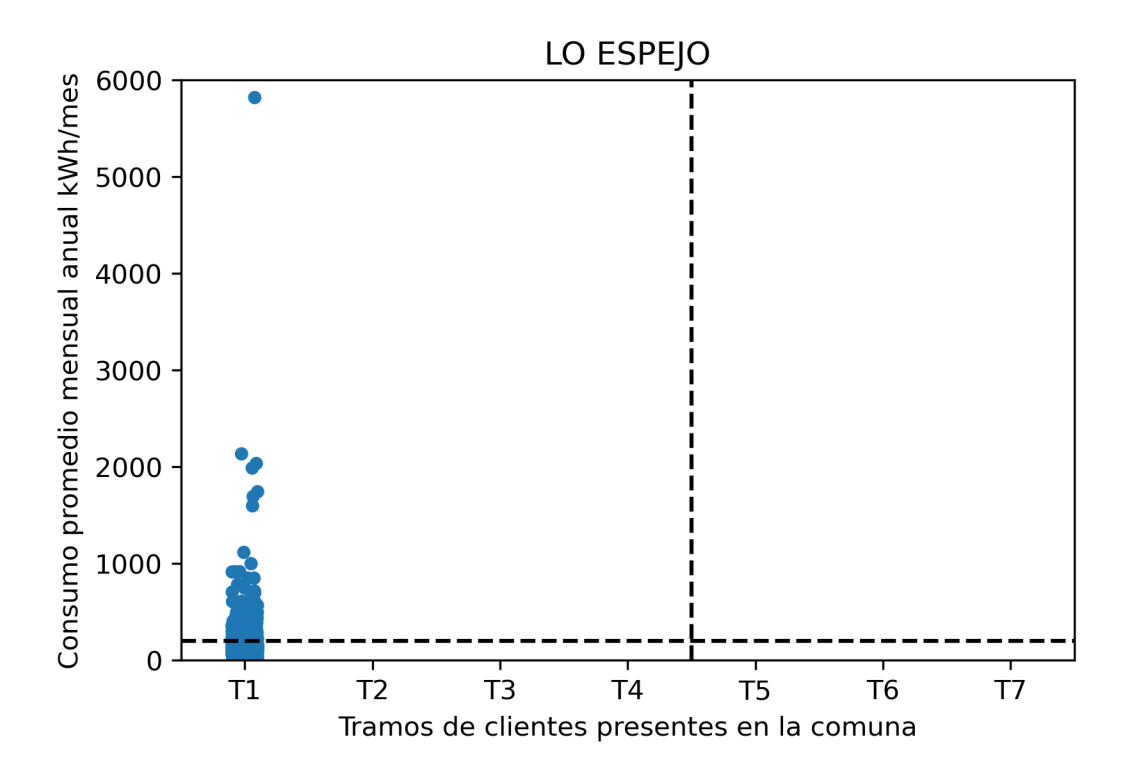

Figura D.8: Consumos y clasificación socioeconómica por cliente en la comuna de Lo Espejo para el análisis de sensibilidad.

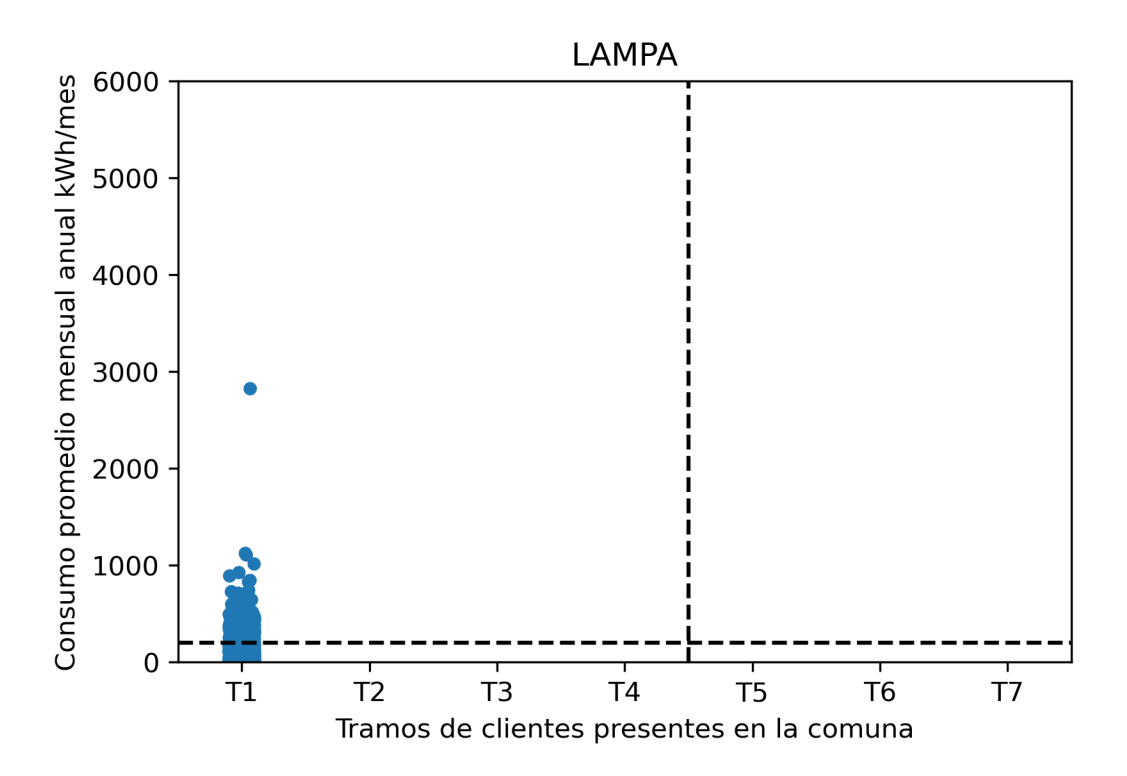

Figura D.9: Consumos y clasificación socioeconómica por cliente en la comuna de Lampa para el caso base.

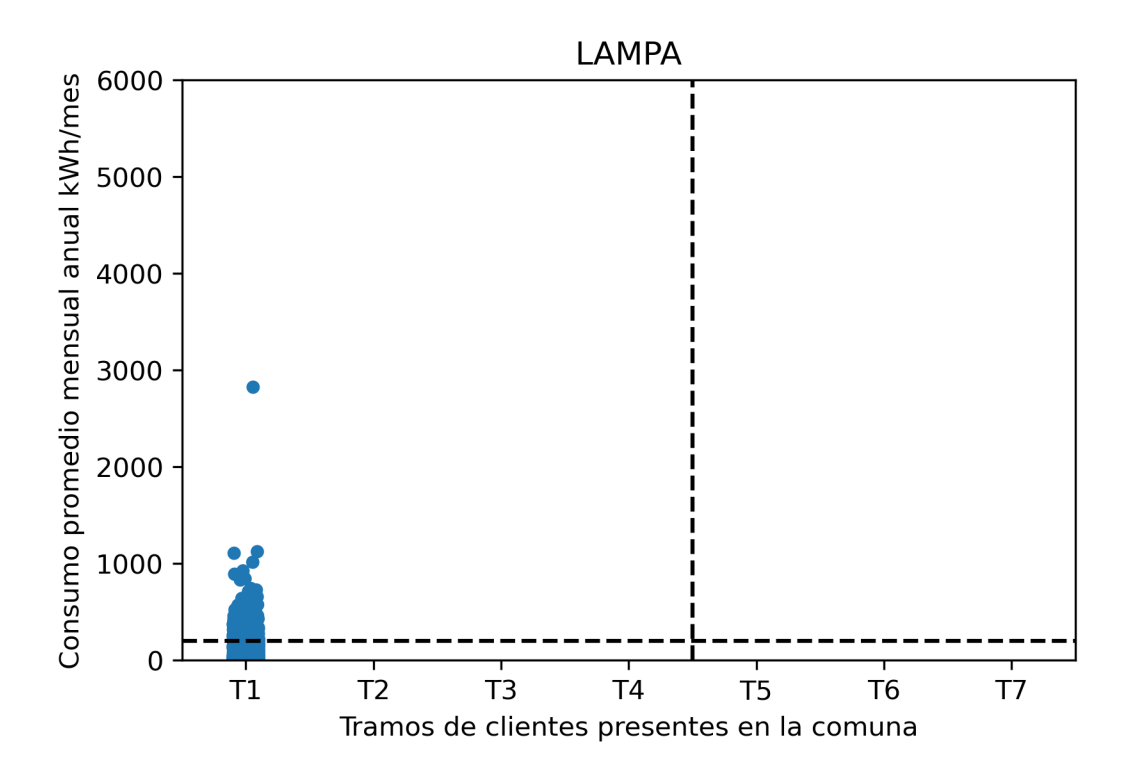

Figura D.10: Consumos y clasificación socioeconómica por cliente en la comuna de Lampa para el análisis de sensibilidad.

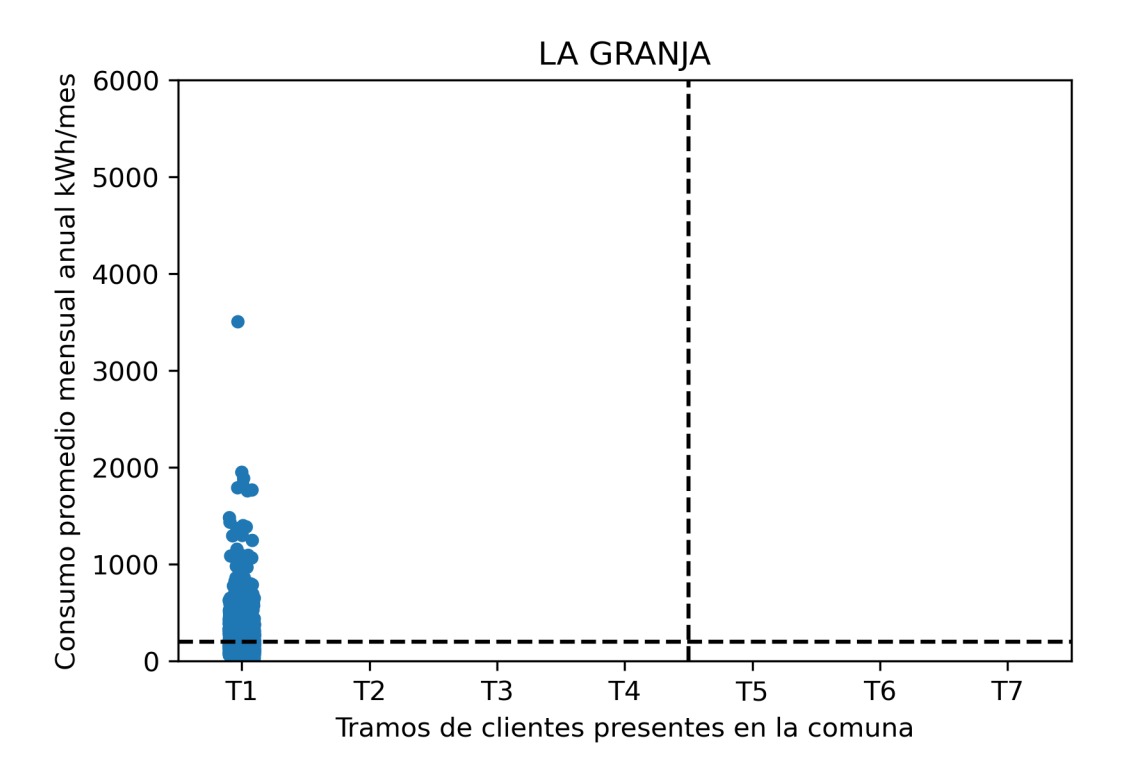

Figura D.11: Consumos y clasificación socioeconómica por cliente en la comuna de La Granja para el caso base.

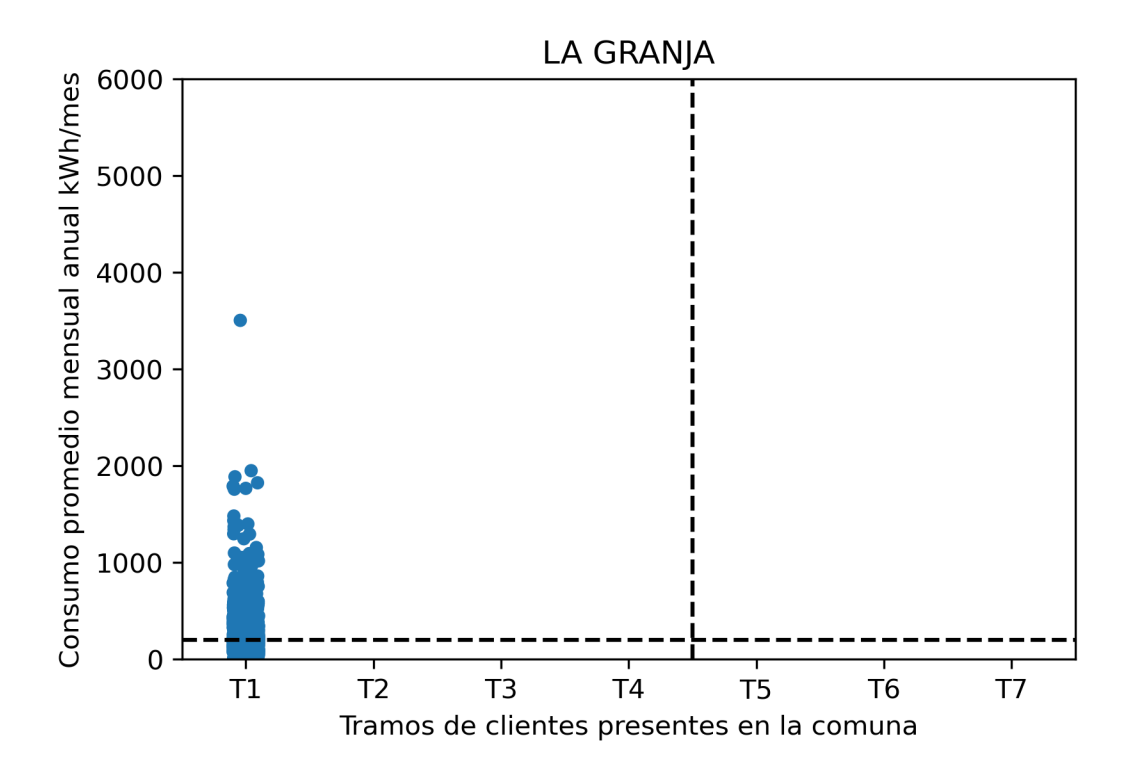

Figura D.12: Consumos y clasificación socioeconómica por cliente en la comuna de La Granja para el análisis de sensibilidad.

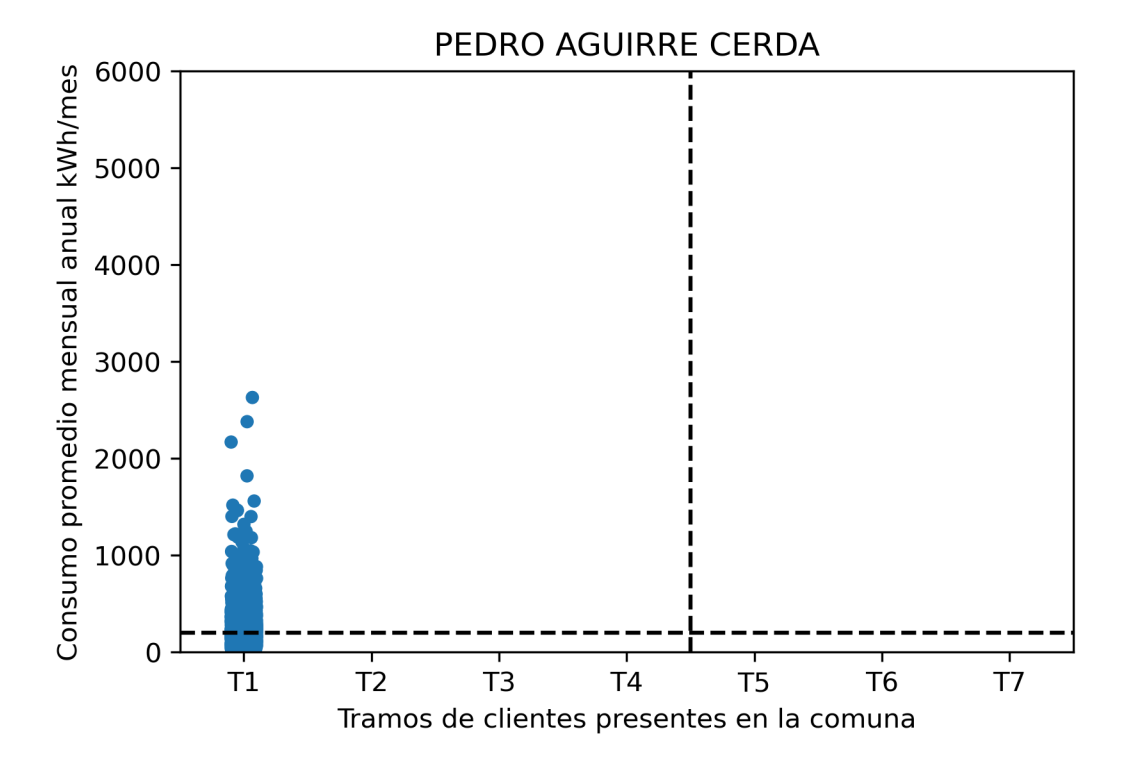

Figura D.13: Consumos y clasificación socioeconómica por cliente en la comuna de Pedro Aguirre Cerda para el caso base.

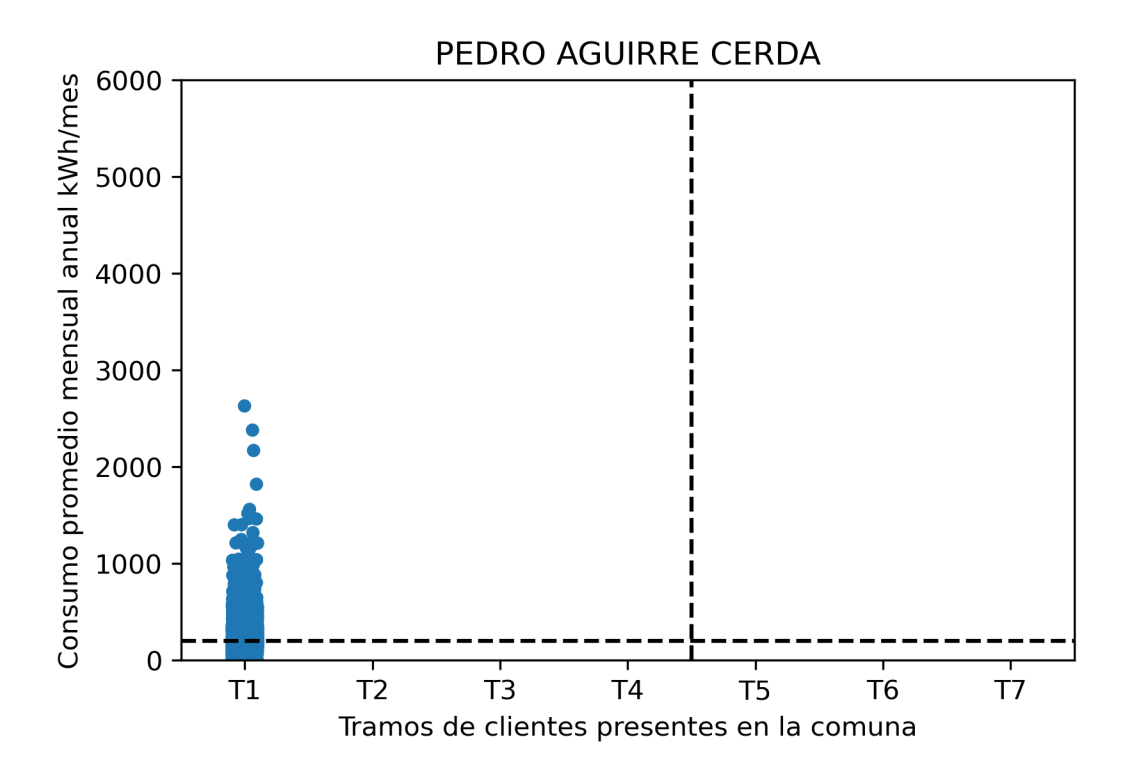

Figura D.14: Consumos y clasificación socioeconómica por cliente en la comuna de Pedro Aguirre Cerda para el análisis de sensibilidad.

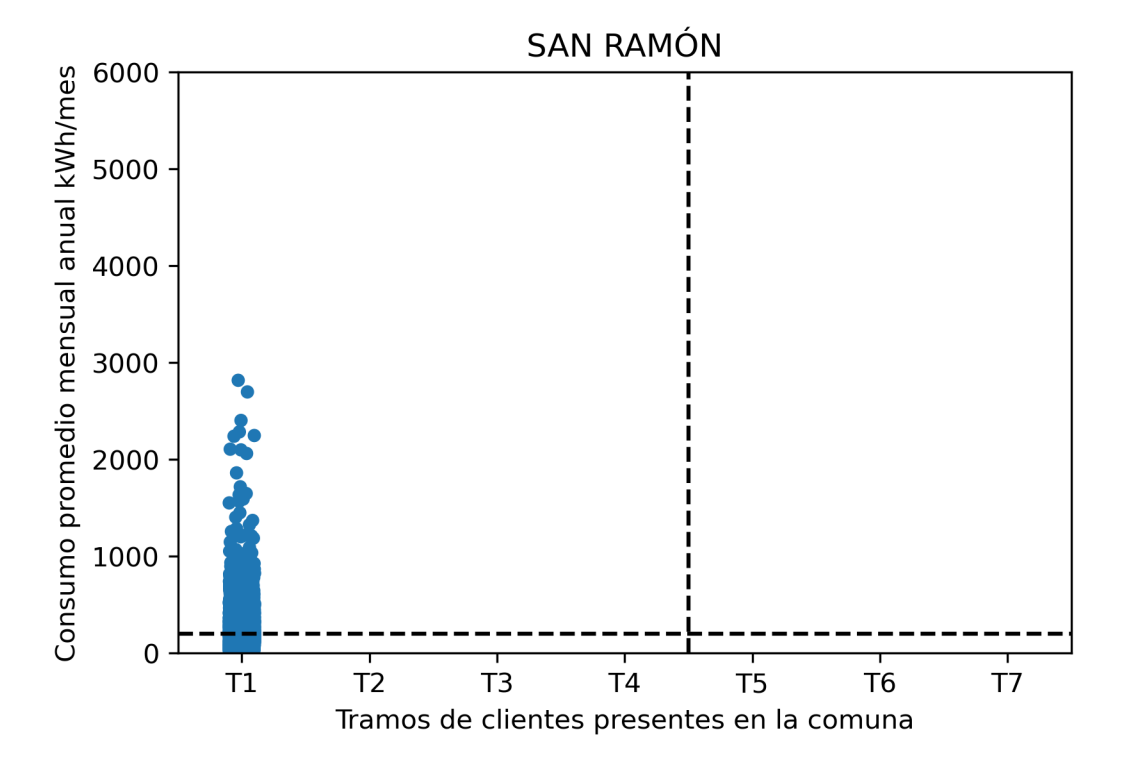

Figura D.15: Consumos y clasificación socioeconómica por cliente en la comuna de San Ramón para el caso base.

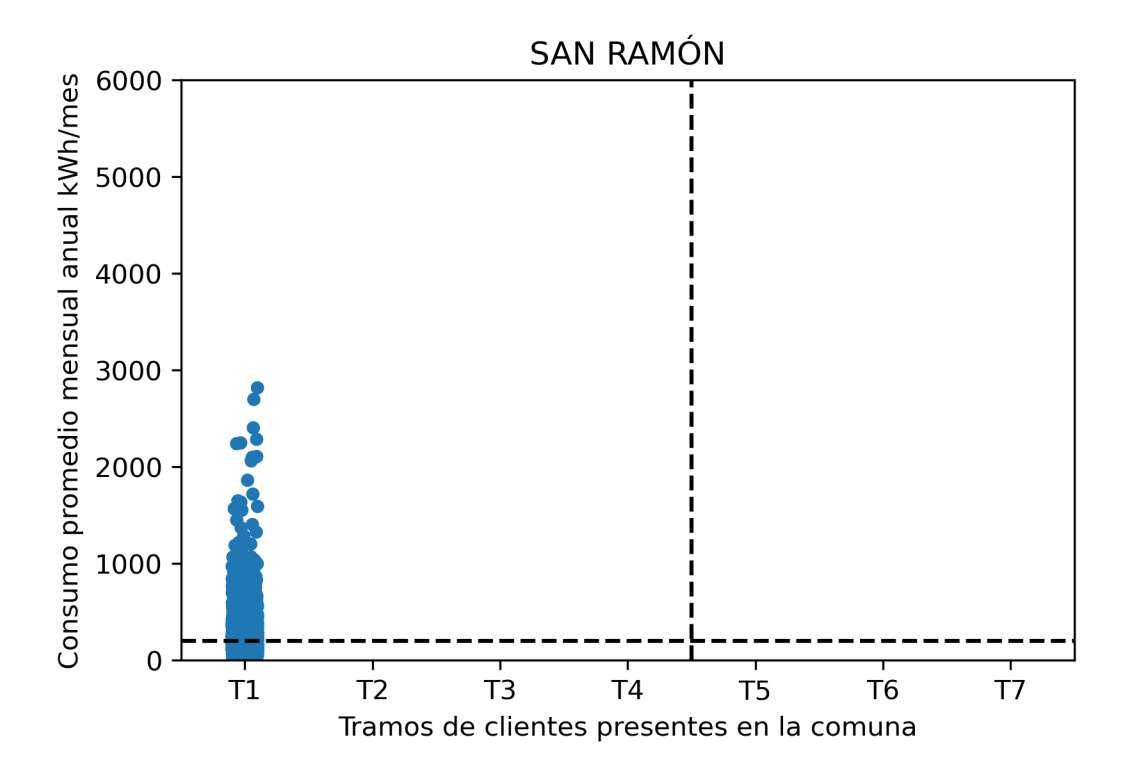

Figura D.16: Consumos y clasificación socioeconómica por cliente en la comuna de San Ramón para el análisis de sensibilidad.

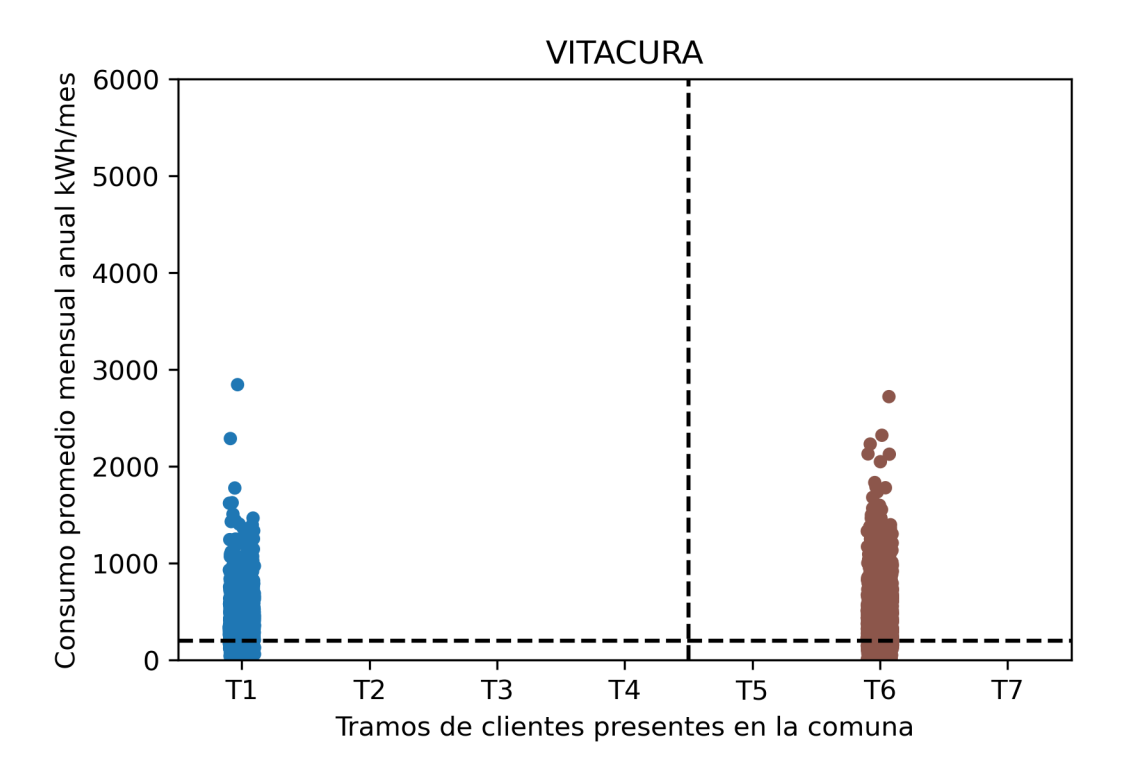

Figura D.17: Consumos y clasificación socioeconómica por cliente en la comuna de Vitacura para el caso base.

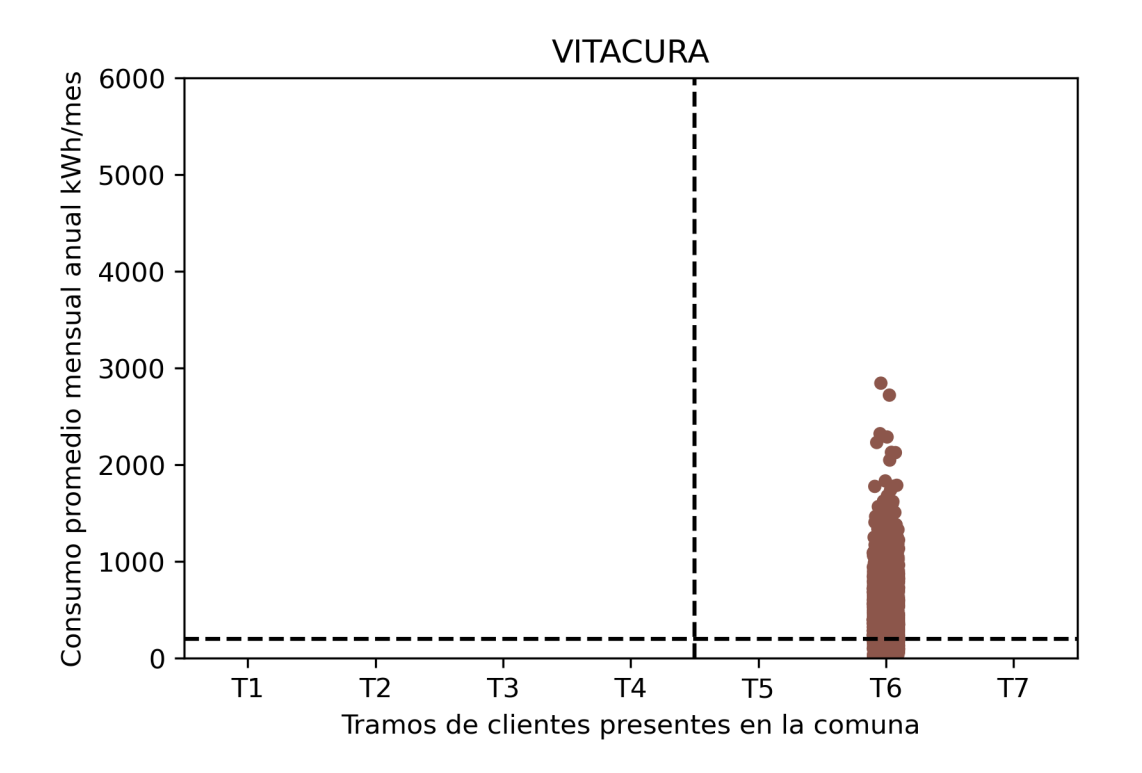

Figura D.18: Consumos y clasificación socioeconómica por cliente en la comuna de Vitacura para el análisis de sensibilidad.

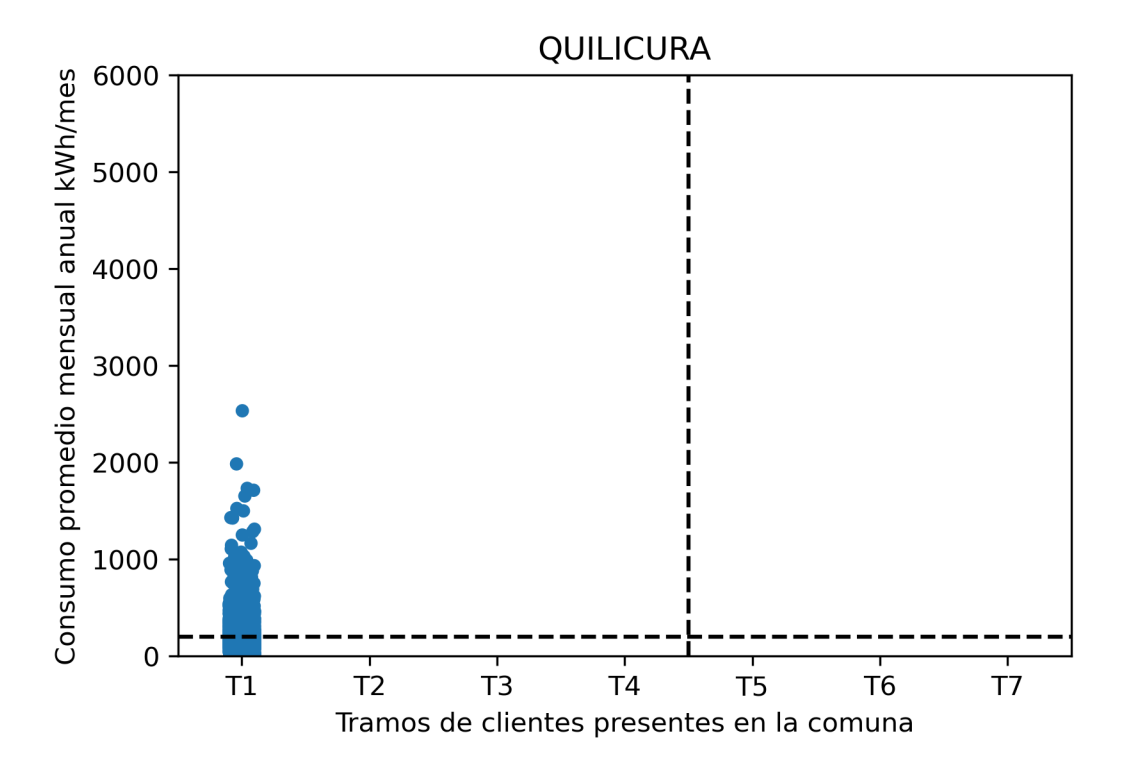

Figura D.19: Consumos y clasificación socioeconómica por cliente en la comuna de Quilicura para el caso base.

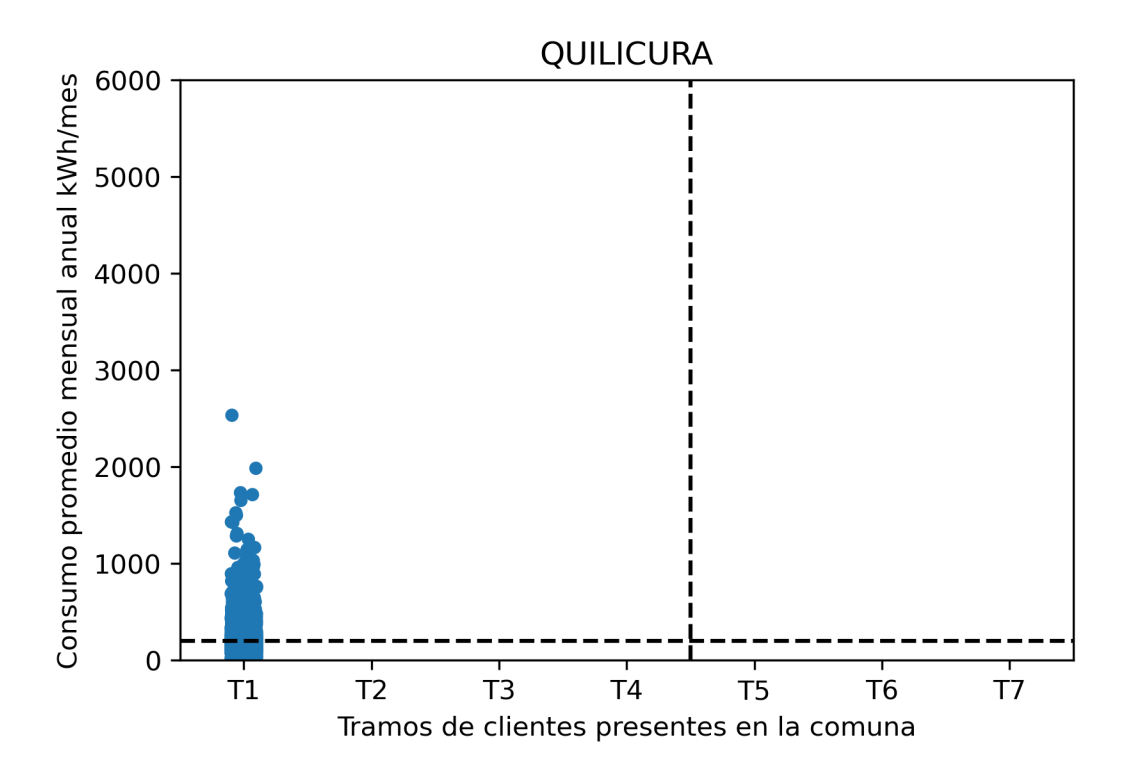

Figura D.20: Consumos y clasificación socioeconómica por cliente en la comuna de Quilicura para el análisis de sensibilidad.

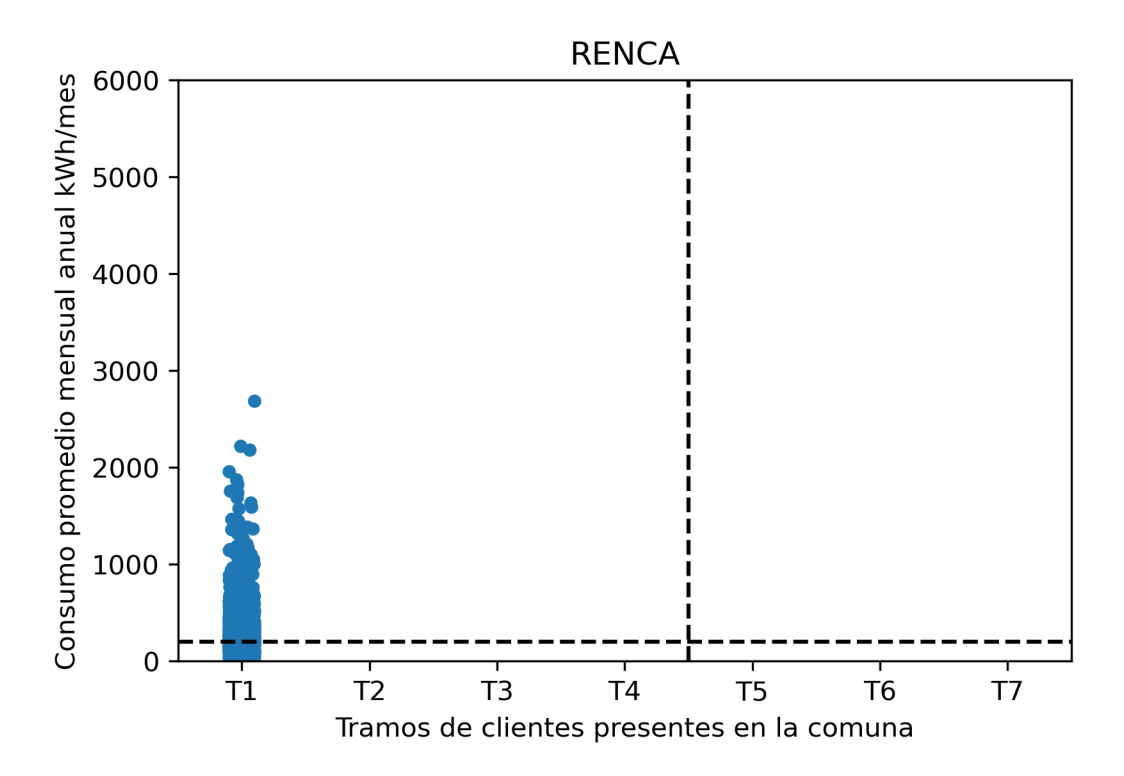

Figura D.21: Consumos y clasificación socioeconómica por cliente en la comuna de Renca para el caso base.

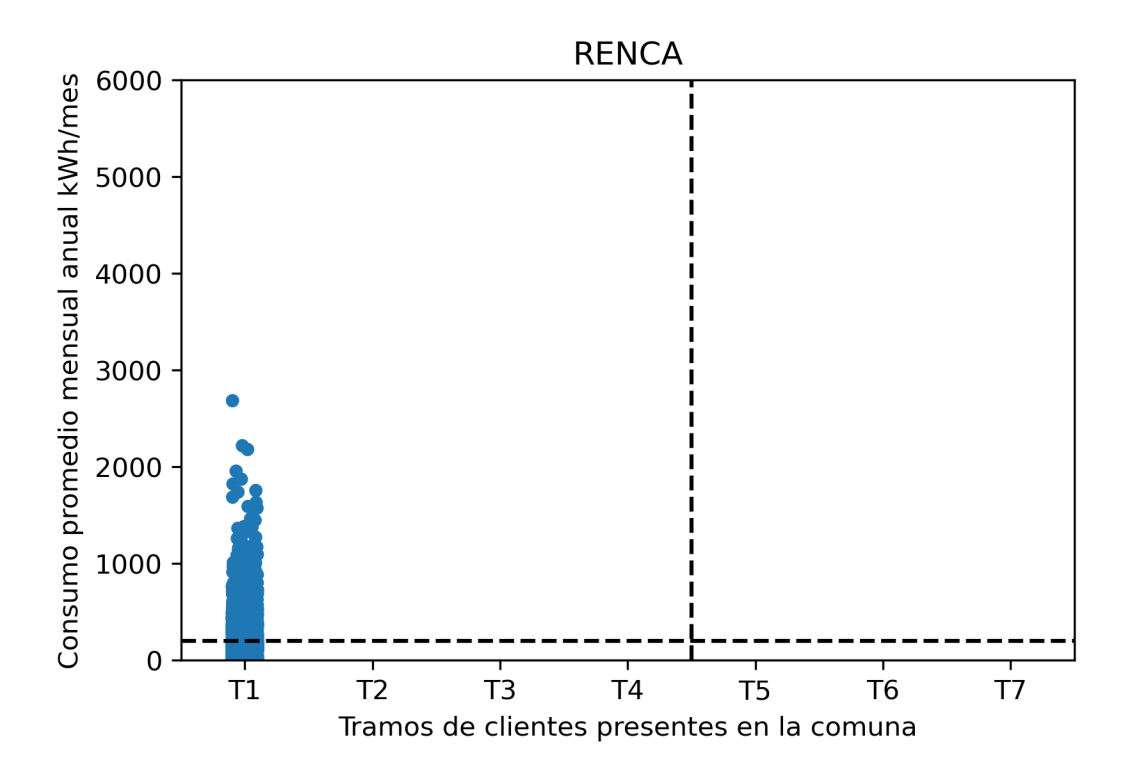

Figura D.22: Consumos y clasificación socioeconómica por cliente en la comuna de Renca para el análisis de sensibilidad.

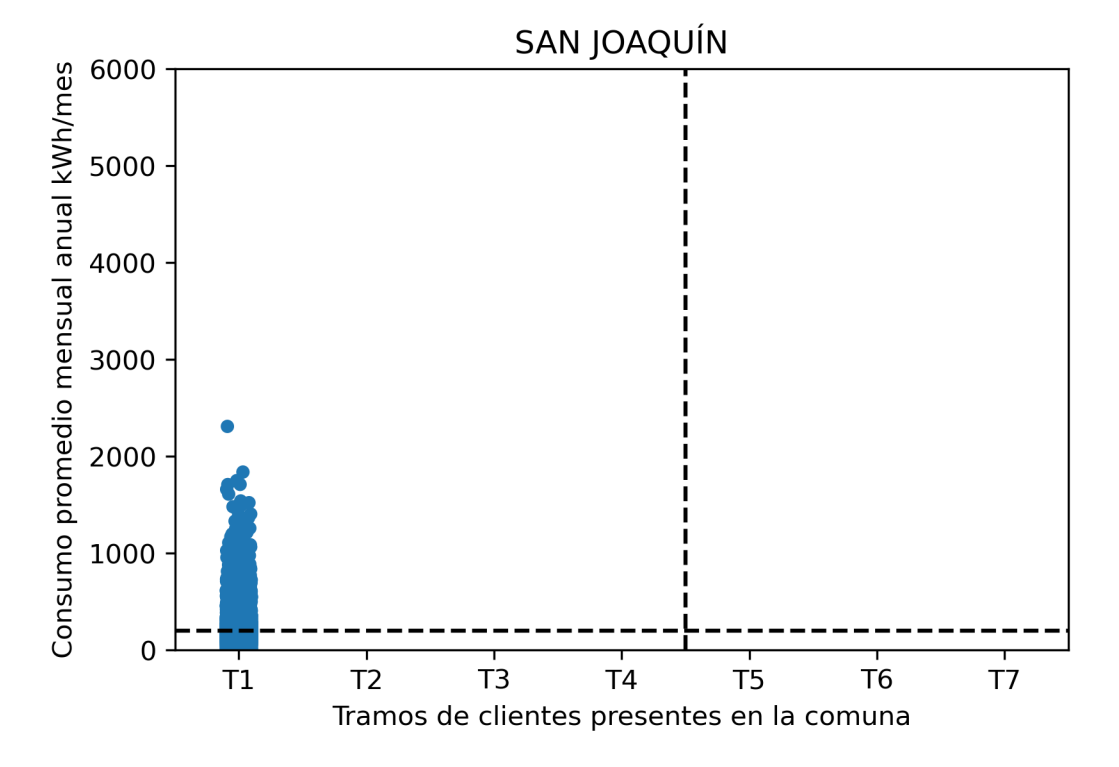

Figura D.23: Consumos y clasificación socioeconómica por cliente en la comuna de San Joaquín para el caso base.

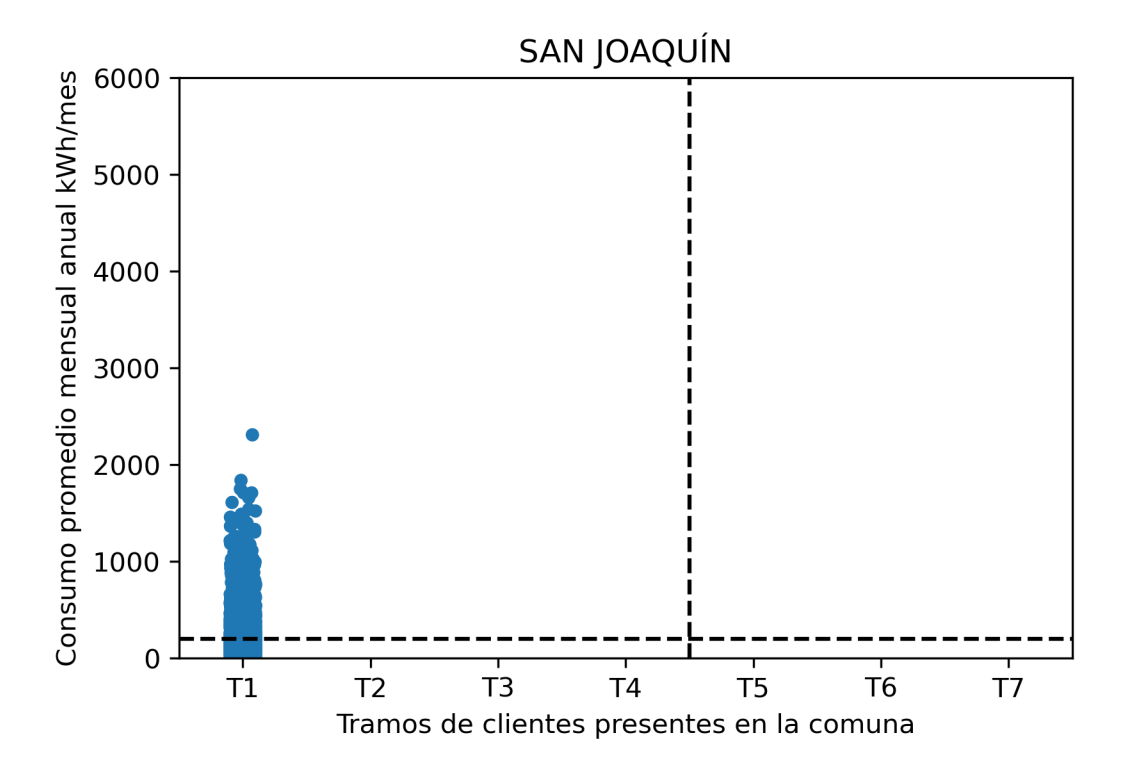

Figura D.24: Consumos y clasificación socioeconómica por cliente en la comuna de San Joaquín para el análisis de sensibilidad.

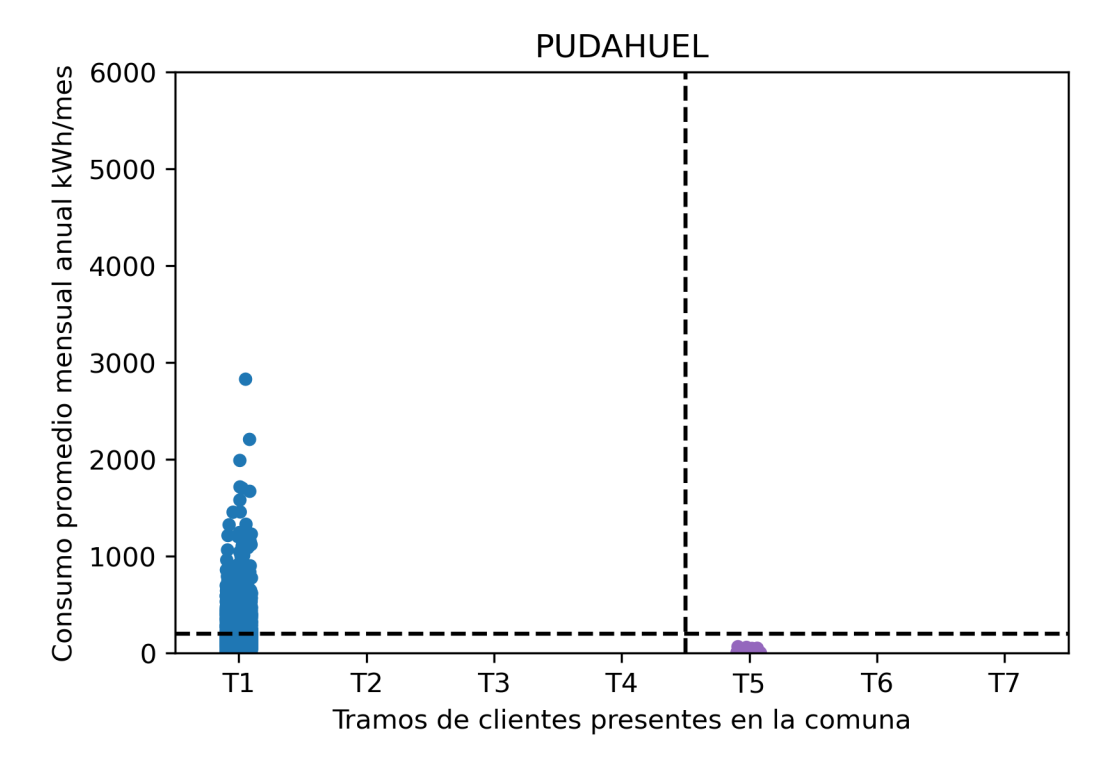

Figura D.25: Consumos y clasificación socioeconómica por cliente en la comuna de Pudahuel para el caso base.

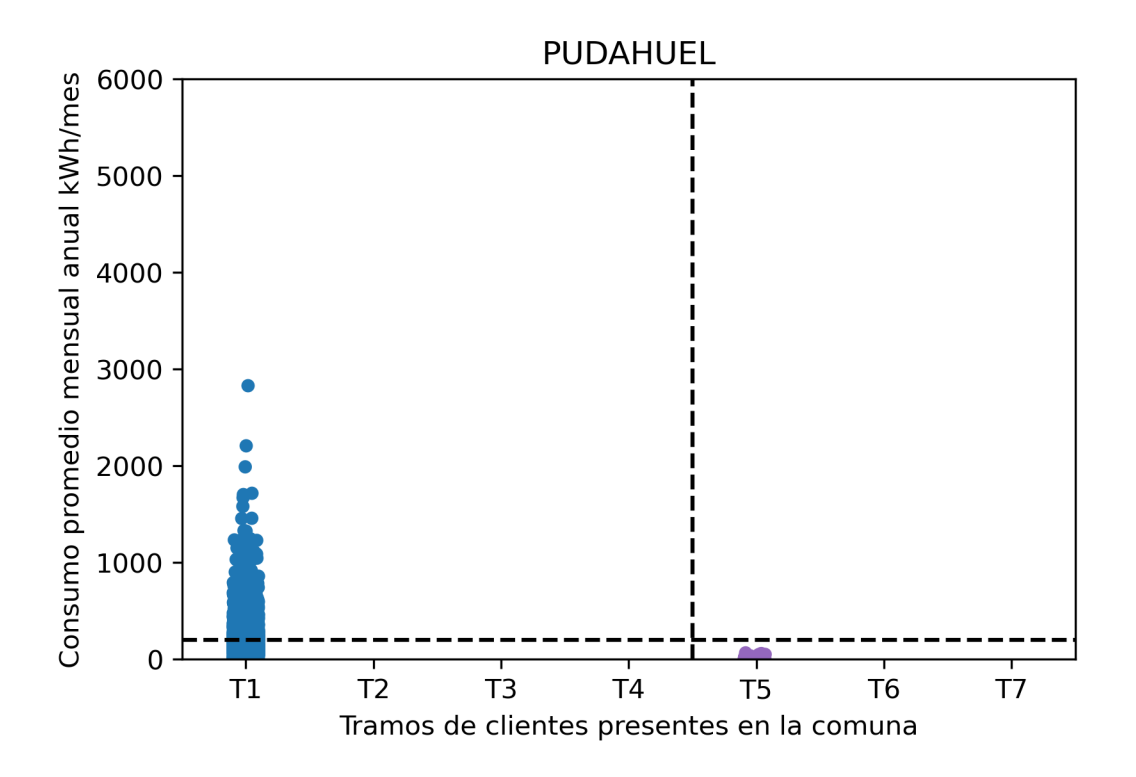

Figura D.26: Consumos y clasificación socioeconómica por cliente en la comuna de Pudahuel para el análisis de sensibilidad.

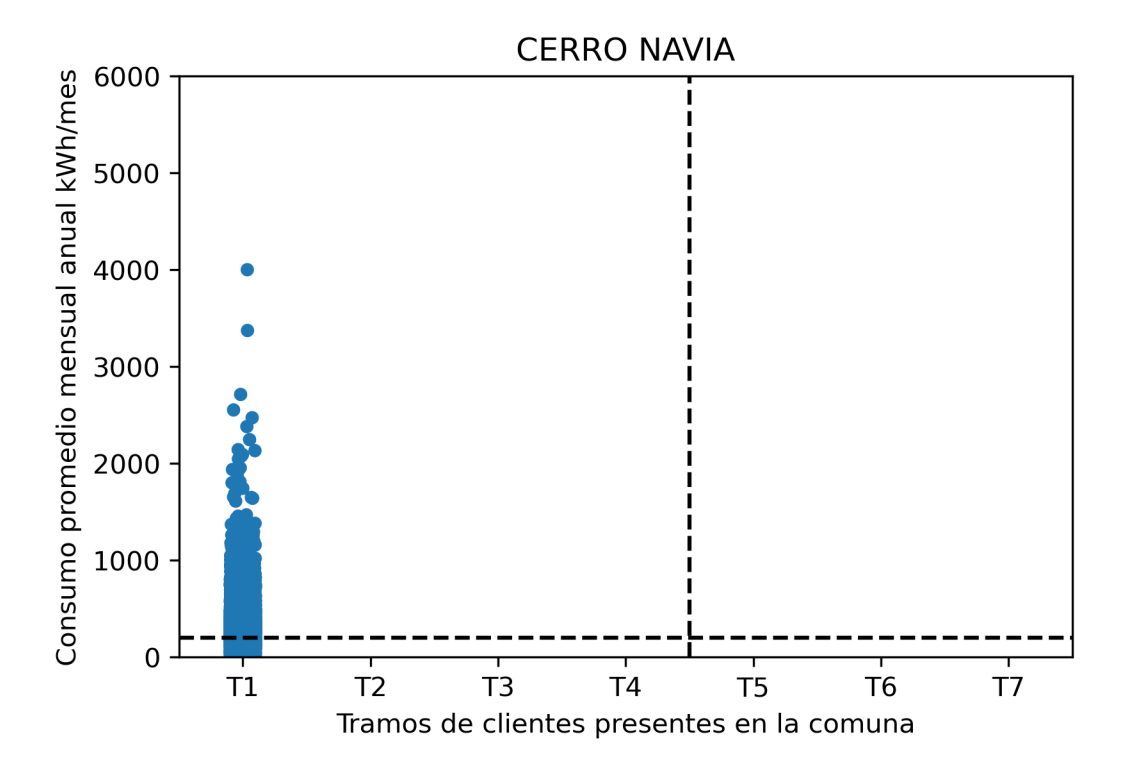

Figura D.27: Consumos y clasificación socioeconómica por cliente en la comuna de Cerro Navia para el caso base.

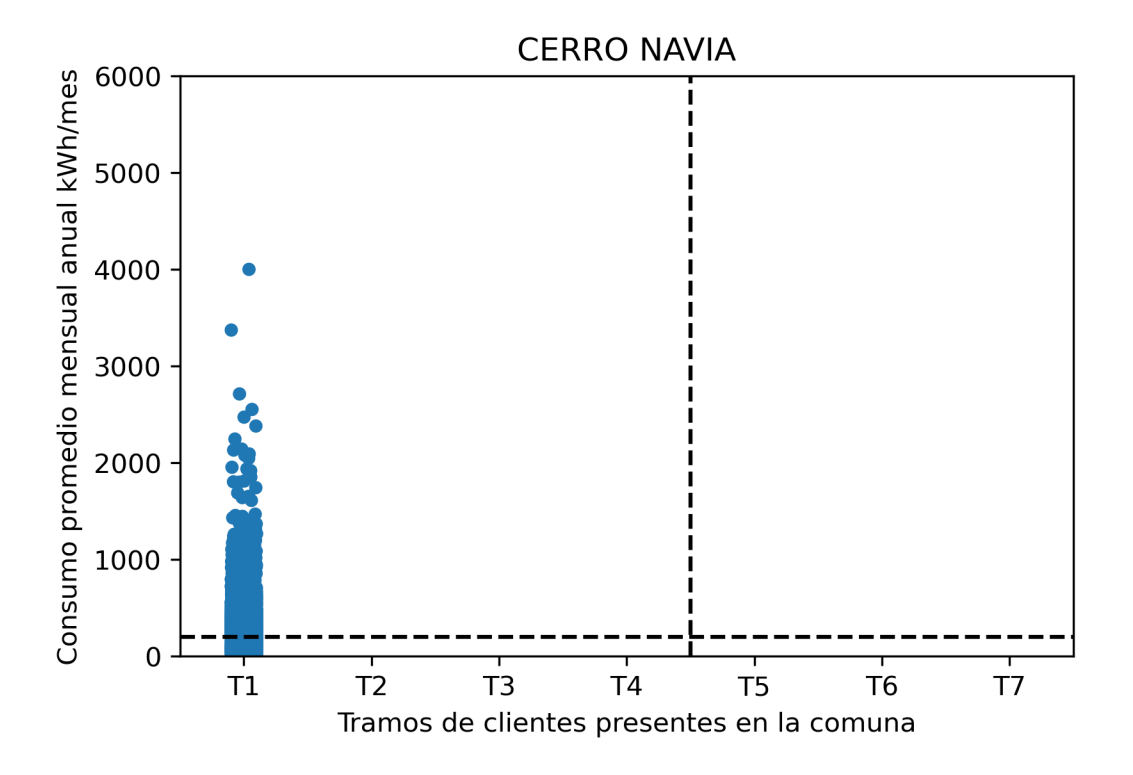

Figura D.28: Consumos y clasificación socioeconómica por cliente en la comuna de Cerro Navia para el análisis de sensibilidad.

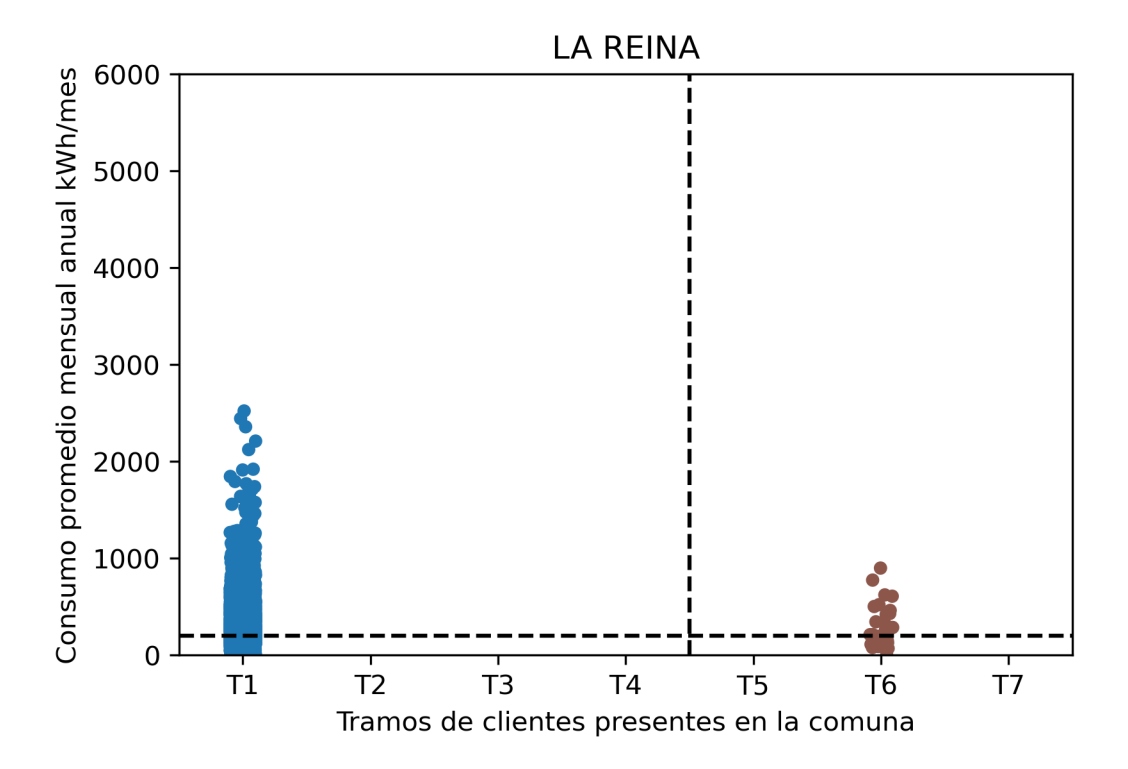

Figura D.29: Consumos y clasificación socioeconómica por cliente en la comuna de La Reina para el caso base.

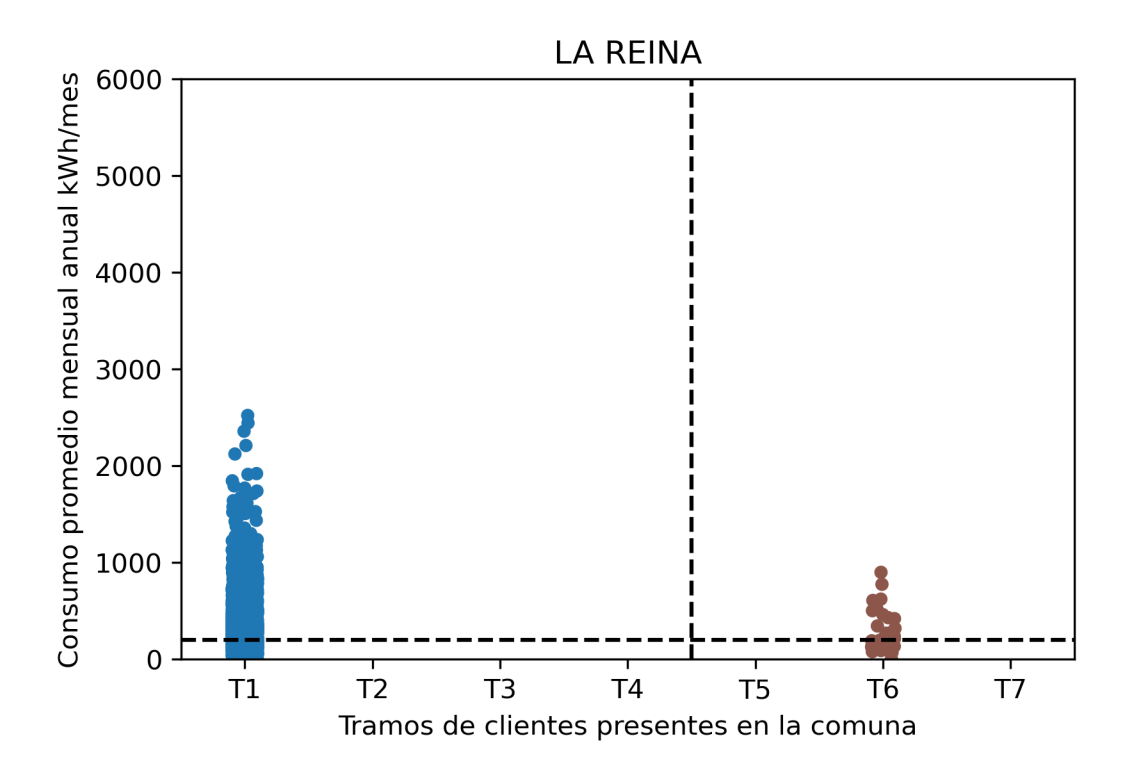

Figura D.30: Consumos y clasificación socioeconómica por cliente en la comuna de La Reina para el análisis de sensibilidad.

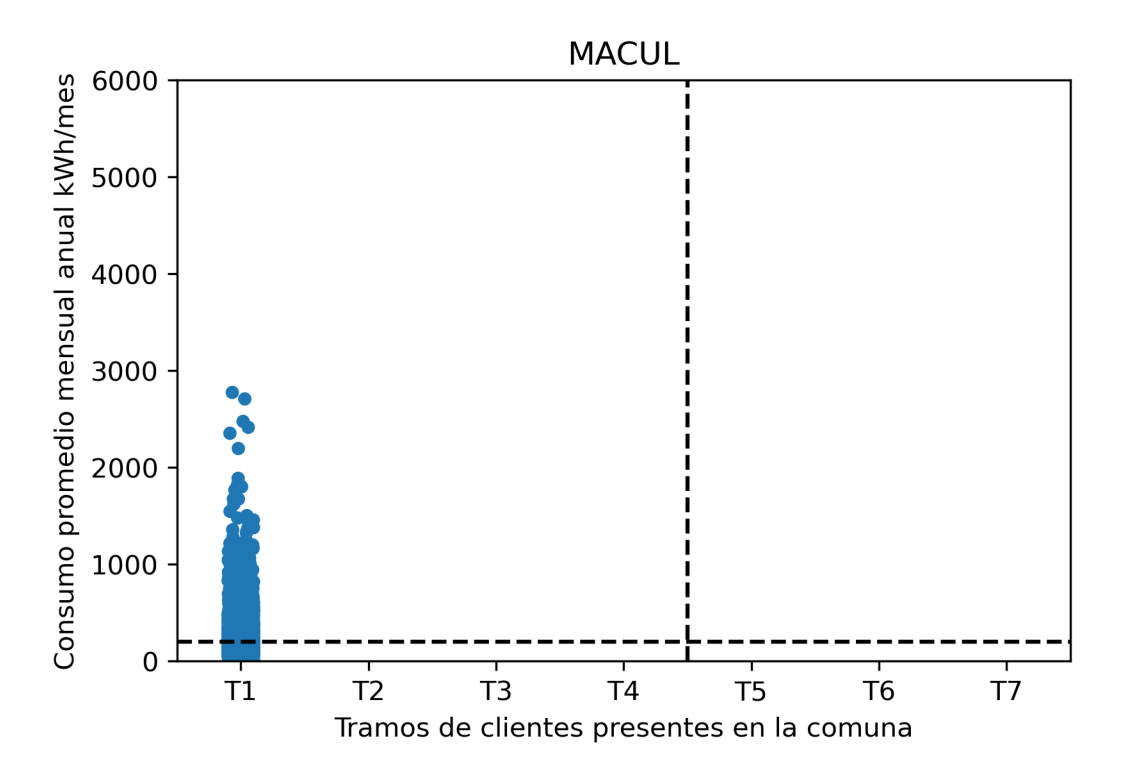

Figura D.31: Consumos y clasificación socioeconómica por cliente en la comuna de Macul para el caso base.

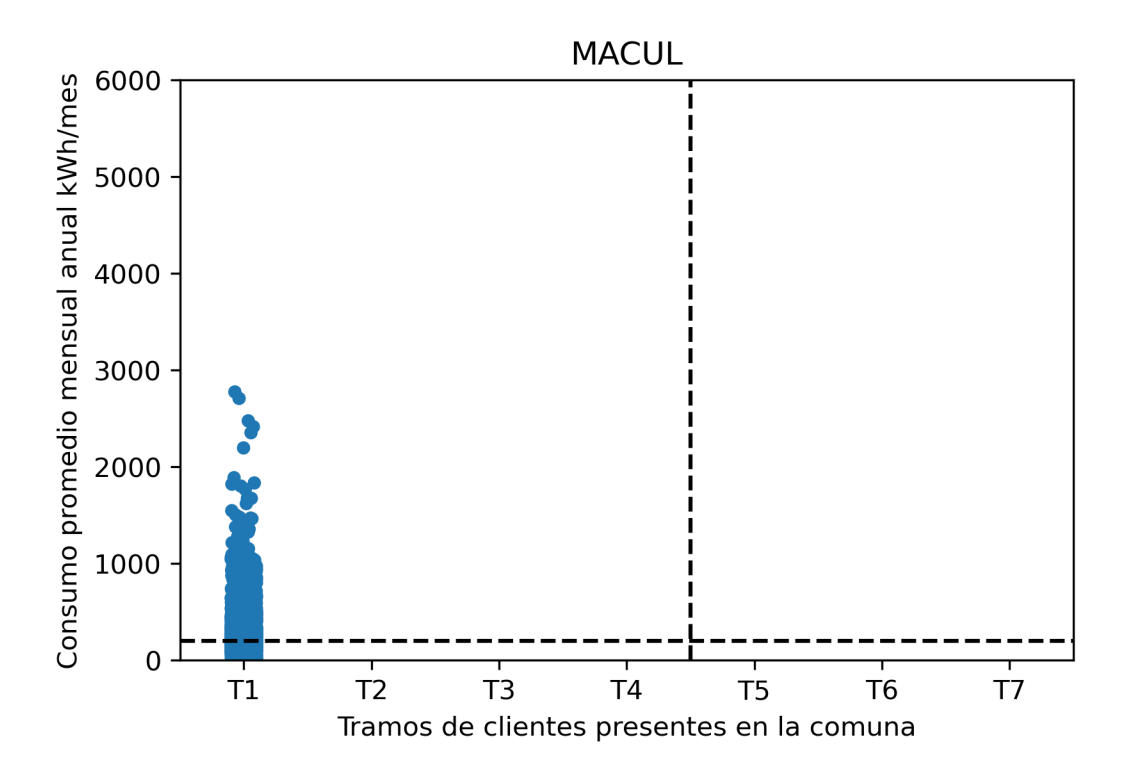

Figura D.32: Consumos y clasificación socioeconómica por cliente en la comuna de Macul para el análisis de sensibilidad.

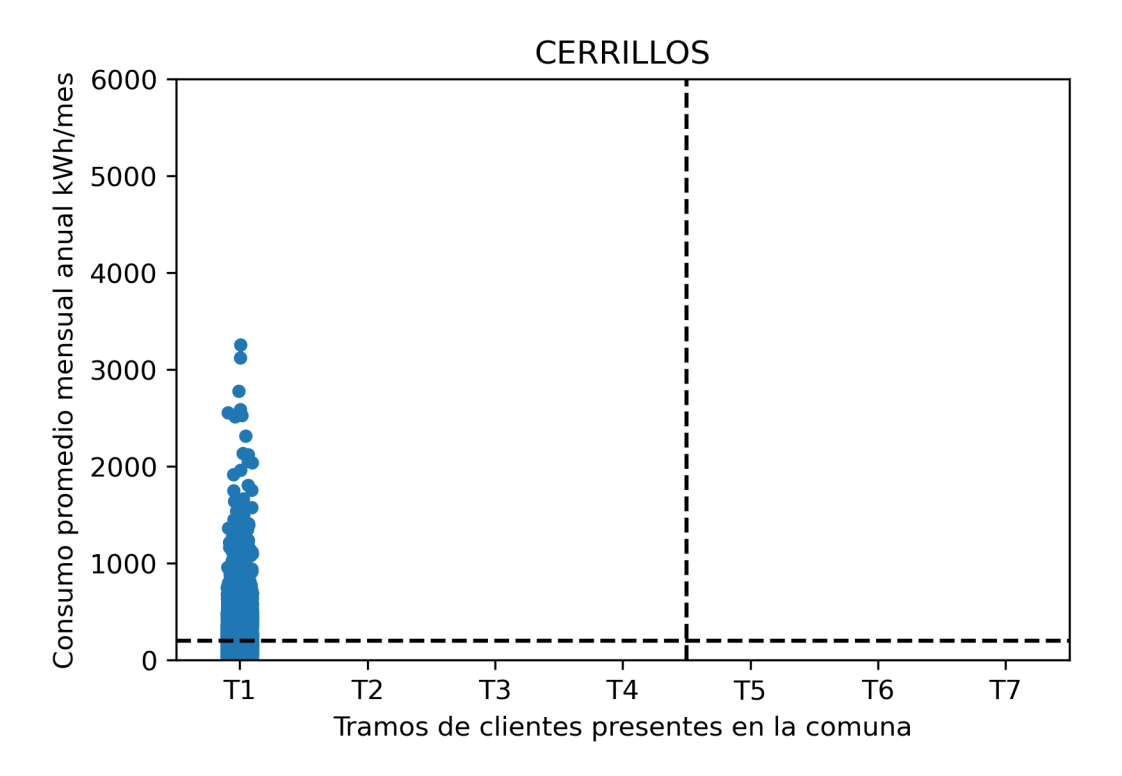

Figura D.33: Consumos y clasificación socioeconómica por cliente en la comuna de Cerrillos para el caso base.

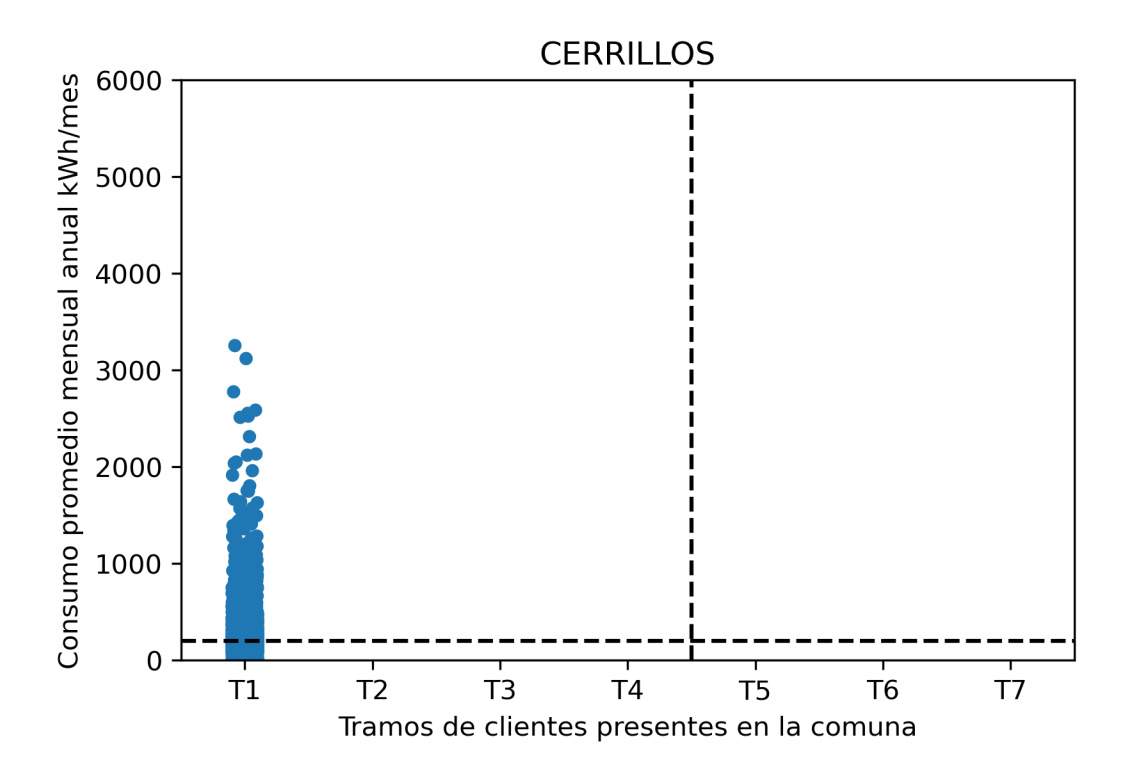

Figura D.34: Consumos y clasificación socioeconómica por cliente en la comuna de Cerrillos para el análisis de sensibilidad.

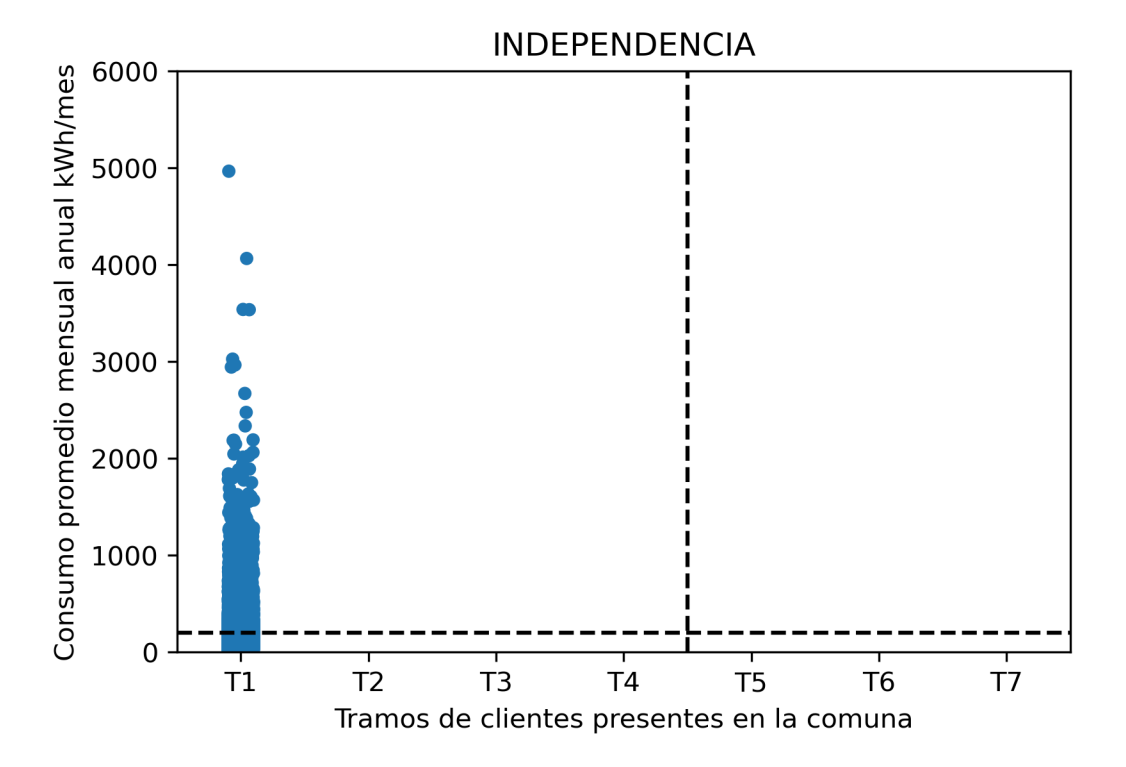

Figura D.35: Consumos y clasificación socioeconómica por cliente en la comuna de Independencia para el caso base.

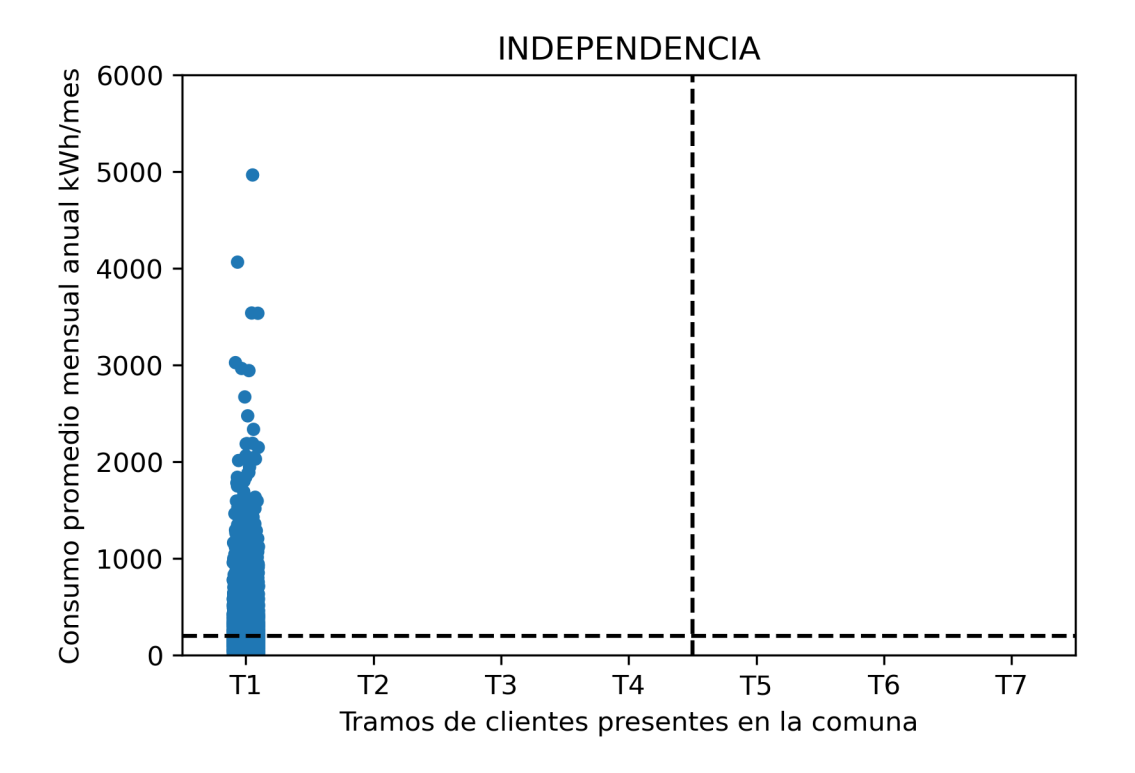

Figura D.36: Consumos y clasificación socioeconómica por cliente en la comuna de Independencia para el análisis de sensibilidad.

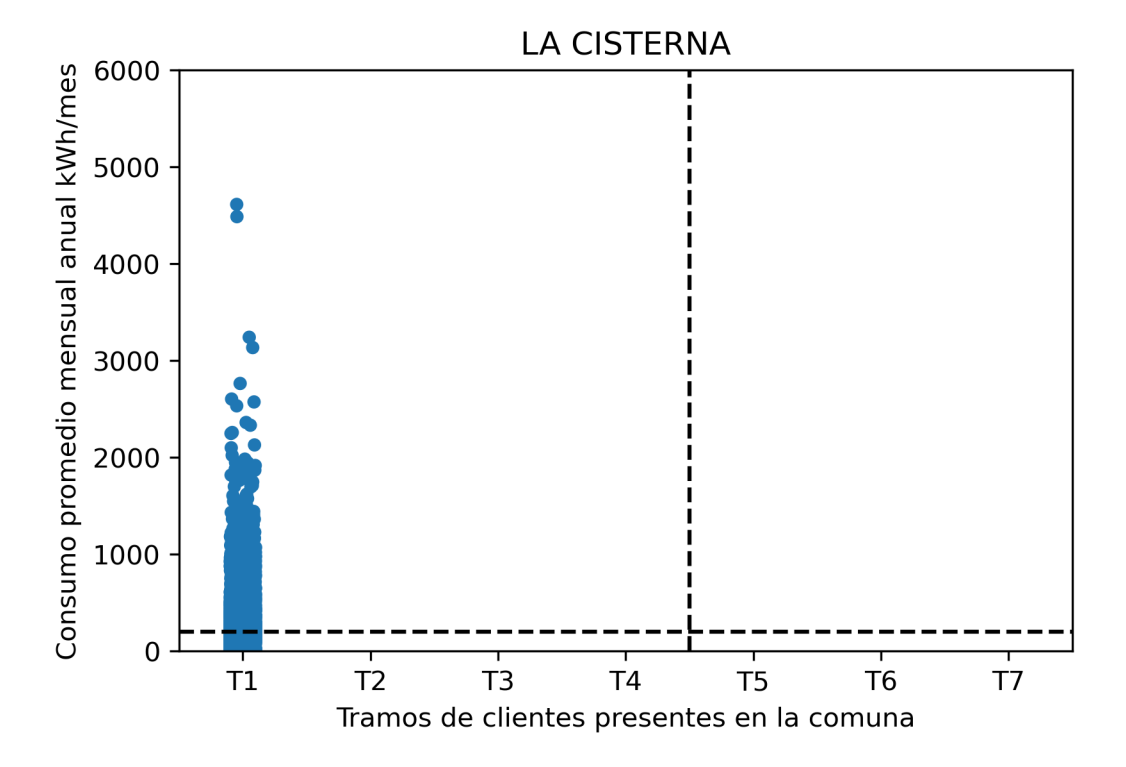

Figura D.37: Consumos y clasificación socioeconómica por cliente en la comuna de La Cisterna para el caso base.

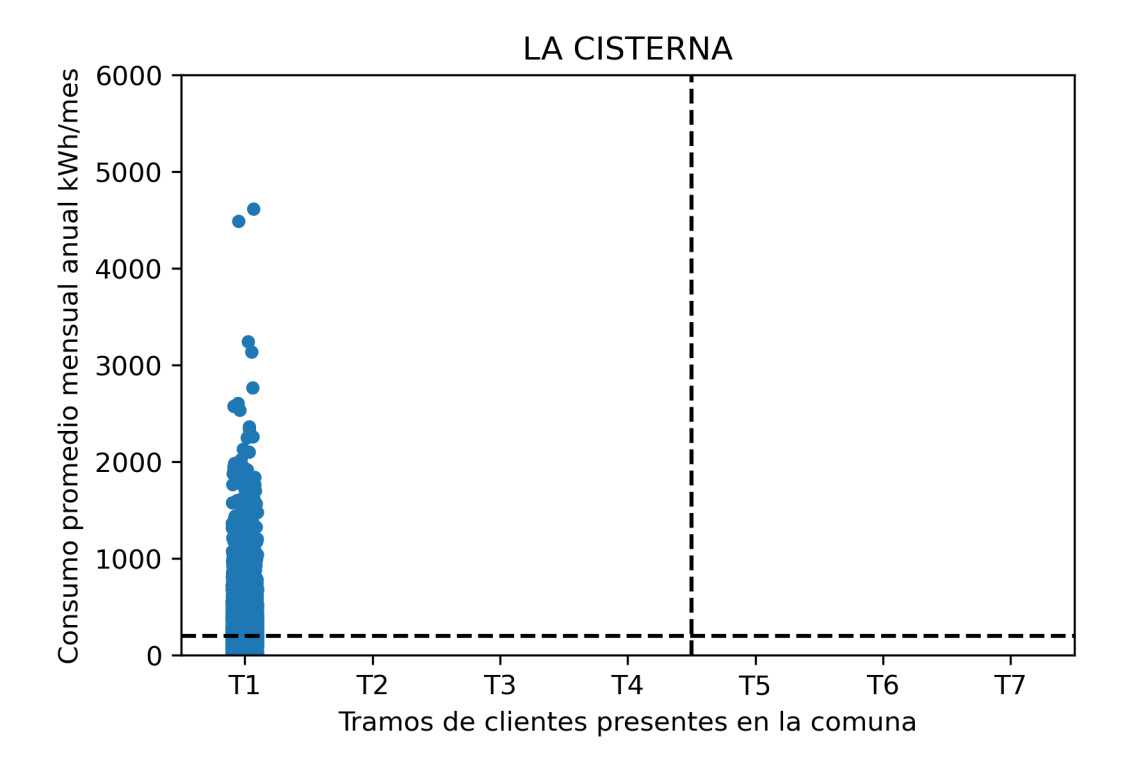

Figura D.38: Consumos y clasificación socioeconómica por cliente en la comuna de La Cisterna para el análisis de sensibilidad.

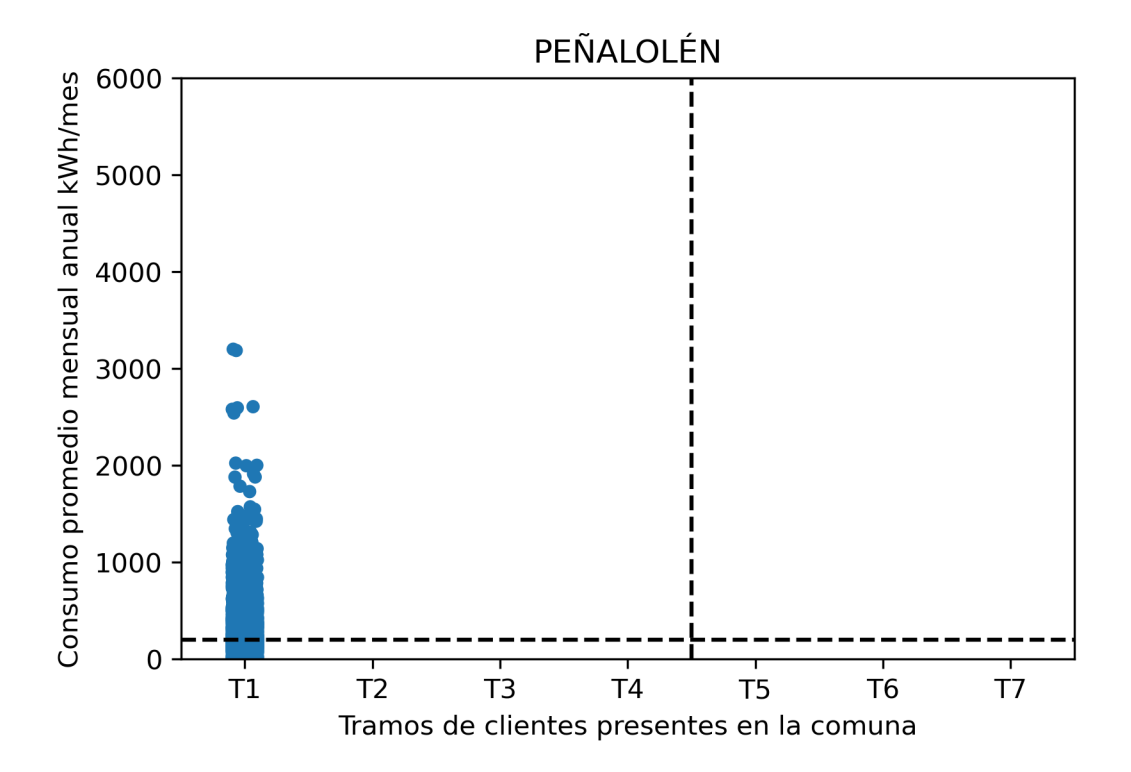

Figura D.39: Consumos y clasificación socioeconómica por cliente en la comuna de Peñalolén para el caso base.

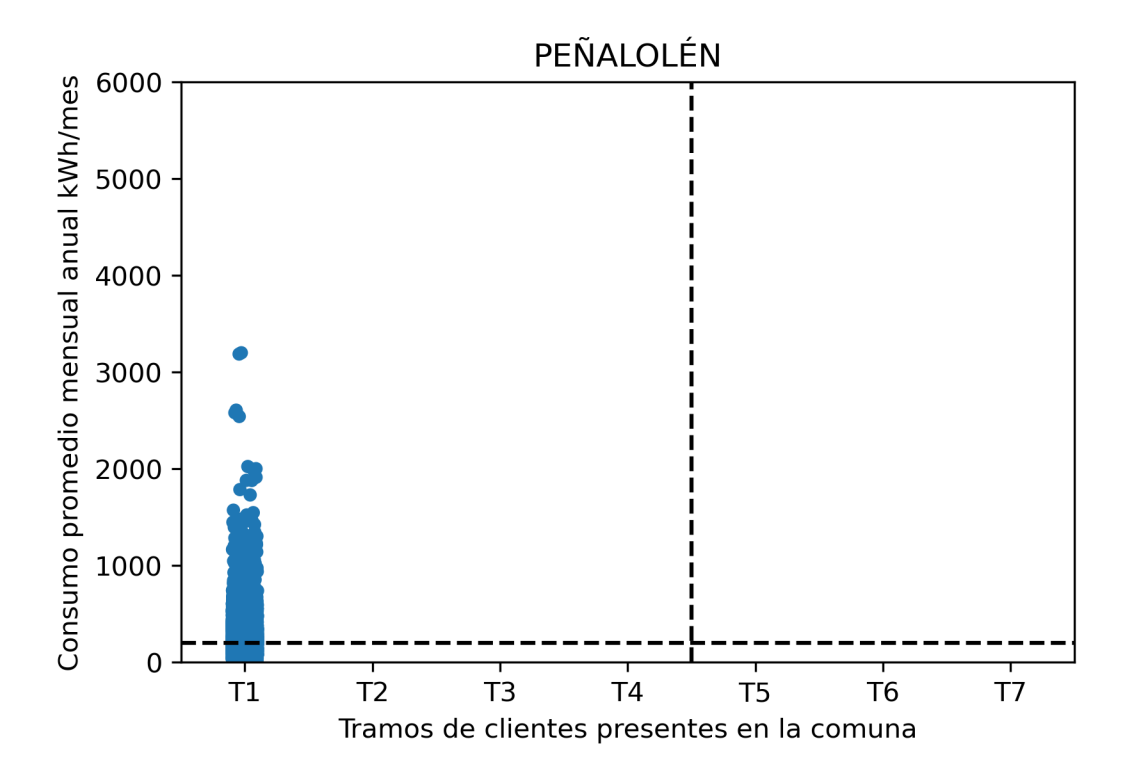

Figura D.40: Consumos y clasificación socioeconómica por cliente en la comuna de Peñalolén para el análisis de sensibilidad.

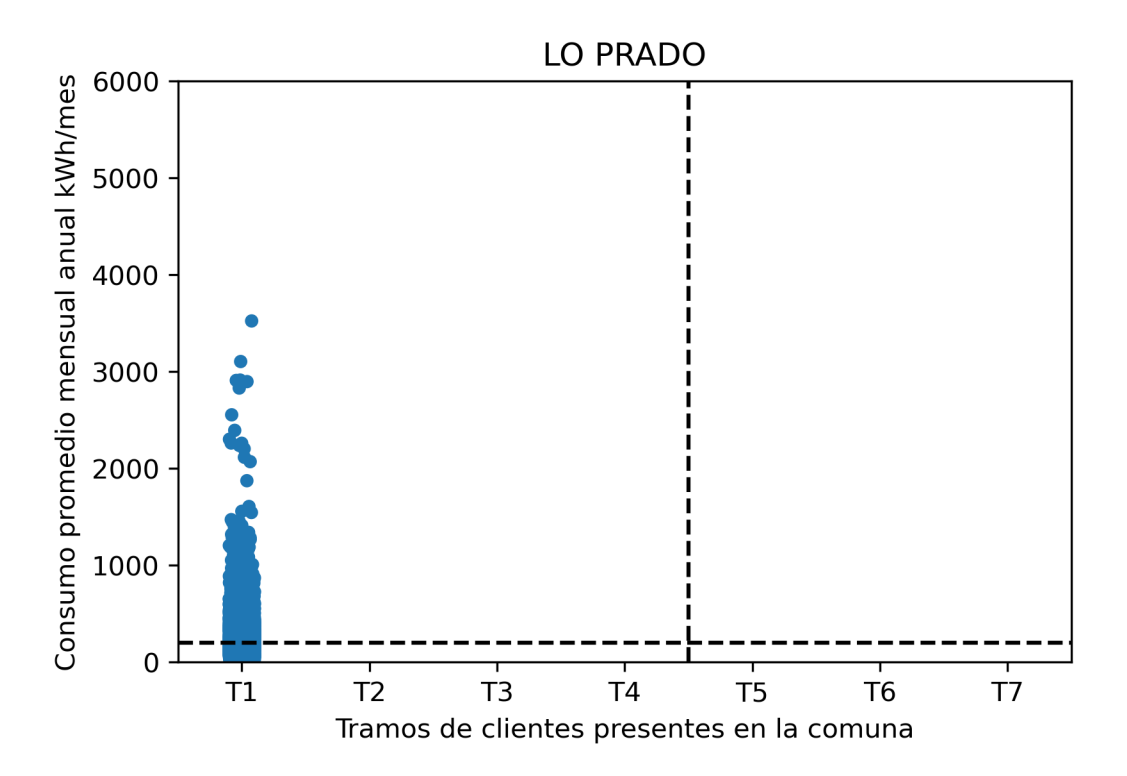

Figura D.41: Consumos y clasificación socioeconómica por cliente en la comuna de Lo Prado para el caso base.

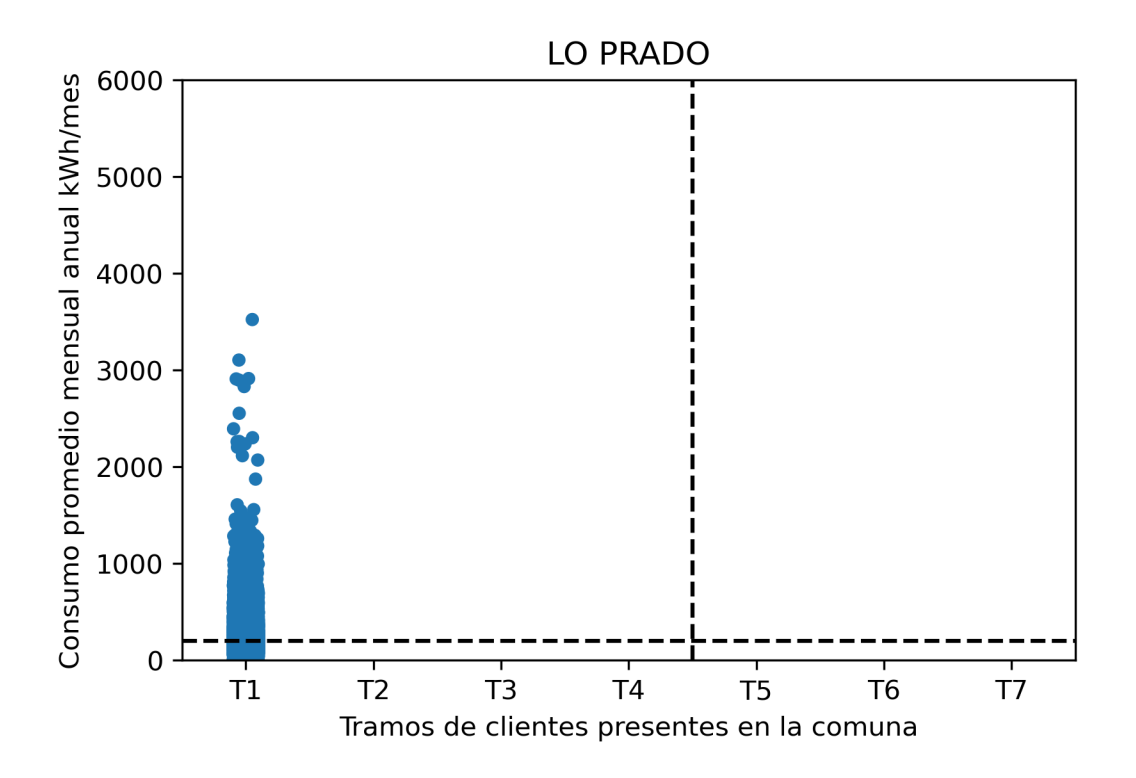

Figura D.42: Consumos y clasificación socioeconómica por cliente en la comuna de Lo Prado para el análisis de sensibilidad.

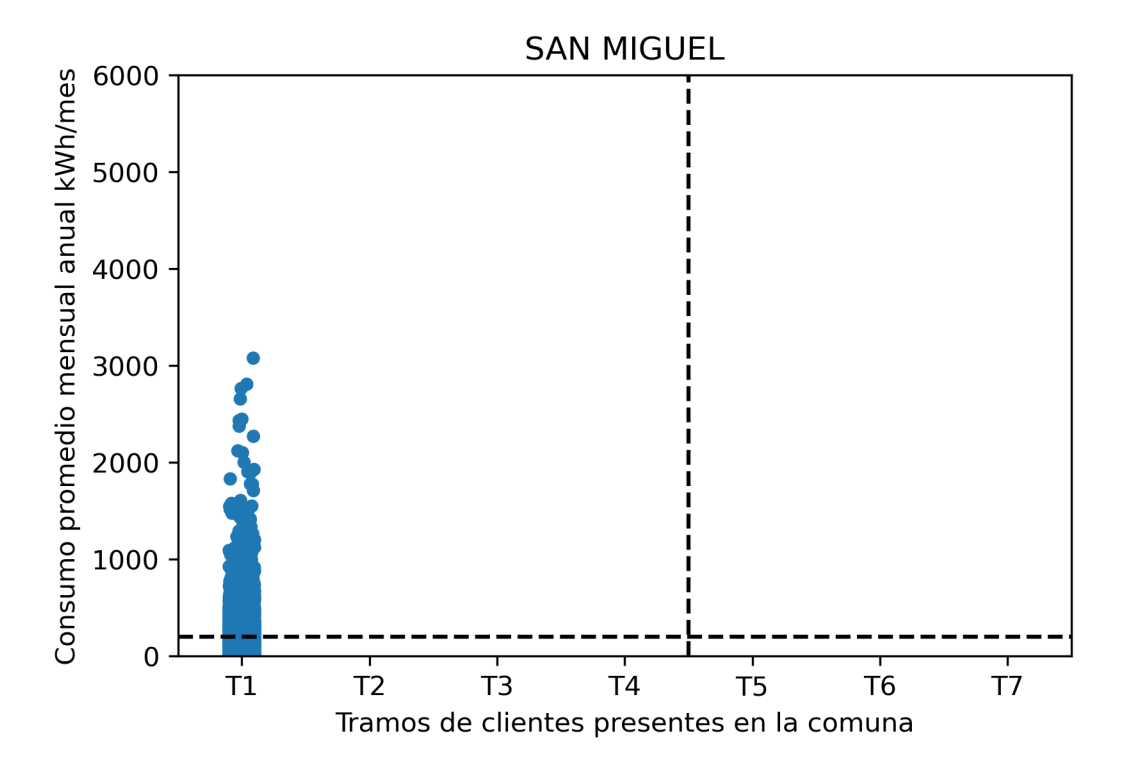

Figura D.43: Consumos y clasificación socioeconómica por cliente en la comuna de San Miguel para el caso base.

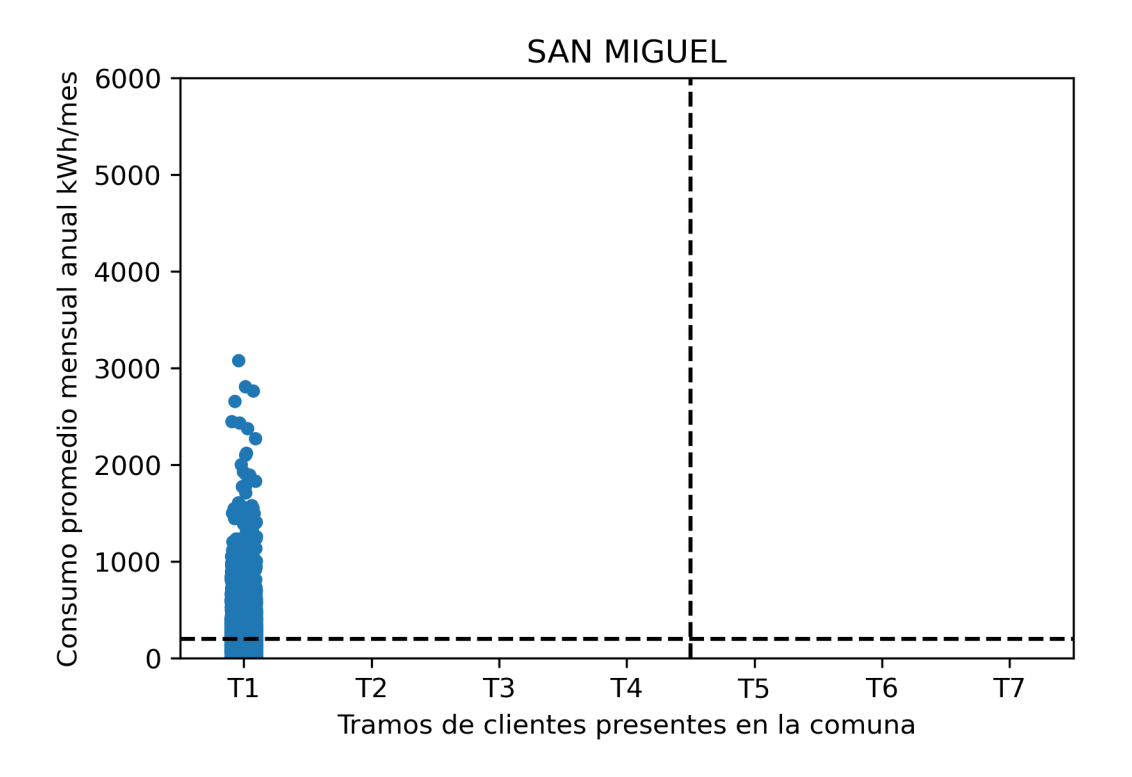

Figura D.44: Consumos y clasificación socioeconómica por cliente en la comuna de San Miguel para el análisis de sensibilidad.

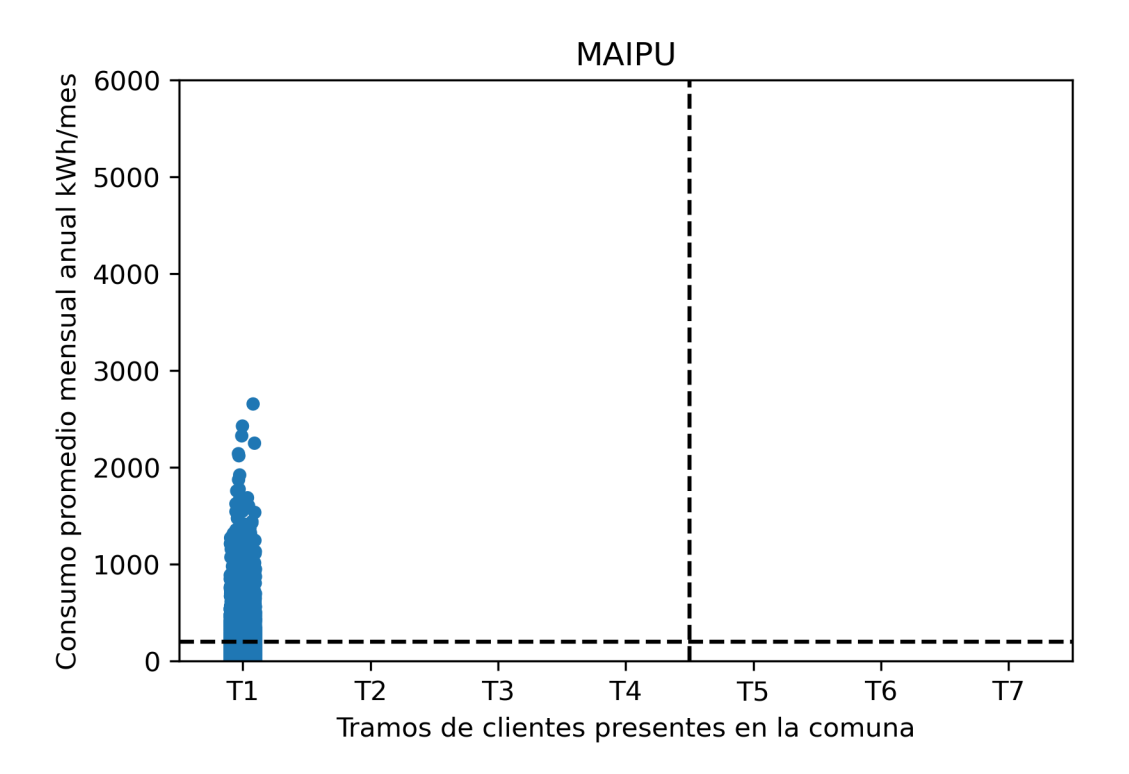

Figura D.45: Consumos y clasificación socioeconómica por cliente en la comuna de Maipú para el caso base.

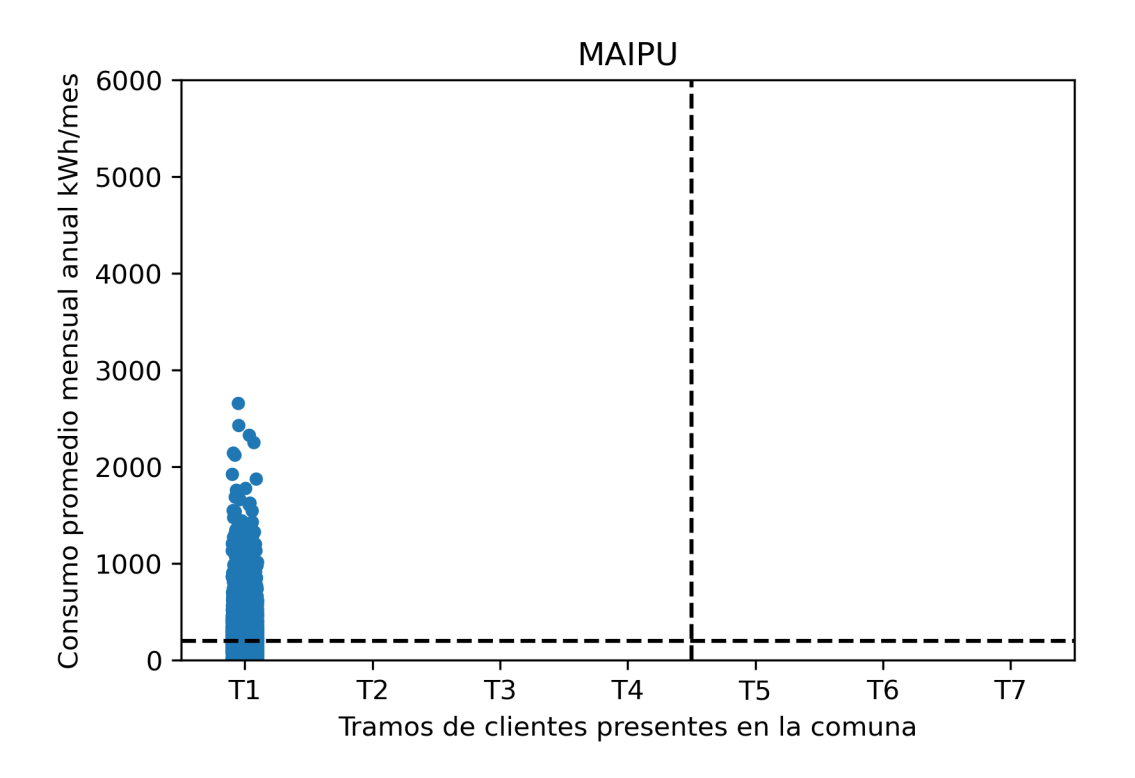

Figura D.46: Consumos y clasificación socioeconómica por cliente en la comuna de Maipú para el análisis de sensibilidad.

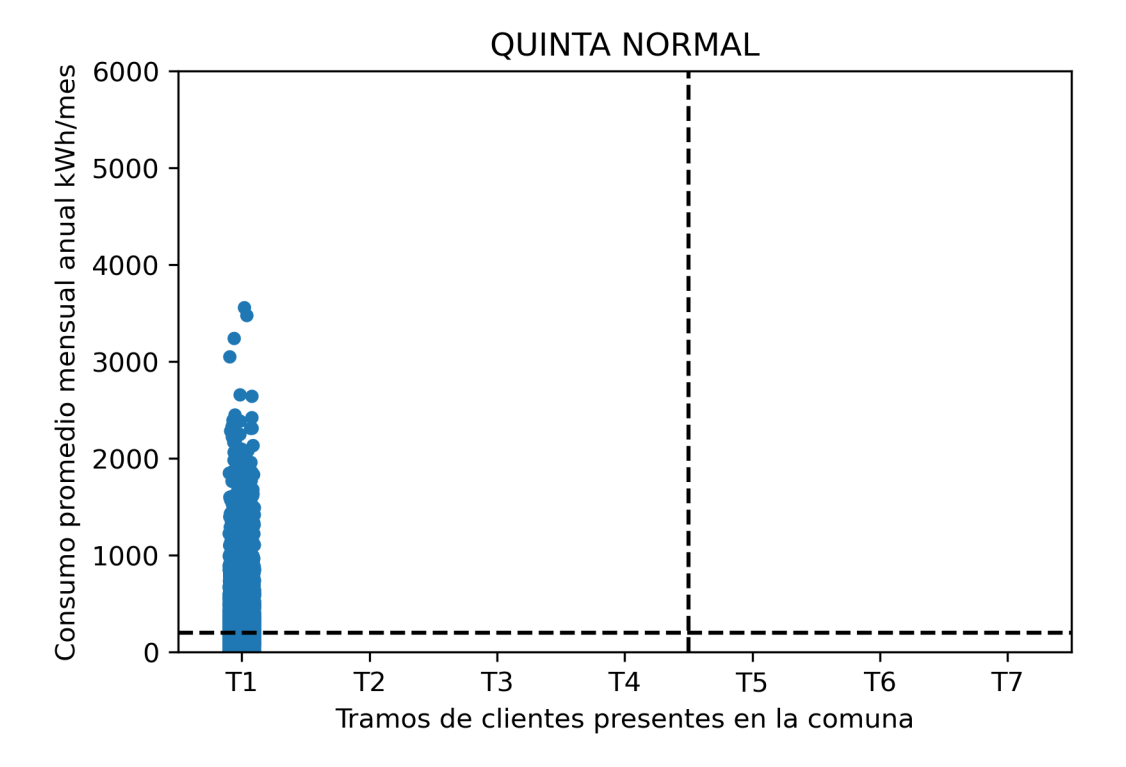

Figura D.47: Consumos y clasificación socioeconómica por cliente en la comuna de Quinta Normal para el caso base.

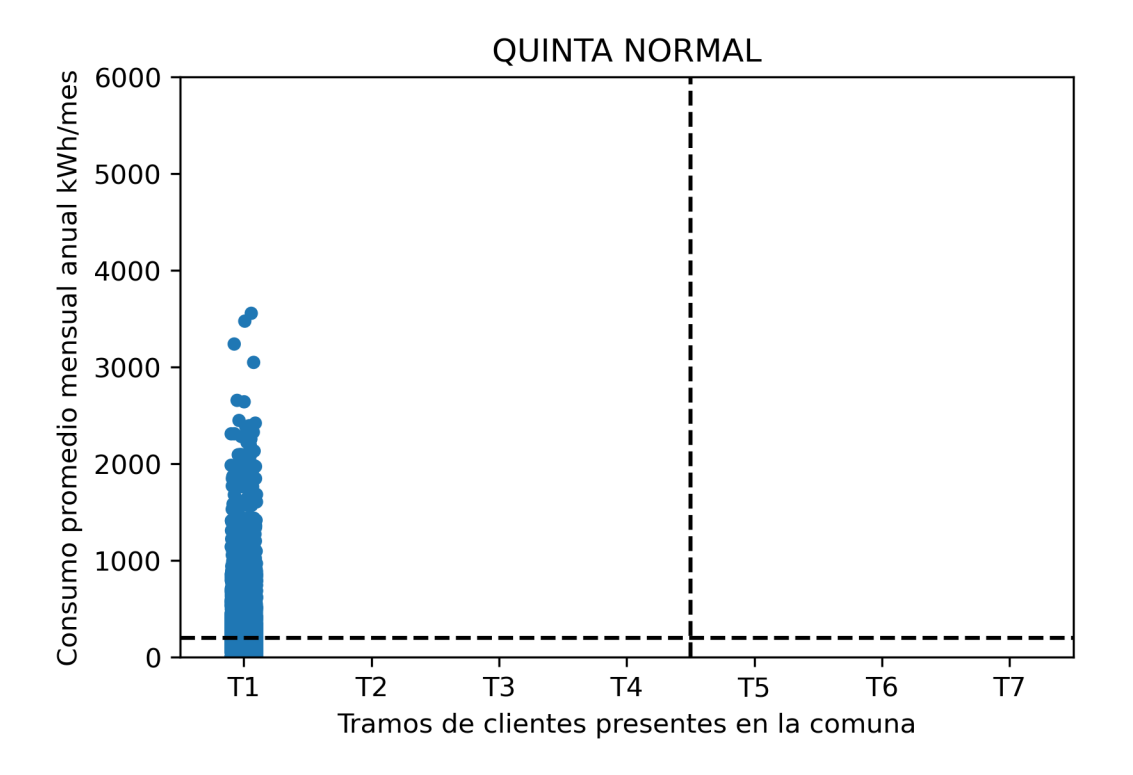

Figura D.48: Consumos y clasificación socioeconómica por cliente en la comuna de Quinta Normal para el análisis de sensibilidad.

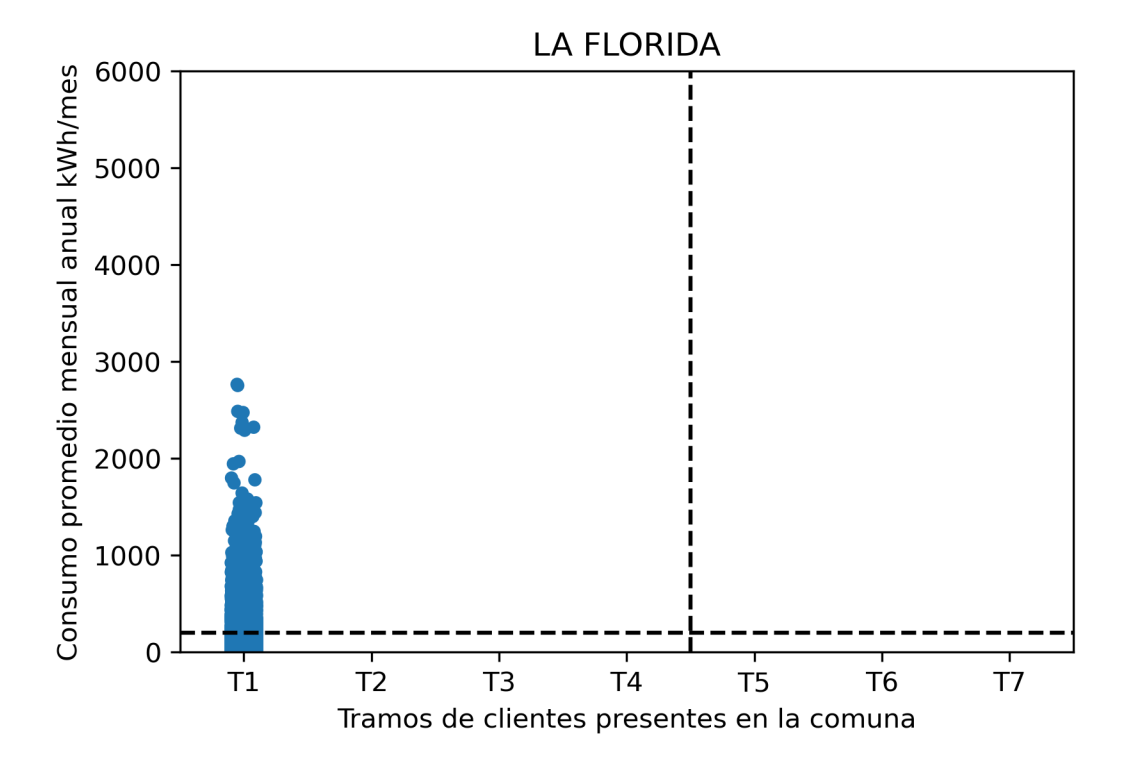

Figura D.49: Consumos y clasificación socioeconómica por cliente en la comuna de La Florida para el caso base.

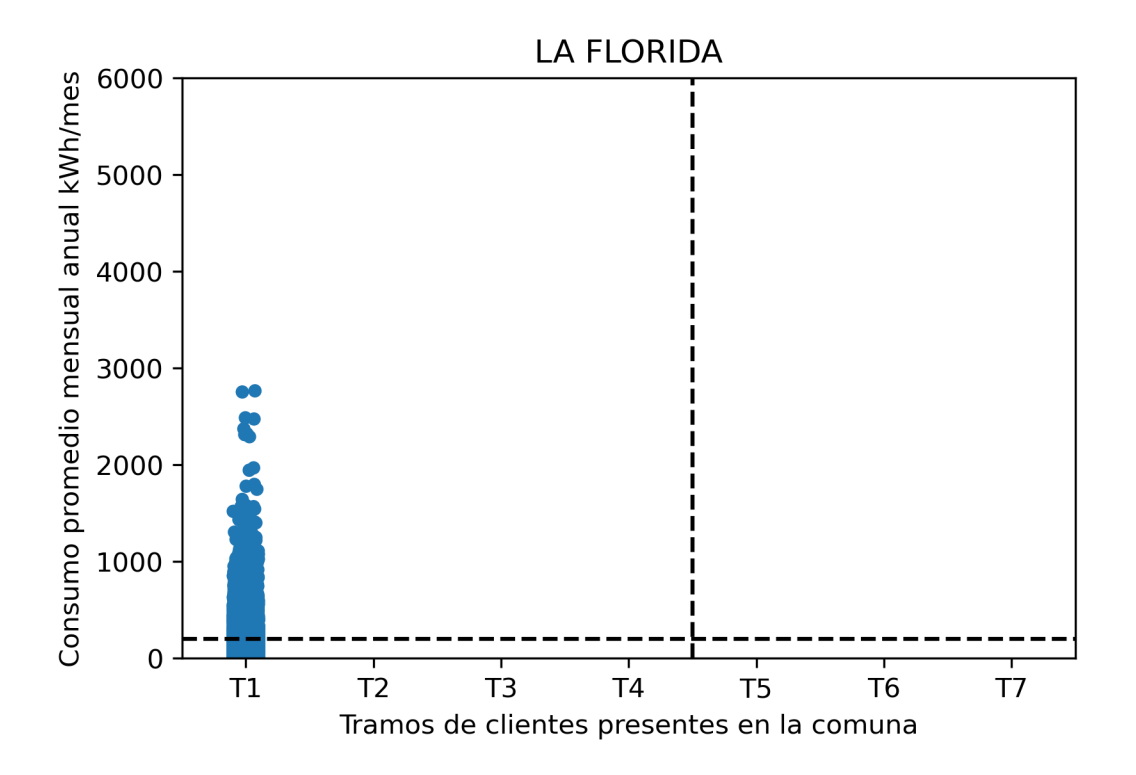

Figura D.50: Consumos y clasificación socioeconómica por cliente en la comuna de La Florida para el análisis de sensibilidad.

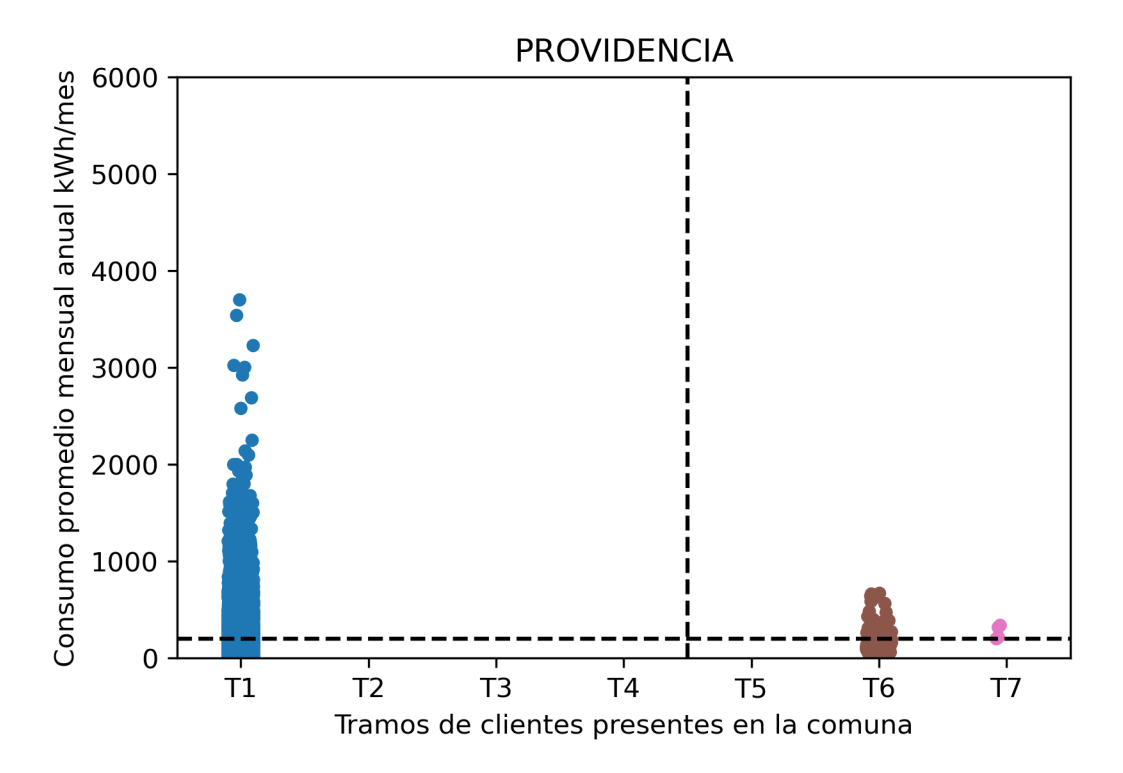

Figura D.51: Consumos y clasificación socioeconómica por cliente en la comuna de Providencia para el caso base.

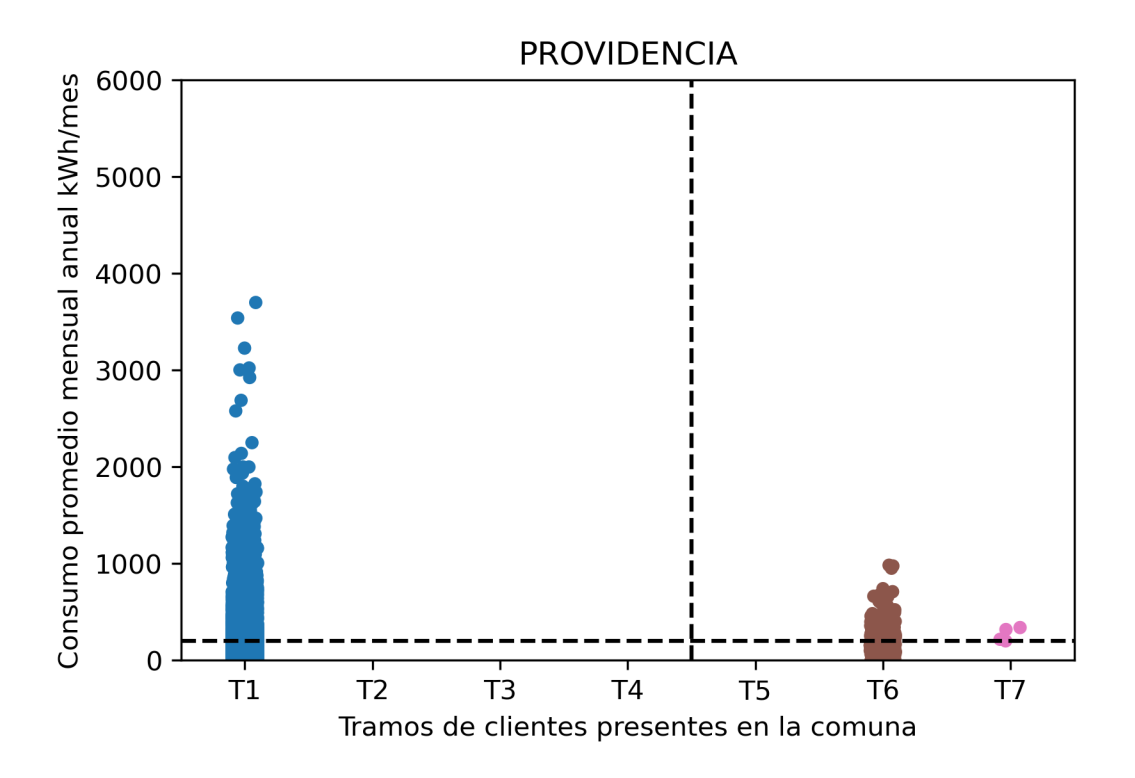

Figura D.52: Consumos y clasificación socioeconómica por cliente en la comuna de Providencia para el análisis de sensibilidad.

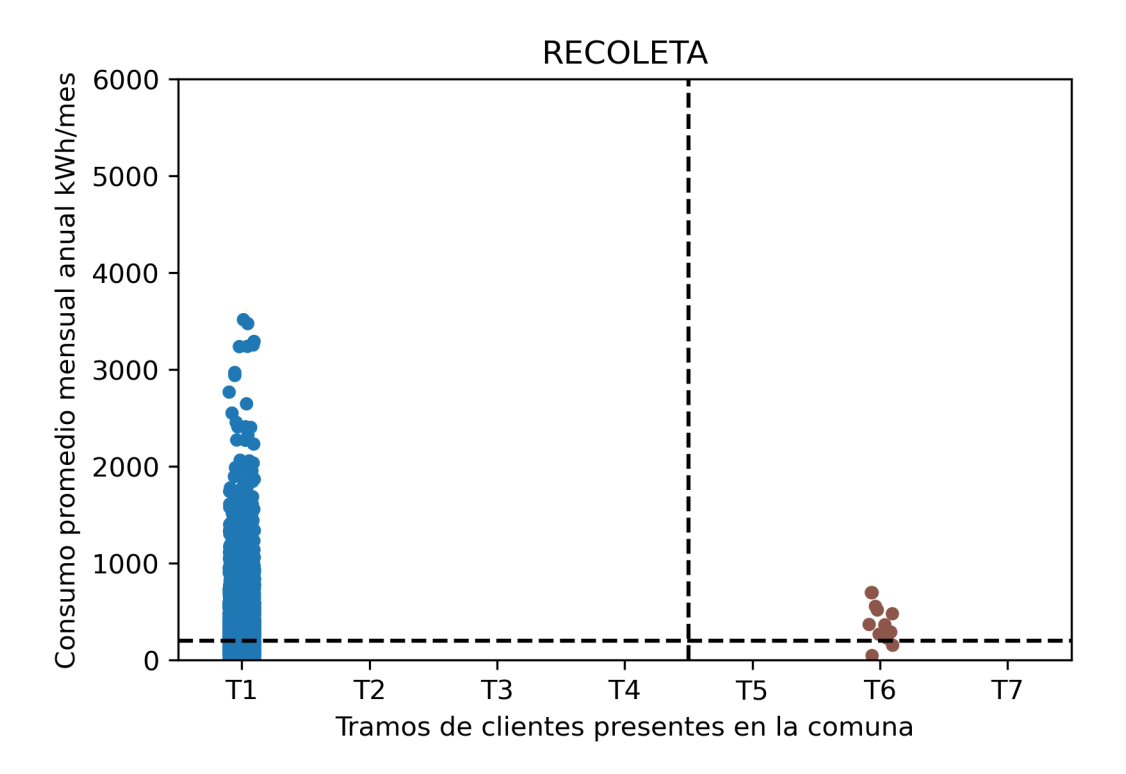

Figura D.53: Consumos y clasificación socioeconómica por cliente en la comuna de Recoleta para el caso base.

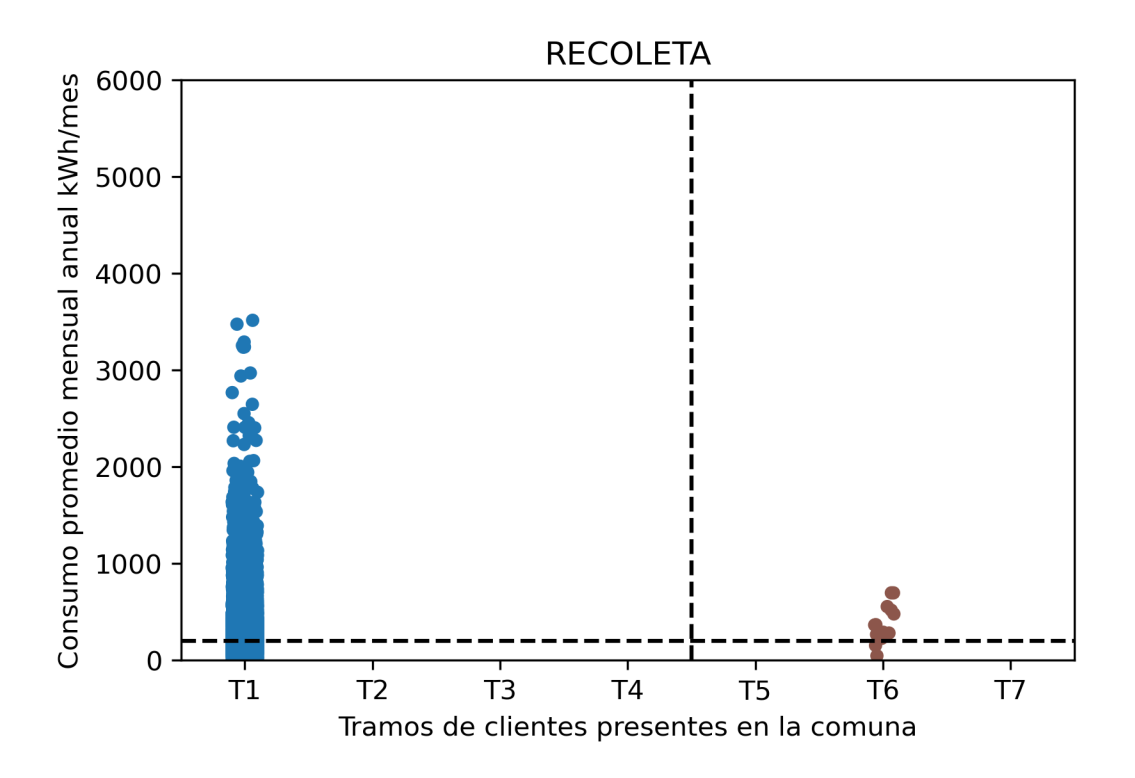

Figura D.54: Consumos y clasificación socioeconómica por cliente en la comuna de Recoltea para el análisis de sensibilidad.

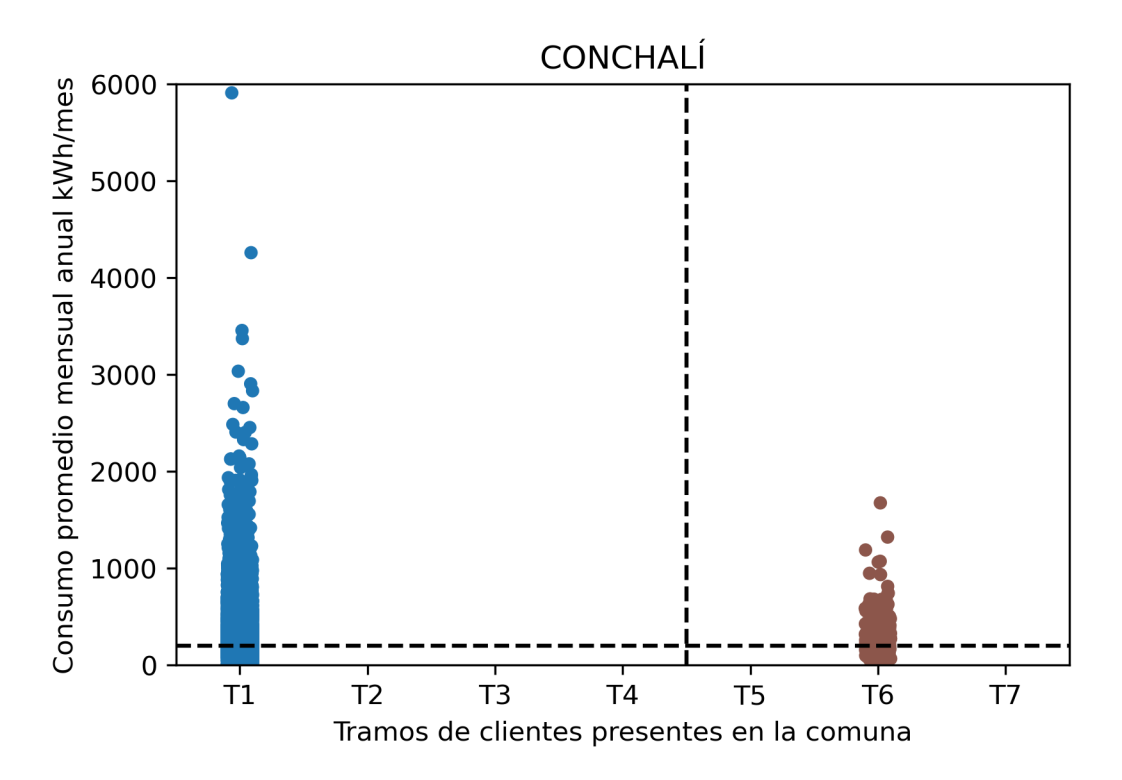

Figura D.55: Consumos y clasificación socioeconómica por cliente en la comuna de Conchalí para el caso base.

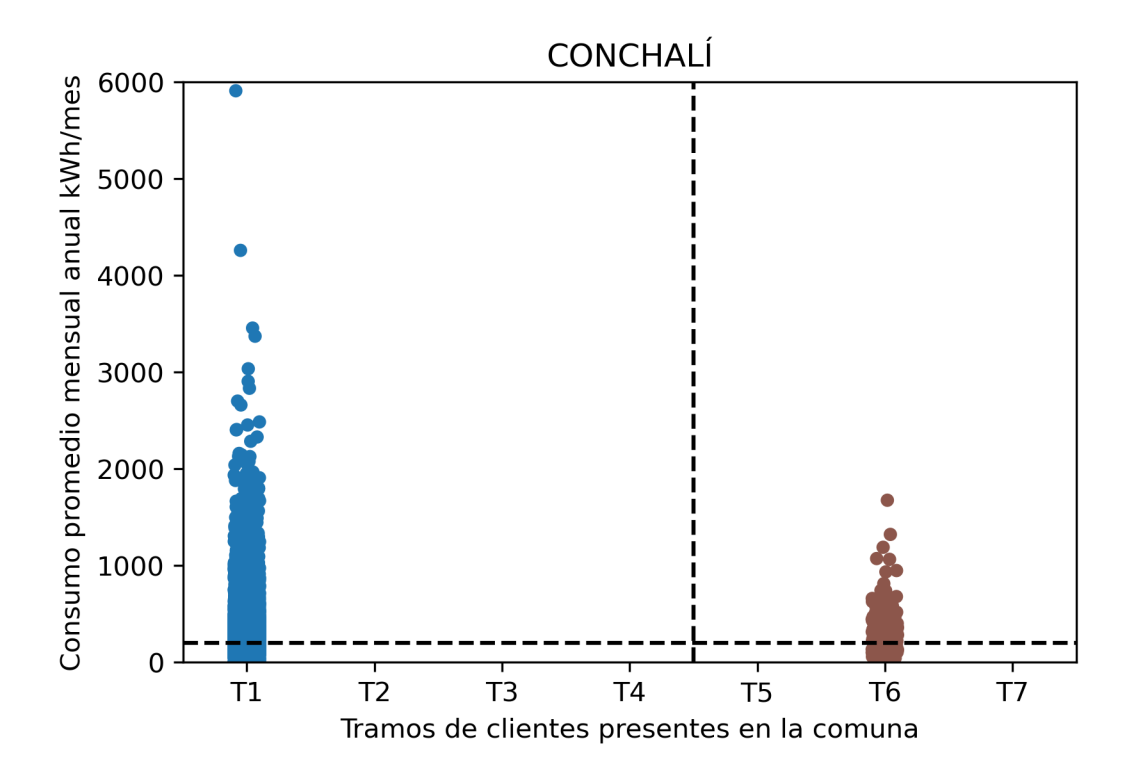

Figura D.56: Consumos y clasificación socioeconómica por cliente en la comuna de Conchalí para el análisis de sensibilidad.

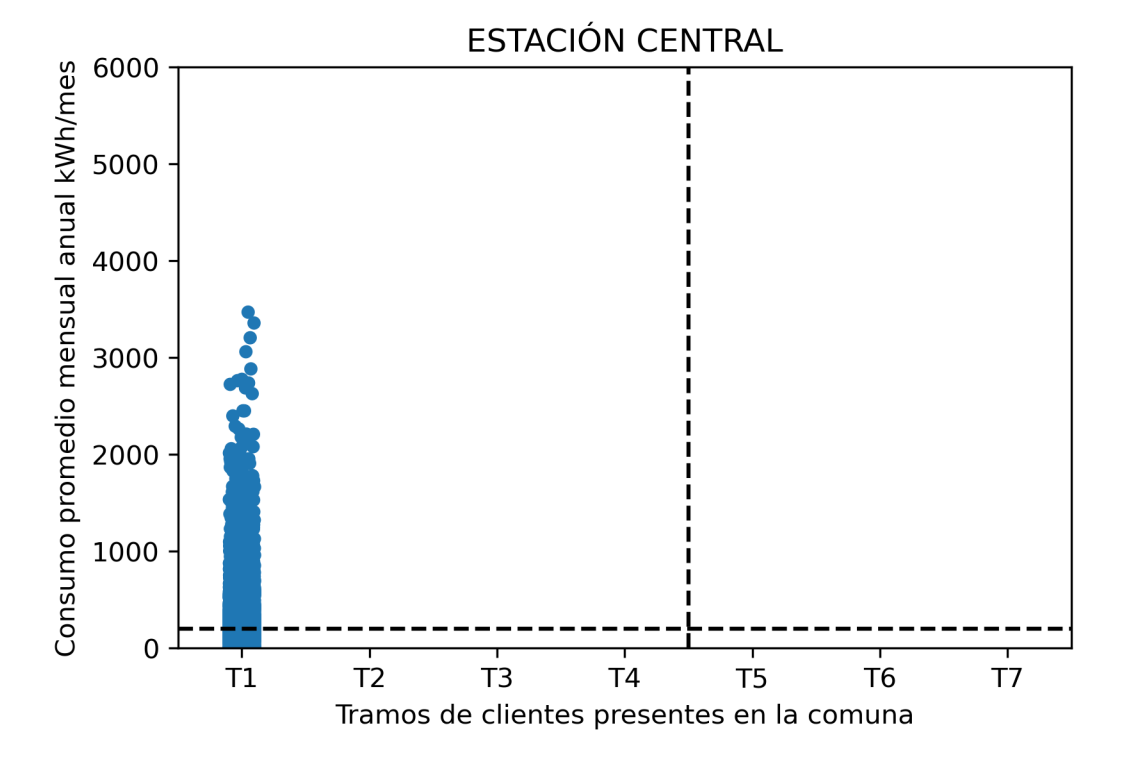

Figura D.57: Consumos y clasificación socioeconómica por cliente en la comuna de Estación Central para el caso base.

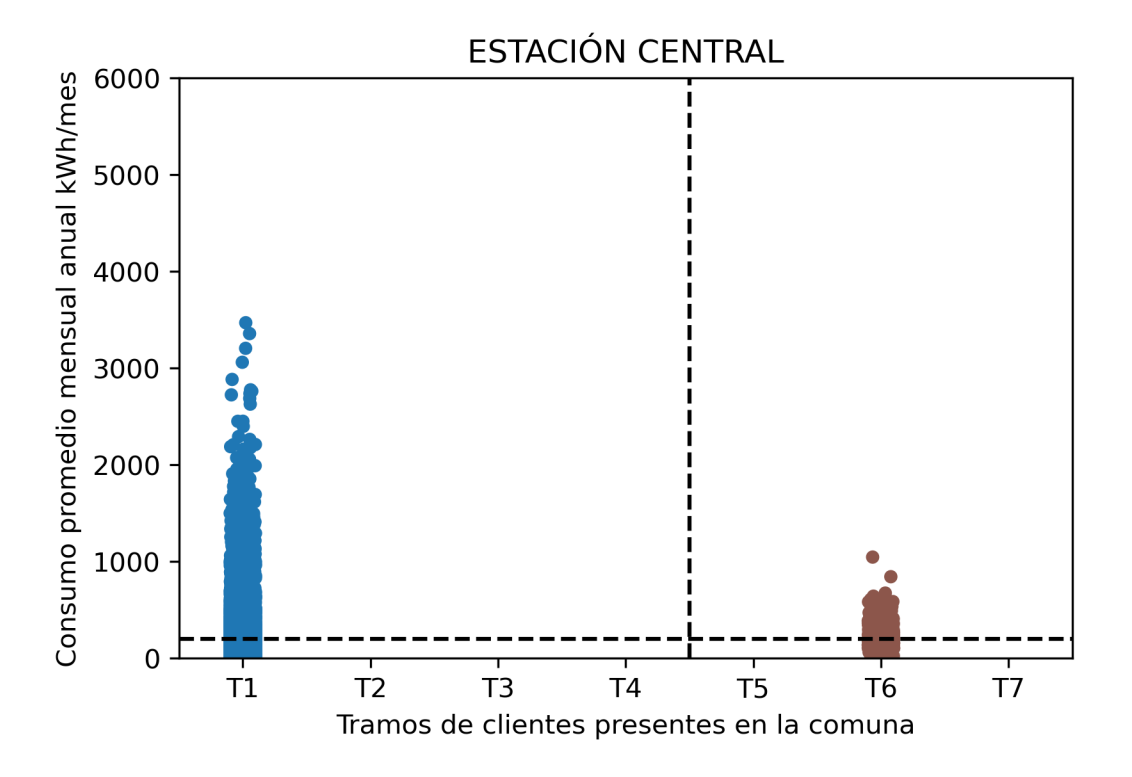

Figura D.58: Consumos y clasificación socioeconómica por cliente en la comuna de Estación Central para el análisis de sensibilidad.

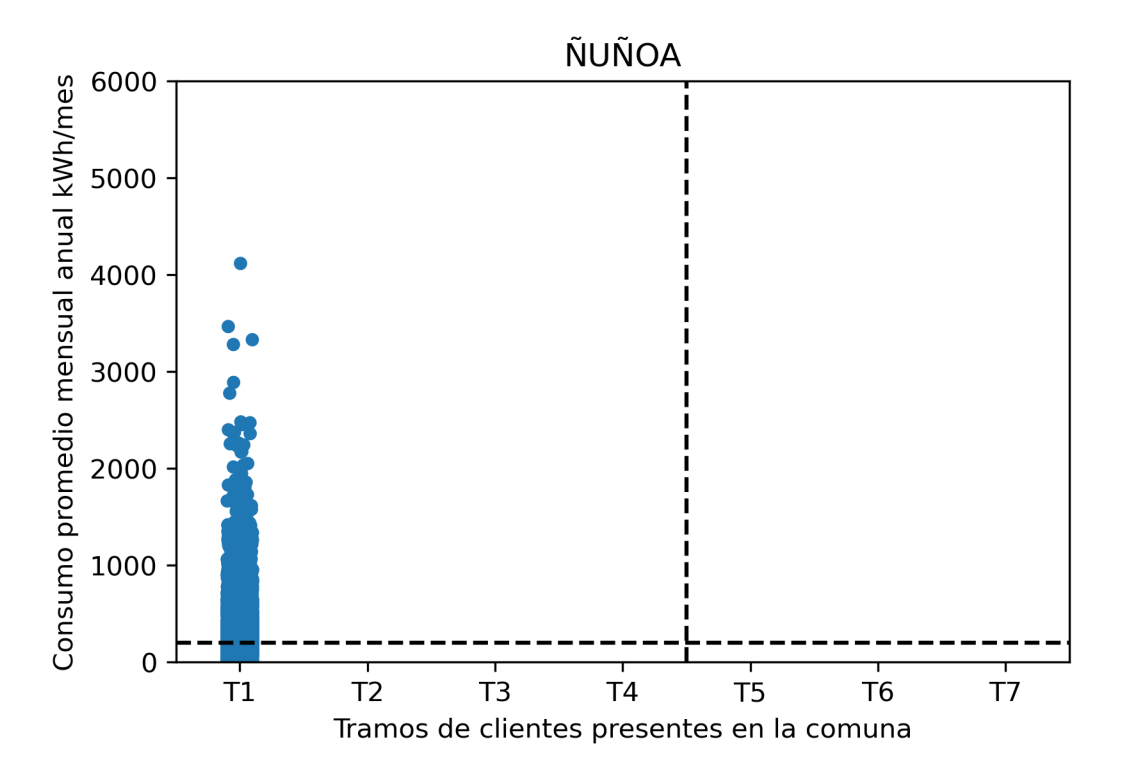

Figura D.59: Consumos y clasificación socioeconómica por cliente en la comuna de Ñuñoa para el caso base.

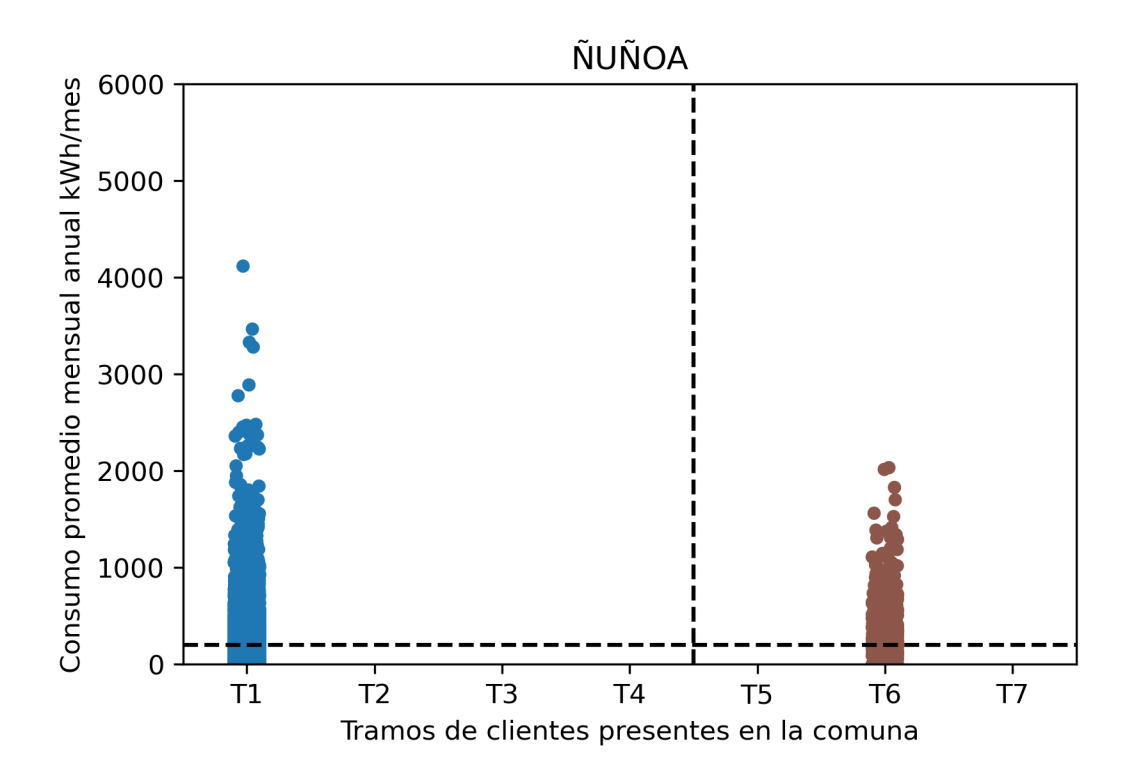

Figura D.60: Consumos y clasificación socioeconómica por cliente en la comuna de Ñuñoa para el análisis de sensibilidad.

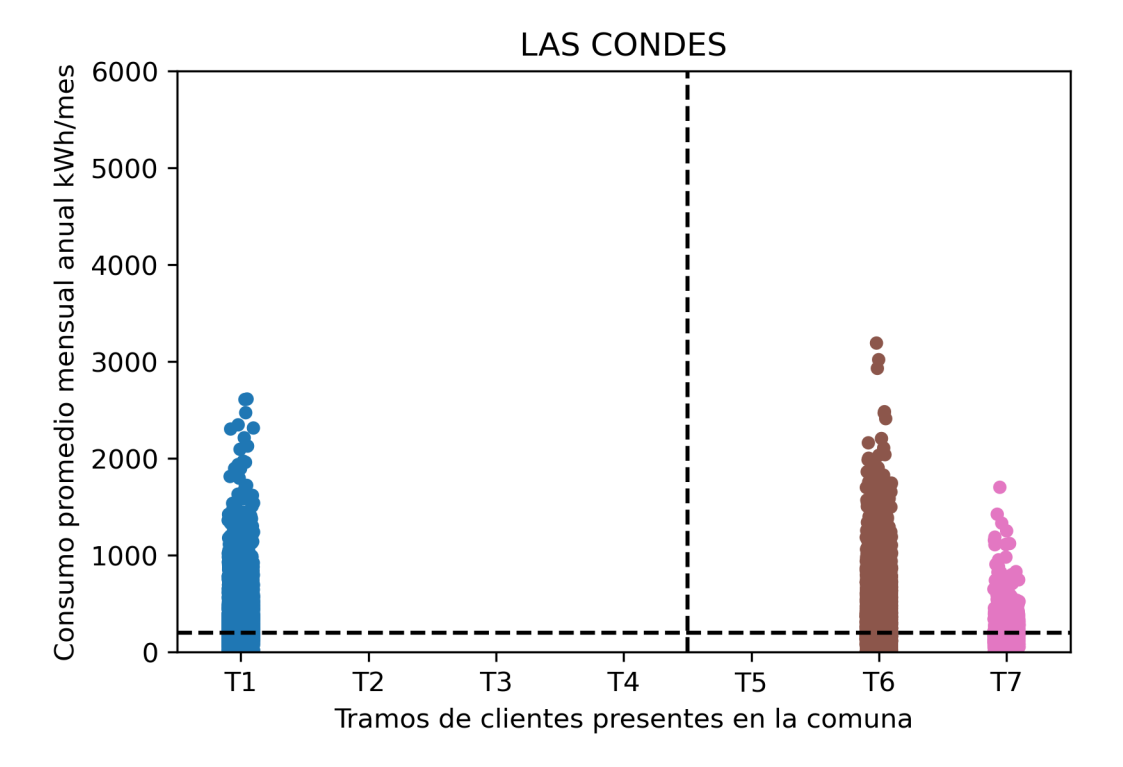

Figura D.61: Consumos y clasificación socioeconómica por cliente en la comuna de Las Condes para el caso base.

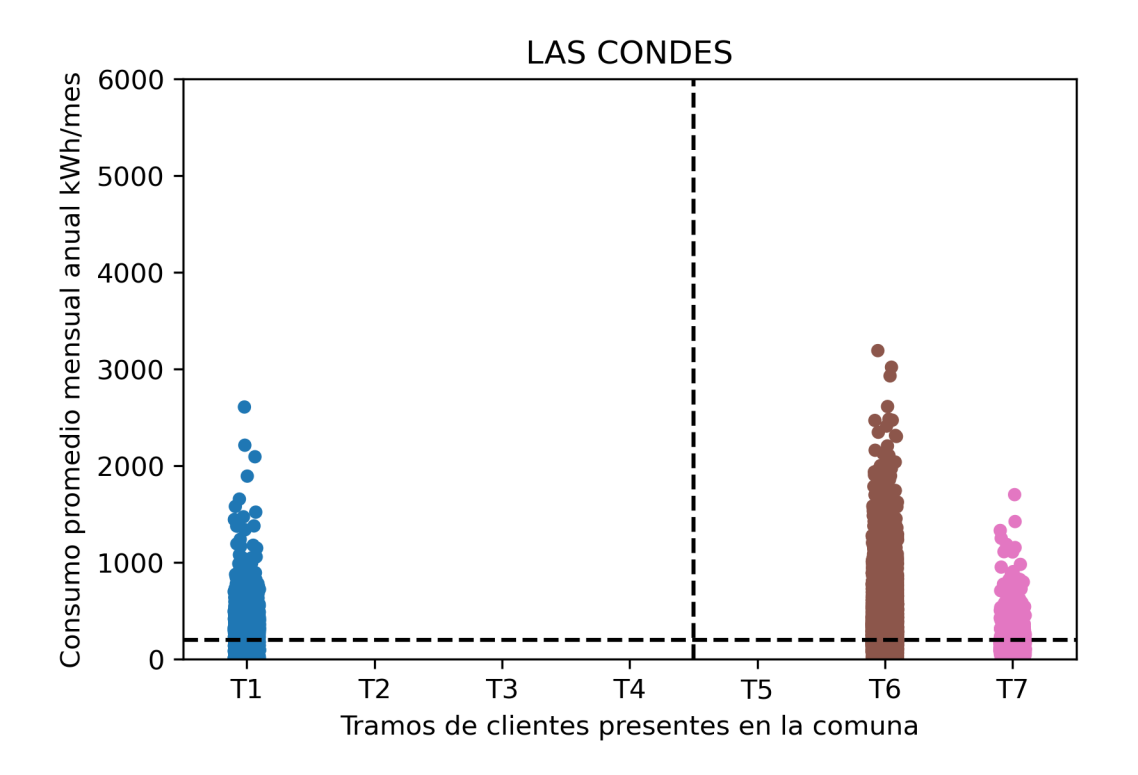

Figura D.62: Consumos y clasificación socioeconómica por cliente en la comuna de Las Condes para el análisis de sensibilidad.

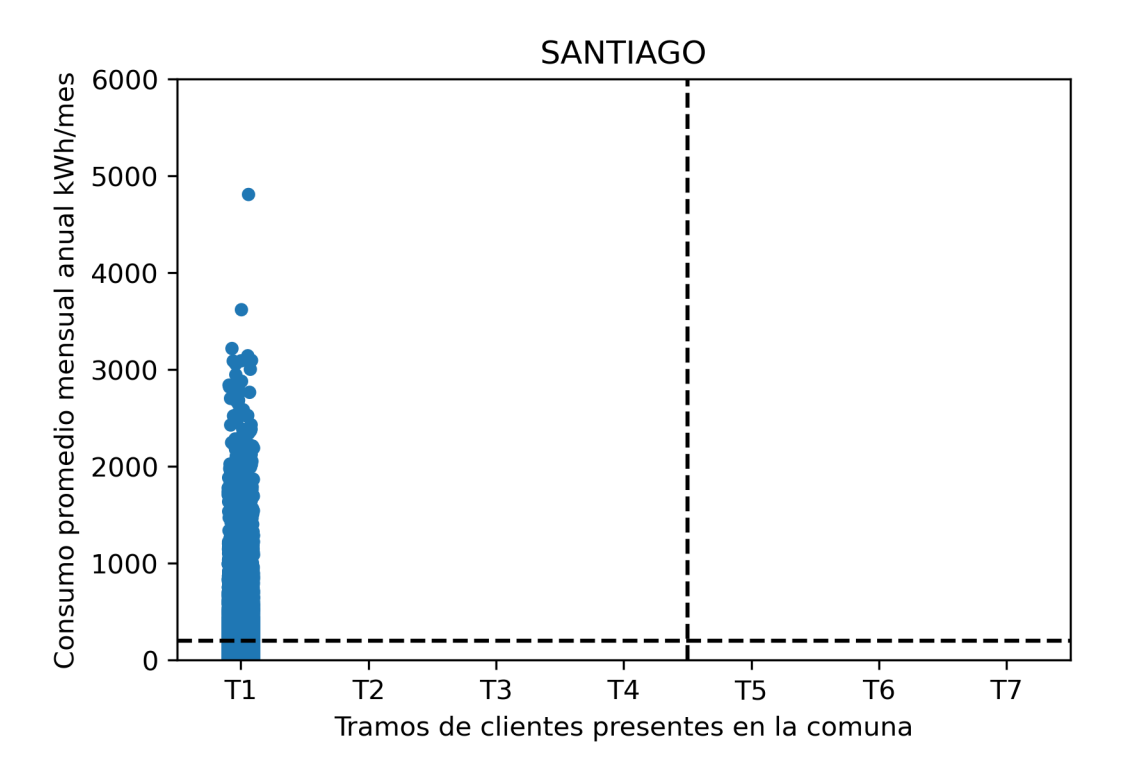

Figura D.63: Consumos y clasificación socioeconómica por cliente en la comuna de Santiago para el caso base.

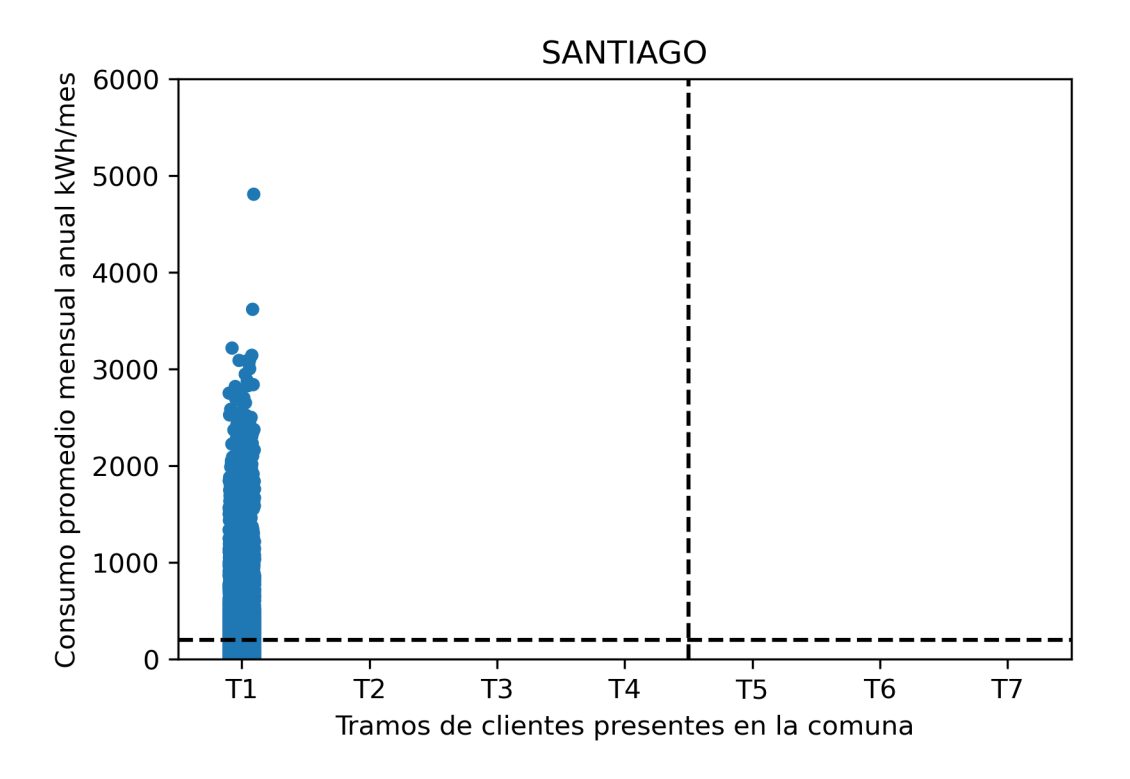

Figura D.64: Consumos y clasificación socioeconómica por cliente en la comuna de Santiago para el análisis de sensibilidad.